COMMITTENTE:

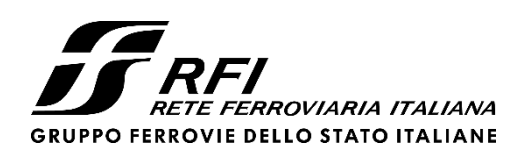

PROGETTAZIONE:

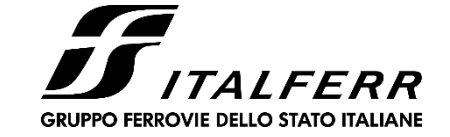

CUP J81H02000000001

# **S.O. PROGETTAZIONE INTEGRATA NORD**

# **PROGETTO DEFINITIVO**

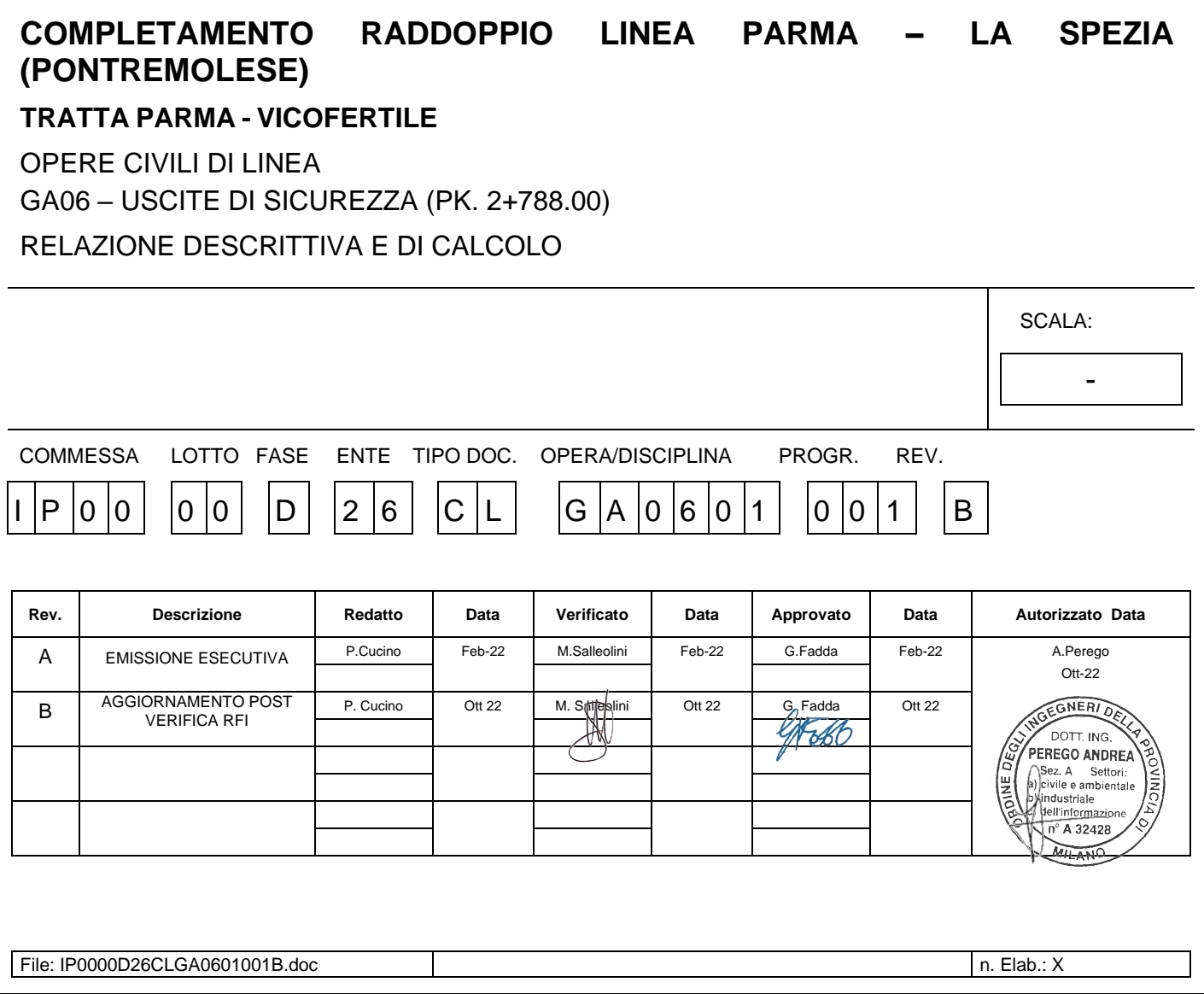

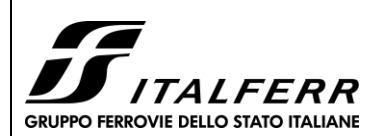

**GA06 - RELAZIONE DESCRITTIVA E DI CALCOLO** 

#### **COMPLETAMENTO RADDOPPIO LINEA PARMA - LA SPEZIA** (PONTREMOLESE)

**TRATTA PARMA - VICOFERTILE** 

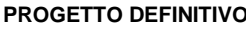

COMMESSA LOTTO CODIFICA DOCUMENTO REV FOGLIO  $IP00$ 00 D26CL GA0601001 B 2 di 75

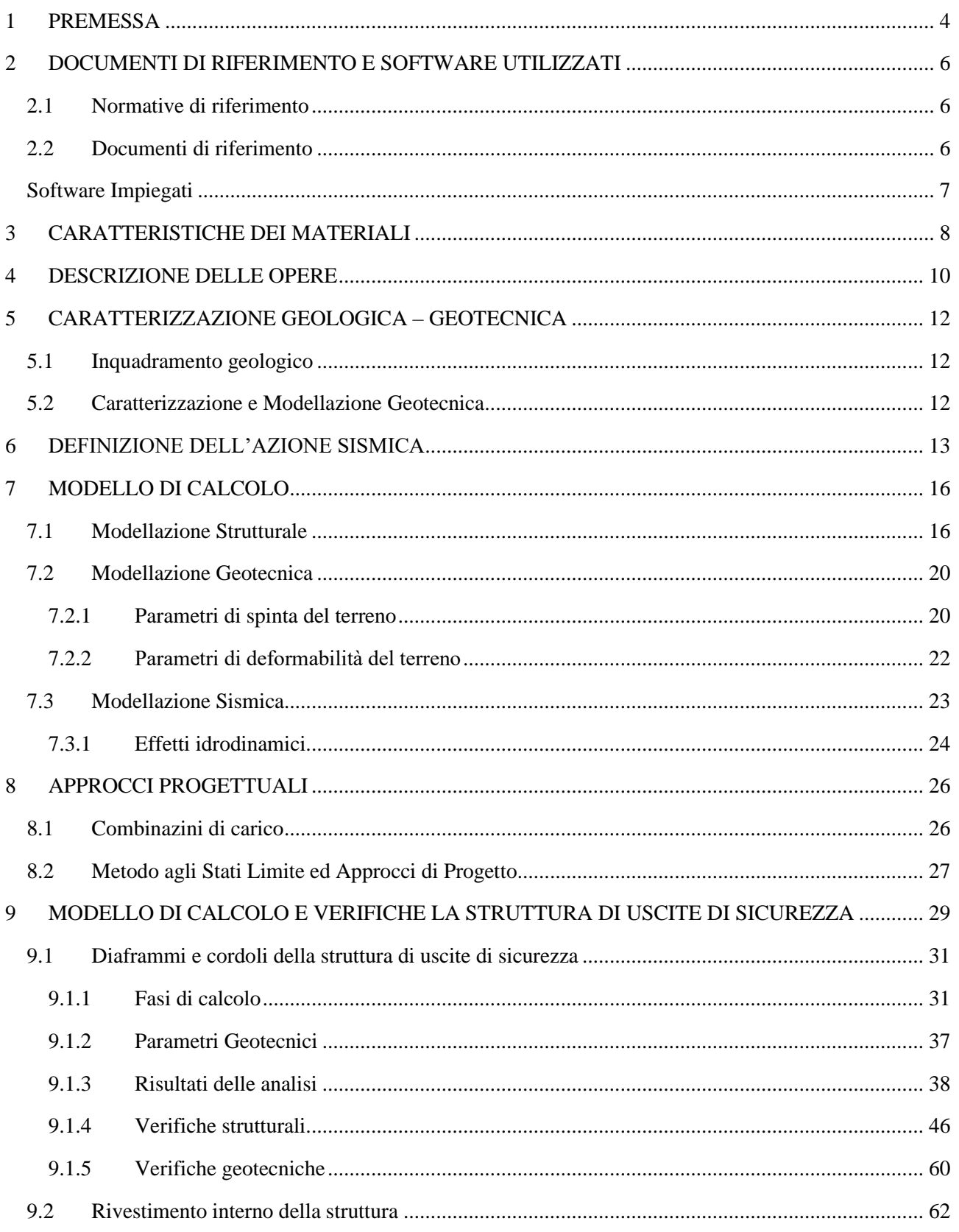

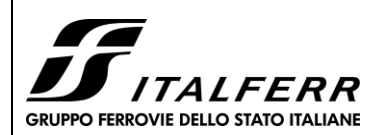

**TRATTA PARMA - VICOFERTILE**

#### **PROGET**

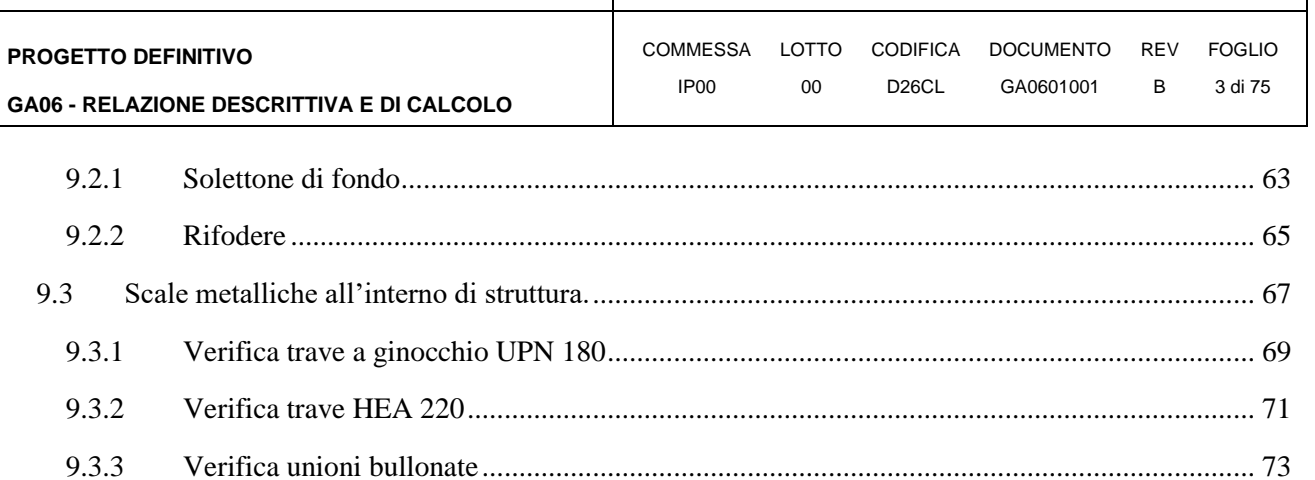

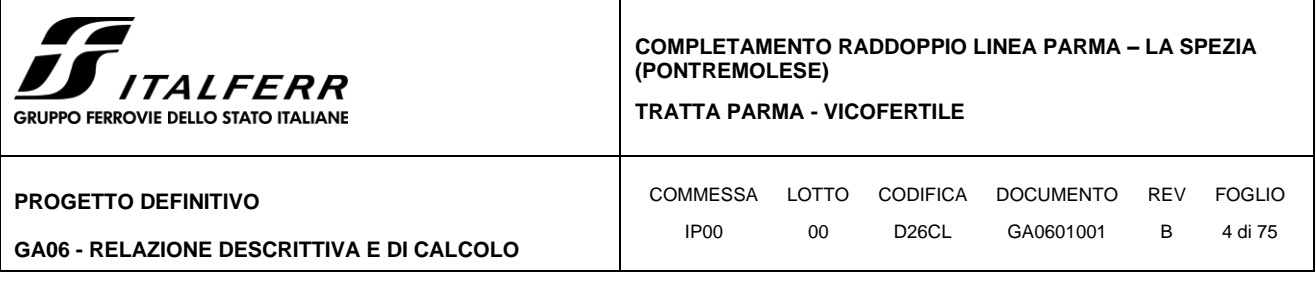

# <span id="page-3-0"></span>**1 PREMESSA**

Con "Pontremolese" viene comunemente intesa la linea ferroviaria Parma – La Spezia, linea che congiunge come trasversale la linea Tirrenica con la dorsale Roma-Firenze-Bologna-Milano.

Nel 1976 entra a far parte del Corridoio Plurimodale Tirreno-Brennero (Ti-Bre) e fra gli anni '80 e '90 vengono realizzati il raddoppio delle tratte Vezzano Ligure-S.Stefano di Magra, e Ghiare di Berceto-Solignano e successivamente viene realizzato il prolungamento del raddoppio Solignano-Fornovo. A seguito dell'emanazione della Legge n. 443 del 21 dicembre 2001 (Legge Obiettivo), la restante parte da raddoppiare della linea (Parma-Osteriazza e Berceto-Chiesaccia) è stata inserita fra le opere strategiche.

Con Delibera n.19 del 8 maggio 2009, pubblicata sulla G.U.R.I. n. 301 del 29 dicembre 2009, il CIPE approva il Progetto Preliminare del Completamento del 2003. Delle tratte comprese tra Parma e Osteriazza e tra Berceto e Chiesaccia, vengono individuati tre lotti funzionali:

- Parma-Osteriazza
- Berceto-Pontremoli
- Pontremoli-Chiesaccia.

Di questi tre lotti funzionali, nella stessa Delibera, è stato individuato il primo, quello Parma-Osteriazza, come lotto prioritario, a sua volta suddiviso nei tre sub lotti Parma-Vicofertile, Vicofertile-Collecchio e Collecchio-Osteriazza.

Il progetto in oggetto è relativo al progetto definitivo del raddoppio della tratta Parma- Vicofertile

Rispetto al tracciato sviluppato nel Progetto Preliminare del 2004, il Progetto Definitivo vede una variante di tracciato per la parte d'innesto del raddoppio nei binari della stazione di Parma: la coppia di binari garantisce le relazioni merci Fornovo Bologna (direzioni P/D) e il solo binario dispari garantisce le relazioni viaggiatori con La Spezia attestate a Parma (evitando di fuori uscire dal corridoio urbanistico).

Tale variante, oltre a portare notevoli benefici ferroviari nella Stazione di Parma, permetterà di risolvere all'interno dell'abitato di Parma le interferenze della linea Pontremolese con la viabilità ordinaria e di rendere disponibile alla città un tratto di circa 3,5 km (il vecchio binario di tracciato).

Nel seguente schema si riporta lo stato attuale della linea con evidenziati i tratti già raddoppiati, quelli in corso di realizzazione e di progettazione.

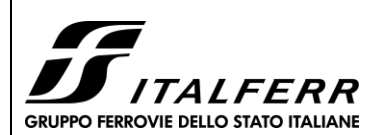

#### **TRATTA PARMA - VICOFERTILE**

#### **PROGETTO DEFINITIVO**

### **GA06 - RELAZIONE DESCRITTIVA E DI CALCOLO**

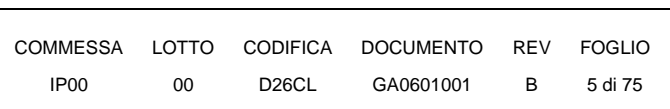

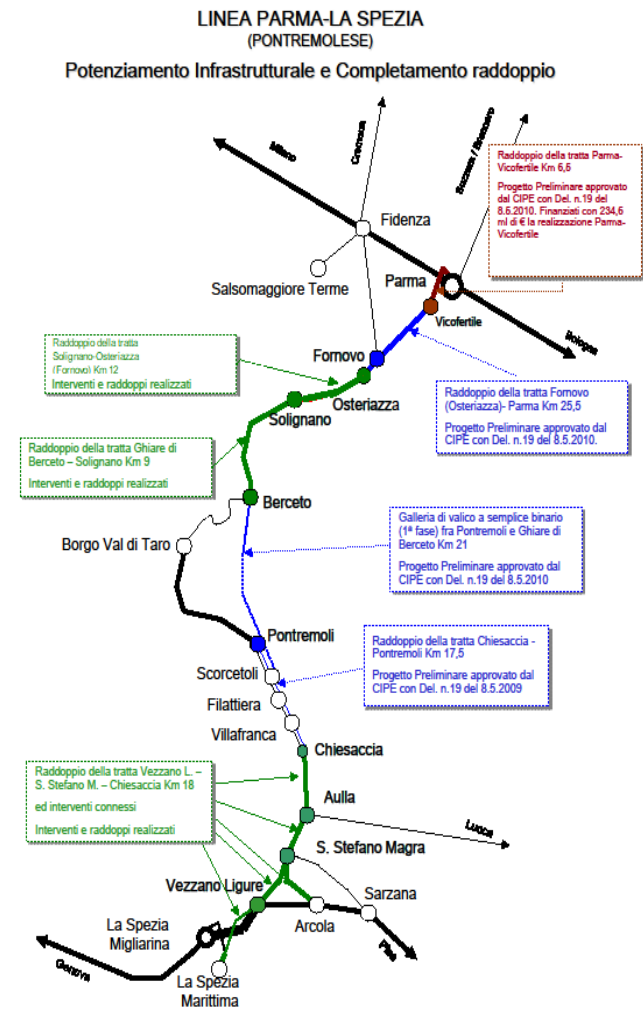

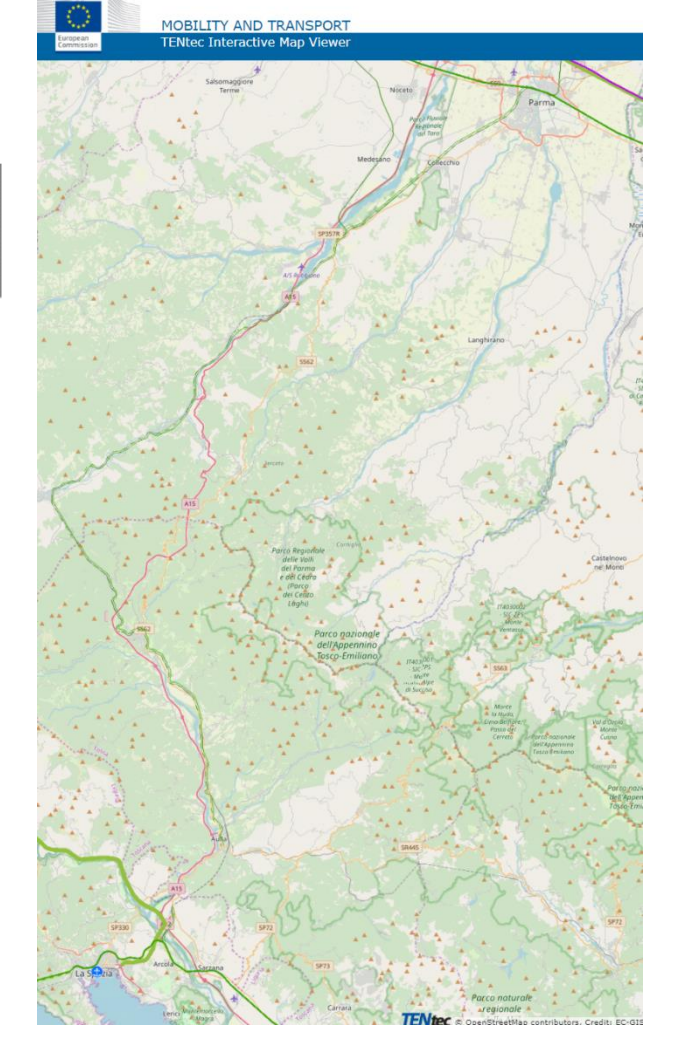

**Figura 1 Figura 2** 

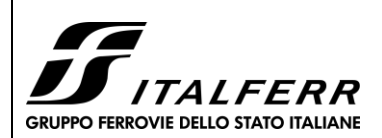

**TRATTA PARMA - VICOFERTILE**

**PROGETTO DEFINITIVO**

COMMESSA LOTTO CODIFICA DOCUMENTO REV FOGLIO IP00 00 D26CL GA0601001 B 6 di 75

# <span id="page-5-0"></span>**2 DOCUMENTI DI RIFERIMENTO E SOFTWARE UTILIZZATI**

## <span id="page-5-1"></span>**2.1 Normative di riferimento**

**GA06 - RELAZIONE DESCRITTIVA E DI CALCOLO**

Le analisi strutturali e le verifiche di sicurezza sono state effettuate in accordo con le prescrizioni contenute nelle seguenti normative.

- Norme Tecniche per le Costruzioni del 17/01/2018 "Norme tecniche per le costruzioni" pubblicato sulla Gazzetta Ufficiale n. 42 del 20 febbraio 2018;
- Circolare n. 7 del 21/01/2019 "Istruzioni per l'applicazione delle «Nuove norme tecniche per le costruzioni» di cui al DM 17/01/2018 pubblicata sulla GU n. 35 del 11/02/2019;
- RFI DTC SI PS MA IFS 001 E Manuale di Progettazione delle Opere Civili;
- RFI DTC SI PS SP IFS 001 E Capitolato generale tecnico di Appalto delle opere civili.
- Norma Europea UNI ENV 1990 Eurocodice 0 Basi di calcolo;
- Norma Europea UNI ENV 1991 Eurocodice 1 Azioni sulle strutture;
- Norma Europea UNI ENV 1992 Eurocodice 2 Progettazione delle strutture in calcestruzzo;
- Norma Europea UNI EN 1998 Eurocodice 8 Indicazioni progettuali per la resistenza sismica delle strutture.
- UNI EN 11104– "Calcestruzzo: specificazione. prestazione. produzione e conformità". Istruzioni complementari per l'applicazione delle EN 206-1;
- UNI EN 206-1:2016 "Calcestruzzo: specificazione. prestazione. produzione e conformità";
- Legge 5 novembre 1971 n. 1086 Norme per la disciplina delle opere in conglomerato cementizio armato, normale e precompresso ed a struttura metallica;

## <span id="page-5-2"></span>**2.2 Documenti di riferimento**

Sono stati utilizzati come input per il presente documento i seguenti elaborati:

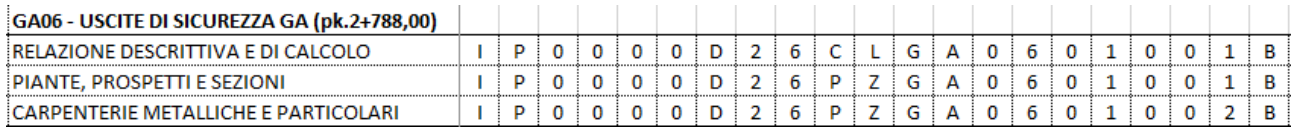

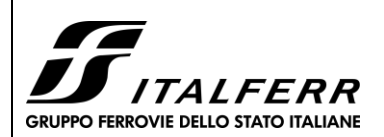

**TRATTA PARMA - VICOFERTILE**

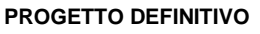

<span id="page-6-0"></span>**GA06 - RELAZIONE DESCRITTIVA E DI CALCOLO**

COMMESSA LOTTO CODIFICA DOCUMENTO REV FOGLIO IP00 00 D26CL GA0601001 B 7 di 75

## **Software Impiegati**

I software utilizzati per la progettazione sono:

- "PARATIE PLUS" Versione 21.0 della HarpaCeas S.r.l. di Milano
- "SAP 2000"

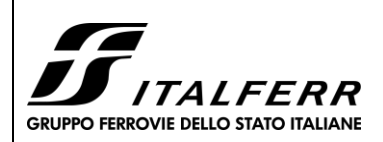

**TRATTA PARMA - VICOFERTILE**

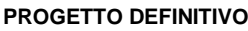

**GA06 - RELAZIONE DESCRITTIVA E DI CALCOLO**

# COMMESSA LOTTO CODIFICA DOCUMENTO REV FOGLIO IP00 00 D26CL GA0601001 B 8 di 75

# <span id="page-7-0"></span>**3 CARATTERISTICHE DEI MATERIALI**

Si riportano di seguito le principali caratteristiche dei diversi materiali impiegati nelle opere in progetto.

## • **MAGRONE**

## **CONGLOMERATO CEMENTIZIO C12/15**

- CLASSE DI RESISTENZA Rck min  $: \geq 15 \text{ MPa}$
- CLASSE DI ESPOSIZIONE AMBIENTALE : X0

## • **SOLETTA INFERIORE (FONDAZIONE)**

# **CONGLOMERATO CEMENTIZIO C28/35**

- CLASSE DI RESISTENZA Rck min  $: \geq 35Mpa$ RESISTENZA A COMPRESSIONE DI PROGETTO :  $f_{cd} = 0.85 f_{ck} / 1.5 = 15.86 Mpa$ - MODULO ELASTICO :  $E_{cm} = 32 \text{ GPa}$ - CLASSE DI ESPOSIZIONE AMBIENTALE : XC2 - CLASSE DI LAVORABILITA minima : S3 RAPPORTO ACQUA/CEMENTO : < 0.5 - DIMENSIONE AGGREGATO massima : 32mm  $\text{COPRIFERRO}$  : C = 40mm ( $\pm$  0.5)

# • **RIFODERE ED ELEVAZIONI**

# **CONGLOMERATO CEMENTIZIO C28/35**

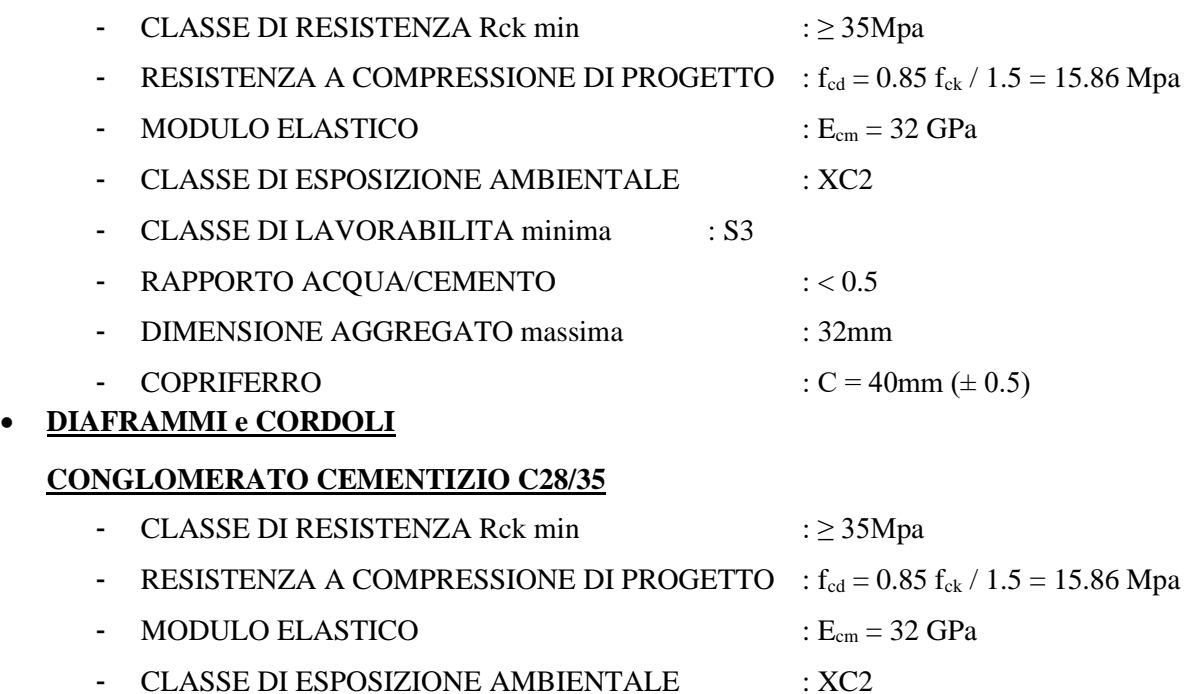

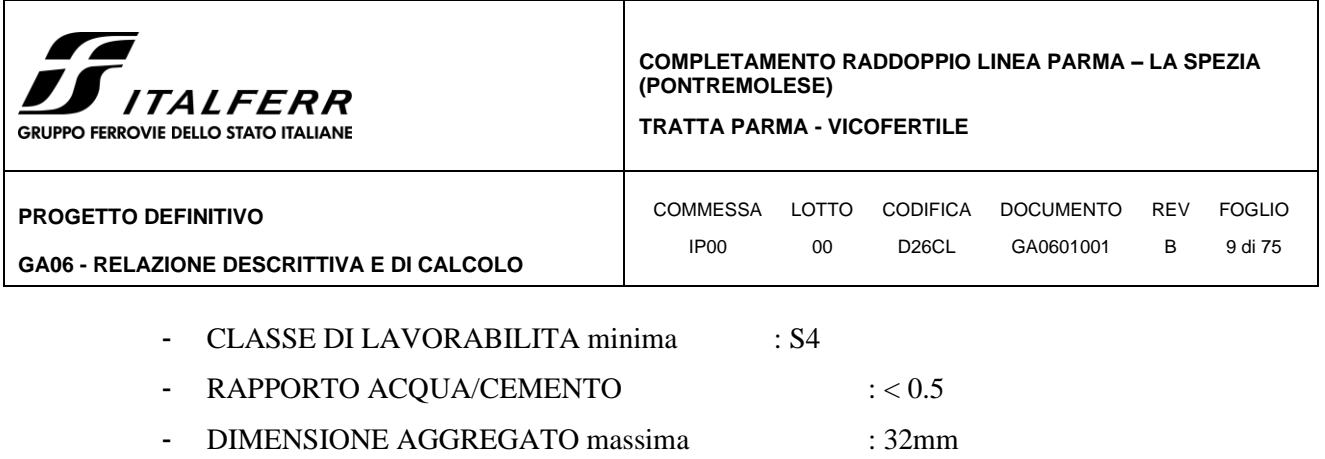

- COPRIFERRO :  $C = 60$ mm ( $\pm 0.5$ )

Pannelli in c.a. scavati con benna mordente, perforazione sostenuta con fanghi bentonitici.

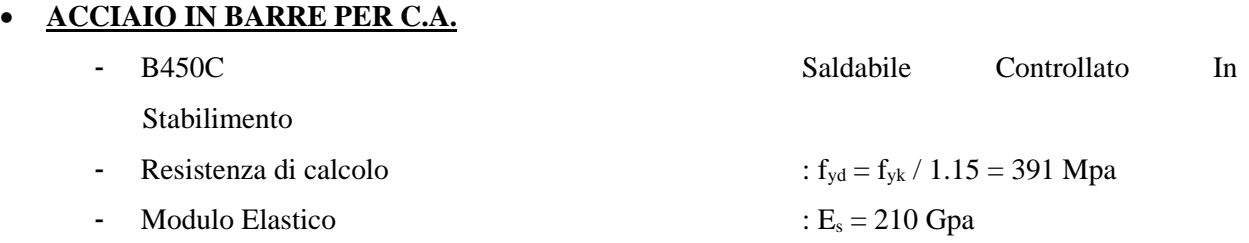

• **JET GROUTING:** Colonne di diametro minimo Φ1000mm realizzate mediante iniezione ad alta pressione (50Mpa) di miscele cementizie, in quantità predeterminata, con cemento tipo 425, rapporto A/C miscela 0.8 – 1.2, per garantire una resistenza media a compressione >4 Mpa.

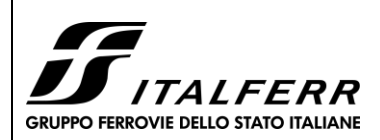

**TRATTA PARMA - VICOFERTILE**

**PROGETTO DEFINITIVO**

**GA06 - RELAZIONE DESCRITTIVA E DI CALCOLO**

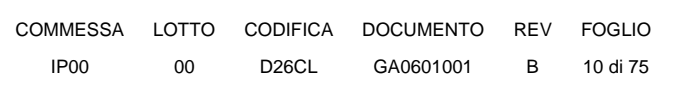

# <span id="page-9-0"></span>**4 DESCRIZIONE DELLE OPERE**

La presente relazione di calcolo è stata redatta allo scopo di dimensionare l'uscita di sicurezza della galleria GA06 al km 2 + 788 della tratta Parma – Vicofertile.

La struttura è costituita da un portale, le cui pareti verticali sono costituite da diaframmi di spessore pari a 1.00m e rifodera interna di spessore pari a 0.60m. La lunghezza dei diaframmi è pari a 19.00m. L'opera è completata dal solettone di fondo con spessore pari a 1.35m.

Il dimensionamento è il risultato dello studio effettuato su una struttura piana che descrive una striscia larga 1.00m.

Vengono inoltre riportate le verifiche di sicurezza relative alle scale metalliche presenti all'interno della struttura scatolare e che collegano la galleria con il piano campagna.

L'opera ricade in zona sismica, pertanto saranno applicate le azioni di rito previste dalla norma così come riportato nei capitoli successivi.

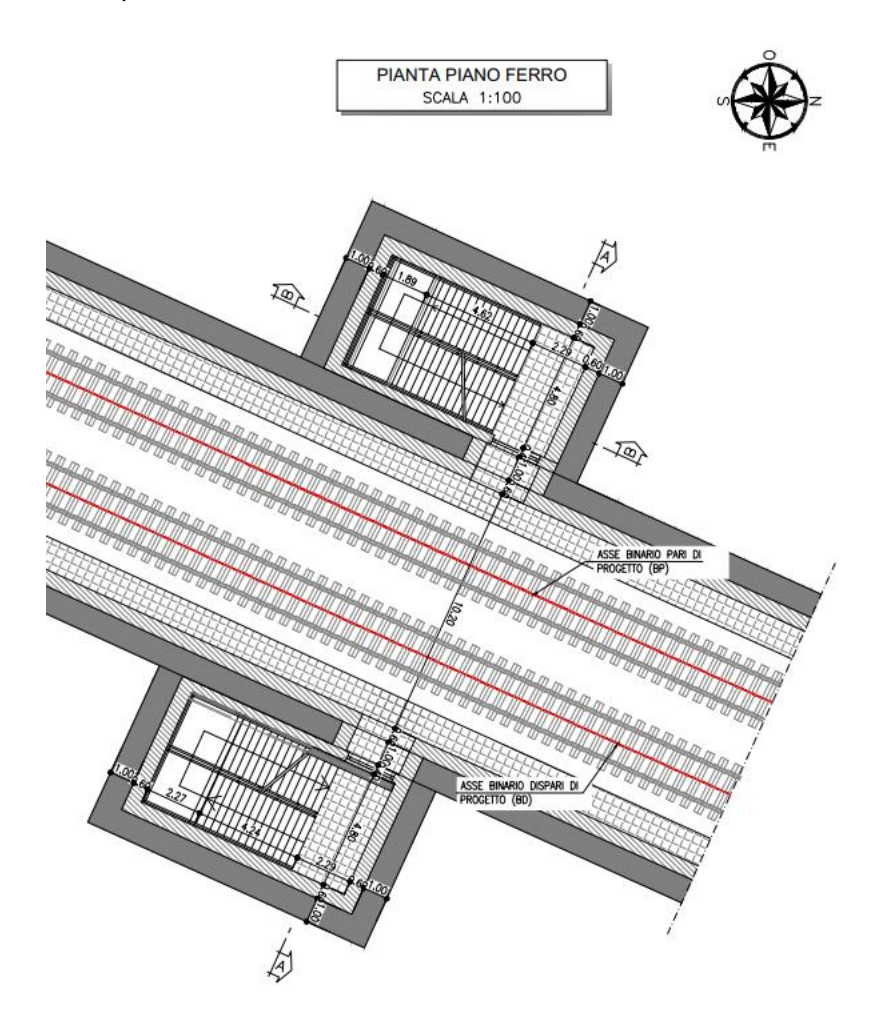

**Figura 1** Pianta generale

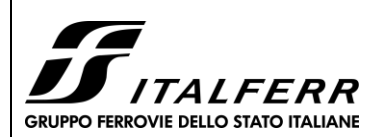

#### **TRATTA PARMA - VICOFERTILE**

#### **PROGETTO DEFINITIVO**

**GA06 - RELAZIONE DESCRITTIVA E DI CALCOLO**

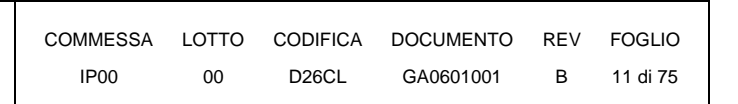

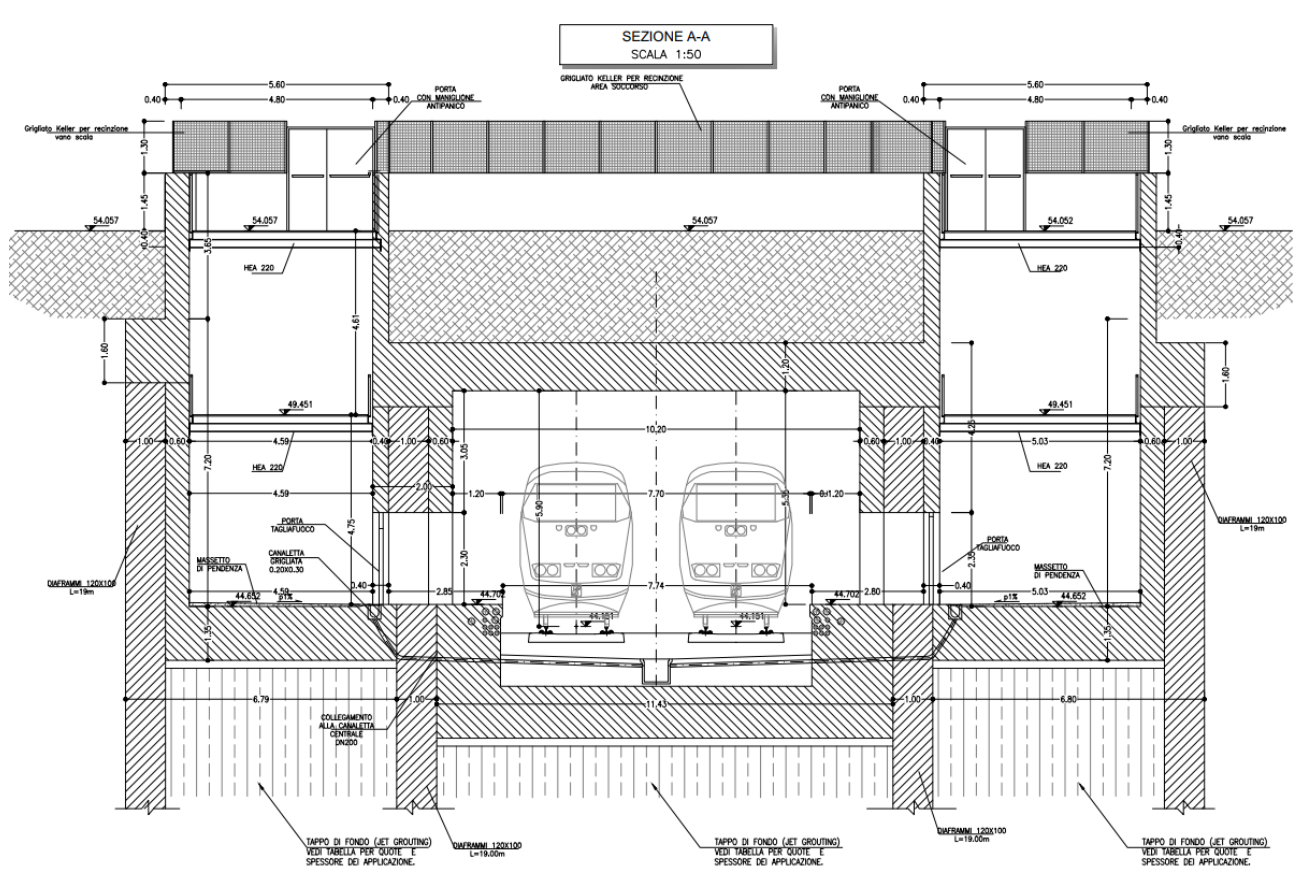

**Figura 2** Sezione trasversale di riferimento

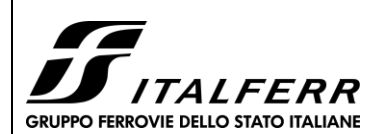

**TRATTA PARMA - VICOFERTILE**

**PROGETTO DEFINITIVO**

**GA06 - RELAZIONE DESCRITTIVA E DI CALCOLO**

COMMESSA LOTTO CODIFICA DOCUMENTO REV FOGLIO IP00 00 D26CL GA0601001 B 12 di 75

# <span id="page-11-0"></span>**5 CARATTERIZZAZIONE GEOLOGICA – GEOTECNICA**

Nel seguito si riporta un breve inquadramento geologico e la sintesi della caratterizzazione e modellazione geotecnica.

## <span id="page-11-1"></span>**5.1 Inquadramento geologico**

Da un punto di vista geologico, la galleria artificiale GA06 comprende le seguenti formazioni:

### **Ghiaia (G o A1):**

Argille limose e limi argillosi di colore marrone chiaro, nocciola, avana e grigio, generalmente consistenti con frustoli carboniosi e livelli decimetrici a forte componente organica. Sono presenti locali intercalazioni limoso sabbiose e sabbiose, localmente ghiaiose. Si rinvengono concrezioni carbonatiche da millimetriche a centimetriche (calcinelli)

### **Limo Argilloso (L o A2):**

Ghiaia, ghiaia sabbiosa e con sabbia, localmente limosa e/o argillosa di colore marrone chiaro e avana da media a grossolana, eterometrica, morfologicamente mediamente evoluta ed evoluta, poligenica, generalmente di natura calcarea, marnosa ed arenacea, di dimensioni da subcentimetriche a pluricentimetriche, presenti ciottoli sparsi subarrotondati (diametro anche maggiore di 10 cm)

## <span id="page-11-2"></span>**5.2 Caratterizzazione e Modellazione Geotecnica**

Tutte le gallerie artificiali sono caratterizzate dalla presenza delle stesse unità geotecniche in uguale successione. Infatti, in tutte le aree si registra la presenza di limo argilloso appoggiato alla ghiaia. Per i dettagli della caratterizzazione geotecnica si rimanda alla "Relazione Geotecnica (IP0000D26RGGE0000001A)".

I parametri geotecnici caratteristici utilizzati nelle analisi di simulazione e verifiche, in riferimento alla stratigrafia assunta, sono riportati nella tabella seguente:

<span id="page-11-3"></span>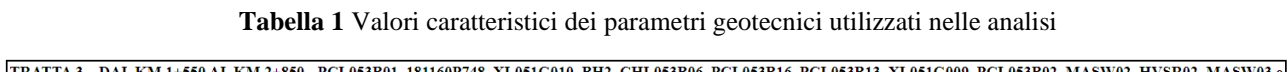

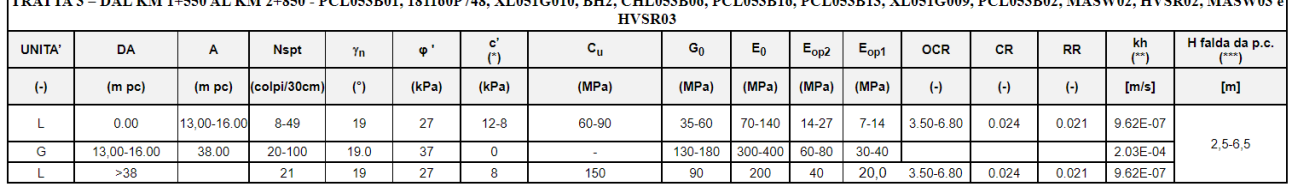

È segnalata la presenza di falda alla quota di circa 48.4 m slm per il GA06.

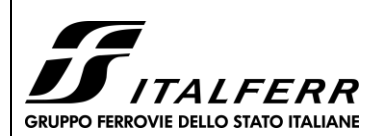

**PROGETTO DEFINITIVO**

**TRATTA PARMA - VICOFERTILE**

**GA06 - RELAZIONE DESCRITTIVA E DI CALCOLO**

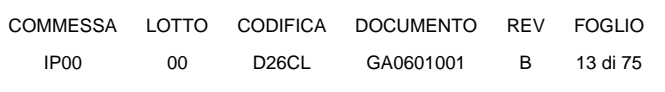

# <span id="page-12-0"></span>**6 DEFINIZIONE DELL'AZIONE SISMICA**

L'azione sismica è valutata con riferimento alle indicazioni del Decreto Ministeriale del 17.01.2018 "Aggiornamento delle nuove norme tecniche per le costruzioni", nel seguito brevemente NTC2018.

La vita nominale di un'opera strutturale è intesa come il numero di anni nei quali la struttura, purché soggetta alla manutenzione ordinaria, deve poter essere usata per lo scopo al quale è destinata. Si assume **VN=75 anni** in accordo al §2.5.1.1.1 del MdP Sezione II ("*Altre opere nuove a velocità v<250 Km/h*") .

In presenza di azioni sismiche, con riferimento alle conseguenze di una interruzione di operatività o di un eventuale collasso, le costruzioni sono suddivise in classi d'uso. In accordo al §2.5.1.1.1 del MdP Sezione II si considera una Classe *III* e pertanto un coefficiente d'uso **Cu=1.5** ("*Opere d'arte deli sistema di grande viabilità ferroviaria*").

Le azioni sismiche su ciascuna costruzione vengono valutate in relazione ad un periodo di riferimento  $V_R$  che si ricava, per ciascun tipo di costruzione, moltiplicandone la vita nominale  $V_N$  per il coefficiente d'uso C<sup>u</sup> (§2.4.3 delle NTC2018):

$$
V_R = V_N
$$
 x Cu = 75 anni x 1.5 = 112.5 anni

In accordo alla relazione geologica di riferimento, il sottosuolo rientra nella categoria di suolo di fondazione di **tipo "C"** ovvero *" Depositi di terreni a grana grossa molto addensatti o terreni a grana fina molto consistenti con profondita del substrato superiori a 30m, caretterizzati da un migloramento delle proprieta meccaniche con la profondita e da valori di velocita equivalente compresi tra 180 m/s e 360 m/s''.*

Relativamente alle condizioni topografiche, per il caso in esame si ritiene di poter adottare la classificazione semplificata proposta in Normatia e assimilare l'area di progetto alla categoria topografica T1, caratterizzata da un coefficiente di amplificazione topografica  $S_T$  pari ad 1.0.

Con riferimento allo stato limite SLV (10% della probabilità di superamento nel periodo di riferimento VR), per l'area di progetto (Latitudine = 44.809074°, Longitudine = 10.301066°) il valore massimo della accelerazione su suolo rigido pianeggiante è

**ag=0.1861g**.

Considerando il coefficiente di amplificazione stratigrafica

 $S_s = 1.4242$ 

e topografica

 $S_T = 1$ 

si ottiene la accelerazione massima in sito:

 $a_{\text{max}} = S_s \cdot S_T \cdot a_g = 0.265g$ 

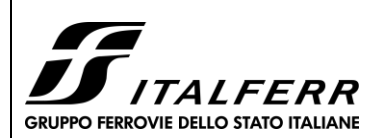

**TRATTA PARMA - VICOFERTILE**

**PROGETTO DEFINITIVO**

**GA06 - RELAZIONE DESCRITTIVA E DI CALCOLO**

COMMESSA LOTTO CODIFICA DOCUMENTO REV FOGLIO IP00 00 D26CL GA0601001 B 14 di 75

# **7 VITA NOMINALE E CLASSI D'USO**

## **7.1 Vita Nominale**

La vita nominale di progetto di una costruzione, così come definita al punto 2.4.1 del DM 17.01.2018, è intesa come il numero di anni nel quale è previsto che l'opera, purché soggetta alla necessaria manutenzione, mantenga specifici livelli prestazionali. Con riferimento alla tabella 2.4.1 del DM 17.01.2018, la vita nominale VN delle infrastrutture ferroviarie può, di norma, assumersi come indicato nella seguente tabella:

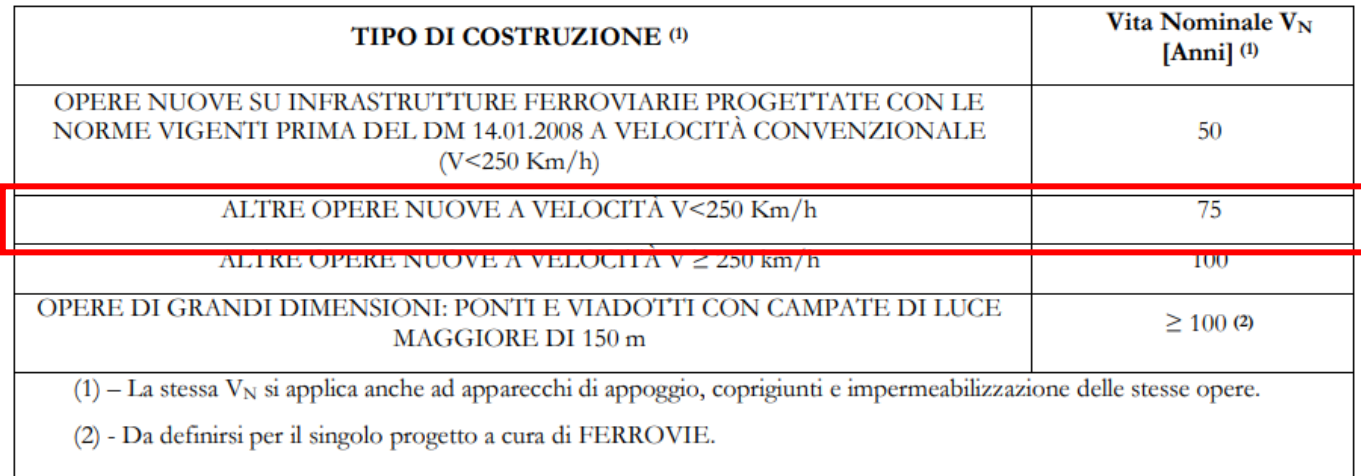

### **Fig. 1 – Vita nominale delle infrastrutture ferroviare**

## **7.2 Classi d'uso**

Il DM 17.01.2018 attribuisce alle costruzioni, in funzione della loro destinazione d'uso e quindi delle conseguenze di una interruzione di operatività o di un eventuale collasso in conseguenza di un evento sismico, diverse classi d'uso; a ciascuna classe corrisponde un coefficiente d'uso CU. Con riferimento alla classificazione di cui al punto 2.4.2 del DM 17.01.2018, la classe d'uso delle infrastrutture ferroviarie può, di norma, assumersi come indicato nella seguente tabella 2.5.1.1.2-1

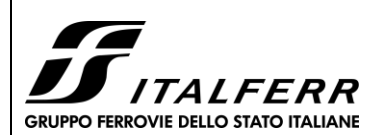

**GA06 - RELAZIONE DESCRITTIVA E DI CALCOLO**

#### **COMPLETAMENTO RADDOPPIO LINEA PARMA – LA SPEZIA (PONTREMOLESE)**

#### **TRATTA PARMA - VICOFERTILE**

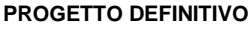

COMMESSA LOTTO CODIFICA DOCUMENTO REV FOGLIO IP00 00 D26CL GA0601001 B 15 di 75

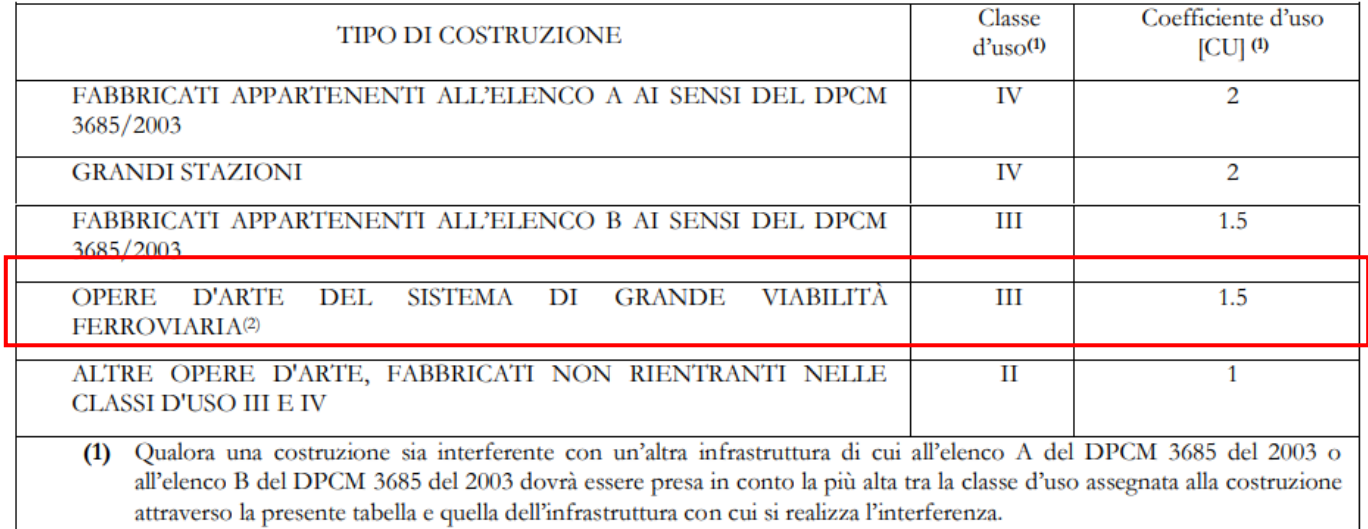

(2) Ricadono in classe d'uso IV le opere d'arte nuove ricadenti nelle tratte di nodo di collegamento delle grandi stazioni con il sistema di grande viabilità ferroviaria

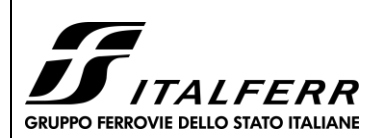

**TRATTA PARMA - VICOFERTILE**

**PROGETTO DEFINITIVO**

**GA06 - RELAZIONE DESCRITTIVA E DI CALCOLO**

# COMMESSA LOTTO CODIFICA DOCUMENTO REV FOGLIO IP00 00 D26CL GA0601001 B 16 di 75

# <span id="page-15-0"></span>**8 MODELLO DI CALCOLO**

## <span id="page-15-1"></span>**8.1 Modellazione Strutturale**

Al fine di rappresentare il comportamento dei diaframmi e della soletta superiore durante le varie fasi di lavoro (scavi e/o inserimento degli elementi di contrasto) è opportuno l'impiego di un metodo di calcolo iterativo atto a simulare l'interazione in fase elasto-plastica terreno-paratia.

Allo scopo si impiega il programma di calcolo "PARATIE PLUS" Versione 21.0 della HarpaCeas S.r.l. di Milano.

La fondazione della galleria artificiale sarà realizzata con rifodera e sarà vincolata al giunto diaframma e soletta superiore. Per questo motivo la fondazione e la rifodera sono state modellate come una struttura diversa e risolte nel software strutturale SAP2000. La fondazione viene modellata anche durante il calcolo del sistema diaframma - soletta superiore, al fine di simulare meglio la struttura e simulato attraverso un vincolo fisso.

I diaframmi, la soletta superiore e la fondazione sono discretizzata con elementi finiti monodimensionali a due gradi di libertà per nodo (spostamento orizzontale e rotazione).

Il terreno viene schematizzato con delle molle secondo un modello elasto-plastico. Esso reagisce elasticamente sino a valori limite dello spostamento, raggiunti i quali la reazione corrisponde, a seconda del segno dello stesso spostamento, ai valori limite della pressione attiva o passiva.

Con tale metodo, si può quindi seguire analiticamente la successione delle fasi di costruzione, di carico e di contrasto, consentendo di fornire informazioni attendibili sull'entità delle deformazioni e sugli effetti che esse inducono sul diagramma delle pressioni esercitate dal terreno sulla galleria artificiale.

I parametri che caratterizzano il modello, dunque, possono essere distinti in due classi: parametri di spinta e parametri di deformabilità del terreno che compaiono nella definizione della rigidezza delle molle.

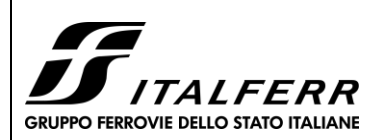

COMMESSA LOTTO CODIFICA DOCUMENTO REV FOGLIO IP00 00 D26CL GA0601001 B 17 di 75

**TRATTA PARMA - VICOFERTILE**

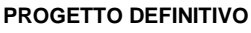

**GA06 - RELAZIONE DESCRITTIVA E DI CALCOLO**

La presenza del cordolo (1.60m x 1.60m), di luce L=10.40m, attraverso una molla avente rigidezza 111144,6 kN/m.

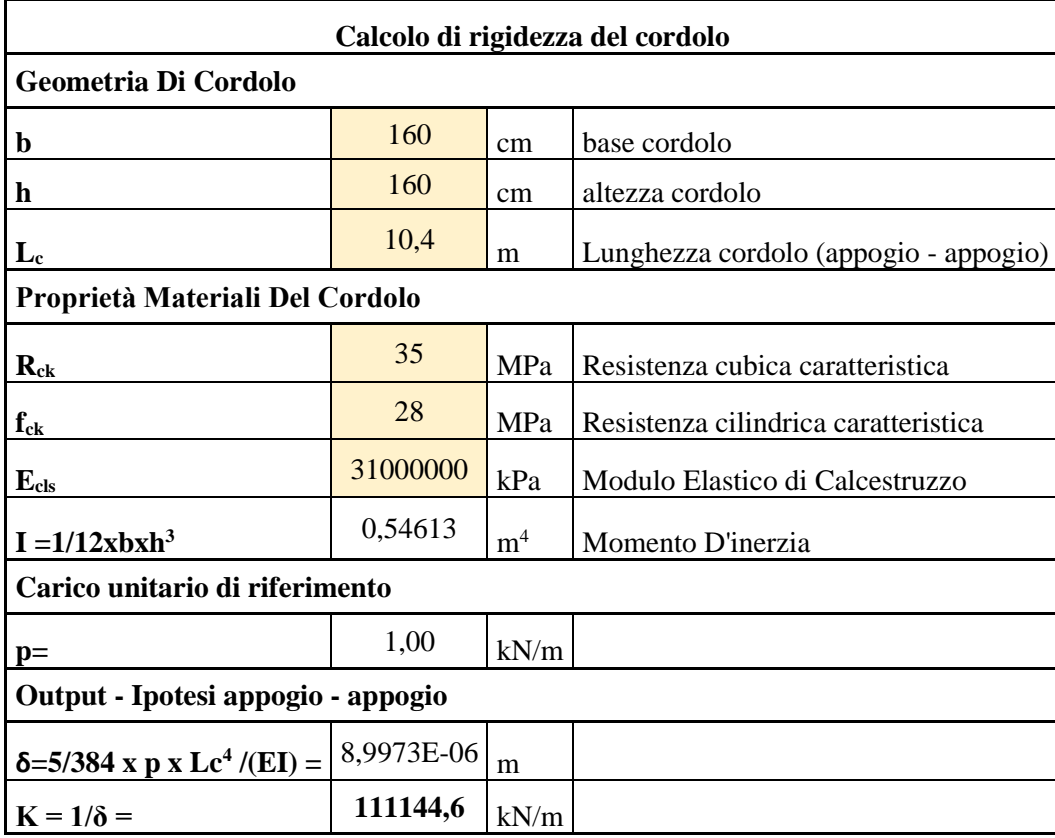

Le figure che seguono mostrano l'input delle strutture inserite nel programma di calcolo.

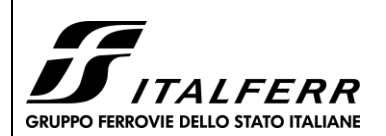

#### **TRATTA PARMA - VICOFERTILE**

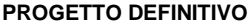

COMMESSA LOTTO CODIFICA DOCUMENTO REV FOGLIO IP00 00 D26CL GA0601001 B 18 di 75

# **GA06 - RELAZIONE DESCRITTIVA E DI CALCOLO**

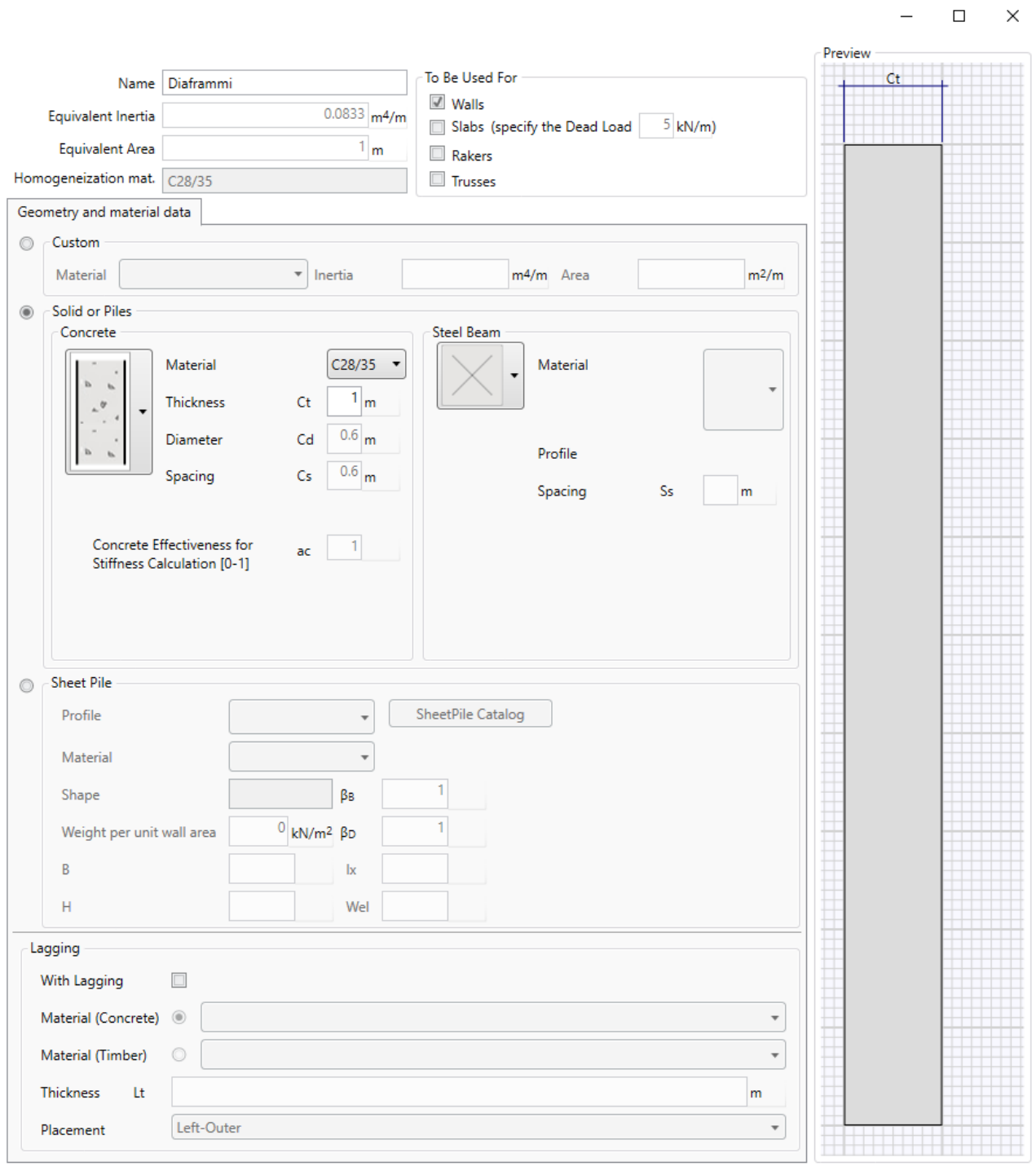

**Figura 3** Caratteristiche dei diaframmi inserite in Paratie Plus.

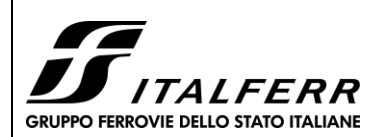

**TRATTA PARMA - VICOFERTILE**

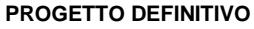

#### **GA06 - RELAZIONE DESCRITTIVA E DI CALCOLO**

COMMESSA LOTTO CODIFICA DOCUMENTO REV FOGLIO IP00 00 D26CL GA0601001 B 19 di 75

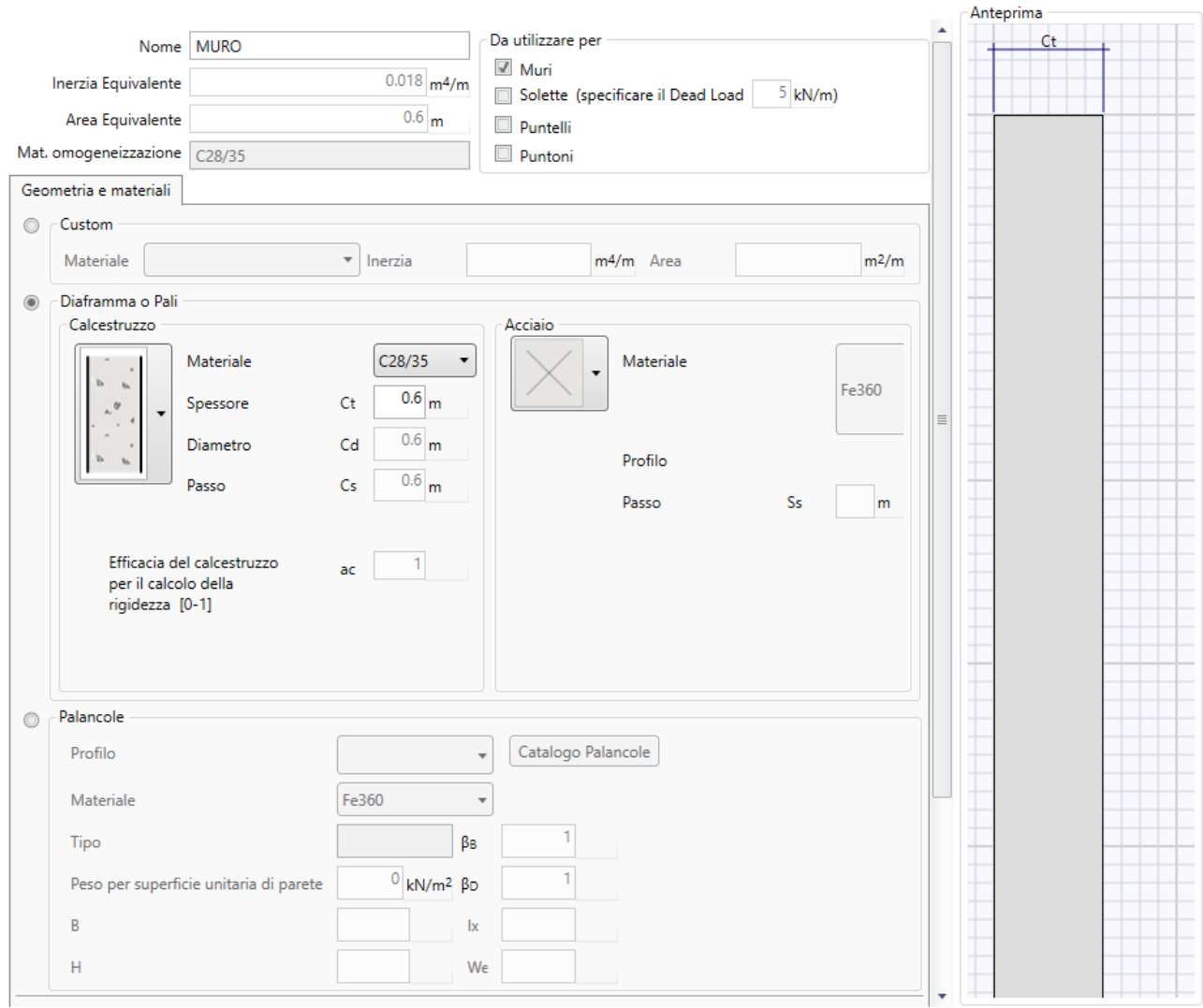

**Figura 4** Caratteristiche del muro sopra diaframma inserite in Paratie Plus

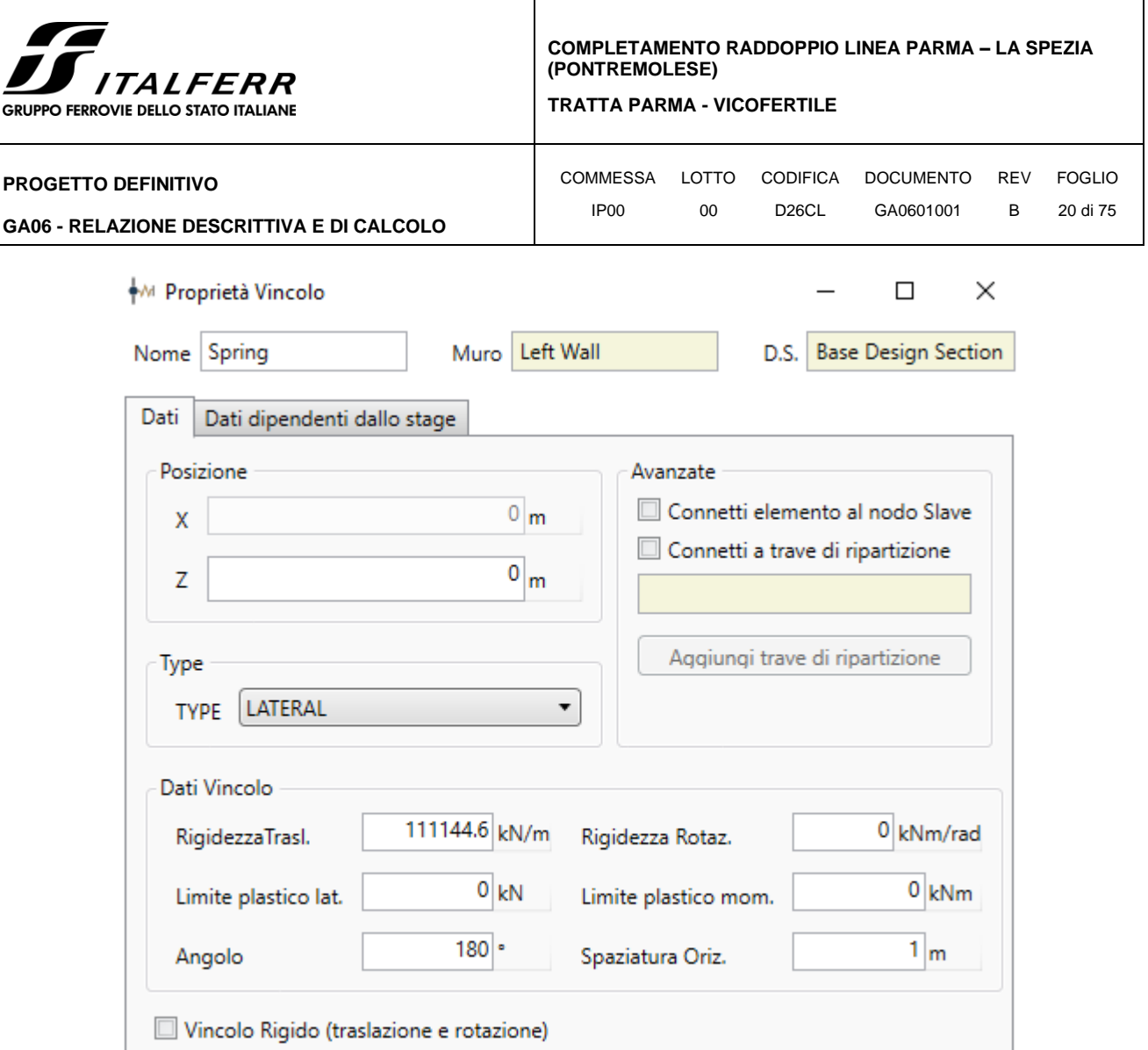

**Figura 5** Caratteristiche del cordolo inserite in Paratie Plus

# <span id="page-19-0"></span>**8.2 Modellazione Geotecnica**

I parametri geotecnici utilizzati nell'analisi sono presi dalla [Tabella 1.](#page-11-3) I parametri del suolo drenato sono usati e Eop/5 considerato per il modulo elastico.

La falda si presenta a 4,5 m sotto la superficie del suolo.

### <span id="page-19-1"></span>*8.2.1 Parametri di spinta del terreno*

Il programma impiegato richiede, ovviamente, la definizione di parametri geotecnici degli strati in cui è stato suddiviso il terreno al contorno dell'opera e che è stata già riportata nei paragrafi precedenti.

Il problema dell'interazione suolo-struttura consiste nel valutare il raggiungimento dello stato di equilibrio del terreno al variare delle deformazioni della struttura in quanto la tensione orizzontale σ'h che lo scheletro solido del terreno esercita sulla parete verticale della struttura è funzione dello spostamento che essa subisce.

L'analisi di interazione ha inizio dallo stato indisturbato del terreno che è in equilibrio in condizioni litostatiche:

$$
\sigma'_h = K_0 \cdot \sigma'_v
$$
 *pressione a riposo*

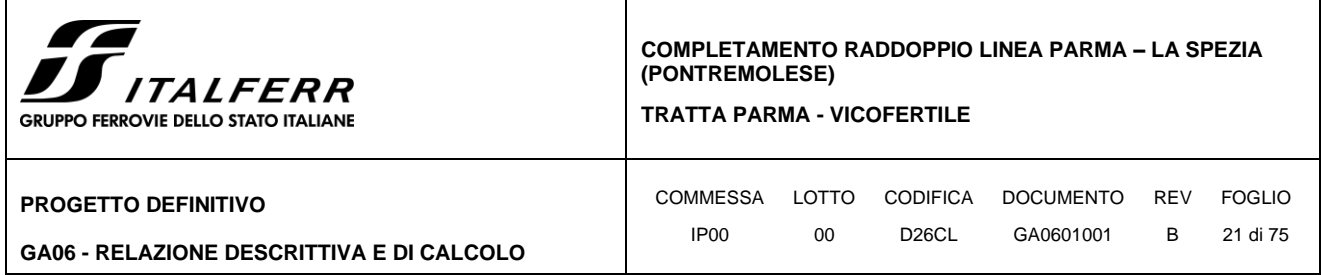

Secondo la relazione di Kulhawy [1989], il coefficiente di spinta a riposo dipende dalla resistenza del terreno e dal rapporto di sovraconsolidazione del terreno OCR secondo la seguente relazione:

$$
K_0 = K_o^{nc} * OCR^m
$$

dove:

- Ko<sup>nc</sup> è il coefficiente di spinta a riposo per terreni normal-consolidati che secondo Jaky [1936] può essere posto pari a  $K_0 = (1 - \text{sen } \varphi^{\prime})$ ;
- m è un parametro empirico, di solito compreso tra 0,40 e 0,70.

Con lo scavo, lo stato di equilibrio litostatico viene perturbato e le spinte variano in funzione dello spostamento:

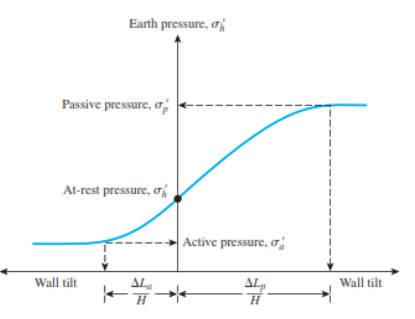

Figure 13.2 Variation of the magnitude of lateral earth pressure with wall tilt

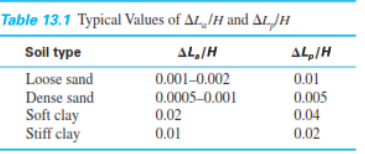

La tensione  $\sigma$ 'a "attiva" sul paramento viene calcolata come:

 $\sigma_a$  = Ka ·  $\sigma$ 'v - 2·c'·(Ka)<sup>0,50</sup> pressione attiva

dove:

- Ka = coefficiente di spinta attiva;
- $\bullet$   $\sigma$ 'v = tensione verticale efficace alla generica profondità;
- $\bullet$  c' = coesione efficace.

In condizioni statiche, Ka è funzione dell'angolo di attrito efficace dello scheletro solido  $\varphi'$ , dell'angolo di attrito fra struttura e terreno  $\delta$  dell'inclinazione  $\beta$  del paramento di monte della struttura di sostegno e dell'inclinazione del terrapieno a tergo dell'opera.

La tensione  $\sigma$ 'p "passiva" sul paramento viene, parimenti, calcolata come:

 $\sigma'_p = Kp \cdot \sigma'v + 2 \cdot c' (Kp)^{0,50}$  pressione passiva

dove:

• Kp = coefficiente di spinta passiva.

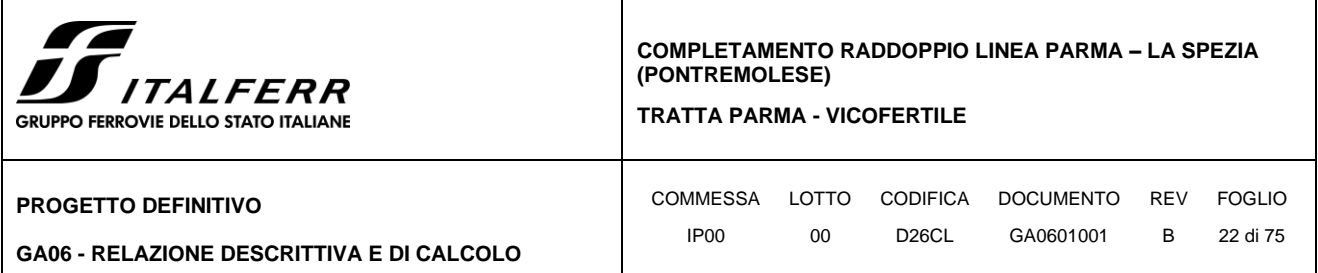

Il software utilizzato è in grado, dunque, in funzione del campo di spostamento risultante nei vari step di analisi, di risalire all'entità della spinta in ogni fase a partire dal valore iniziale di spinta a riposo.

Le rigidezze delle molle schematizzanti i vari strati di terreno sono proporzionali ai loro moduli elastici.

Per strutture di sostegno alla pressione esercitata dallo scheletro solido deve essere sommata la pressione esercitata dall'acqua assumendo schemi di filtrazione idonei in funzione delle condizioni stratigrafiche ed al contorno. In presenza di falda, va ovviamente aggiunta la pressione idrostatica che alla generica profondità, può essere valutata come di seguito:

 $u = \gamma_w \cdot z$ 

In definitiva, l'espressione generale per il calcolo della pressione verticale efficace alla generica profondità z, in caso di eventuale presenza di sovraccarichi sul piano limite e falda è la seguente:

$$
\sigma'_v = \gamma \, \cdot \, (z \text{ - } h_w) + \gamma \, \cdot \, \cdot h_w + q
$$

Essendo:

- $γ$ : peso di volume naturale del terreno;
- $\gamma$ : peso di volume del terreno immerso;
- hw: altezza di falda rispetto al piano orizzontale posto a quota z;
- q: intensità del sovraccarico presente su piano limite.

#### <span id="page-21-0"></span>*8.2.2 Parametri di deformabilità del terreno*

Per la definizione del modulo di Young si utilizza il modello elasto-plastico inserendo il valore di E manualmente. Il programma provvede automaticamente a calcolare le costanti di sottofondo per ogni fase di scavo come:

$$
K_{monte} = \frac{E_m \cdot \Delta}{B_m} \quad e \quad K_{value} = \frac{E_v \cdot \Delta}{B_v}
$$

Nelle relazioni presentate, Δ è il valore fornito dalla schematizzazione agli elementi finiti e Bm e Bv sono rispettivamente le estensioni laterali del cuneo di spinta attiva e passiva del terreno alla quota del baricentro del cuneo stesso, per ogni fase di scavo:

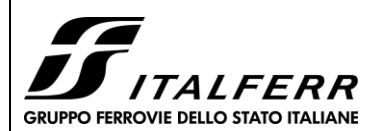

**TRATTA PARMA - VICOFERTILE**

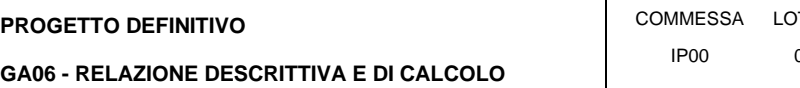

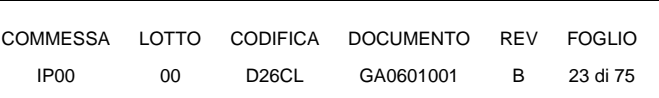

 $B_m = \frac{2}{3} \cdot \lambda_A \cdot \tan\left(45^\circ - \frac{\varphi}{2}\right)$  $B_v = \frac{2}{3} \cdot \lambda_p \cdot \tan\left(45^\circ + \frac{\varphi}{2}\right)$  $\lambda_A = min(H_{paratia}; 2H_{scavo})$ 

 $\lambda_p = min(H_{paratio} - H_{scavo}; H_{scavo})$ 

Si assume in ogni caso un valore di altezza dello scavo Hscavo non minore di 1/10 dell'altezza totale della paratia Hparatia.

Per simulare il comportamento reale dei terreni, caratterizzato da una marcata non linearità ed in particolare da una differente risposta nella condizione di primo carico o carico vergine rispetto alla condizione di scarico e ricarico, si definiscono valori diversi delle costanti elastiche delle molle; in pratica si adottano due valori dei moduli di elasticità longitudinale, per distinguere la risposta in fase di primo carico (ECV) da quella in fase di scarico (EUR). Il modulo elastico in fase incrudente si assume pari a 1.60 volte il modulo elastico di primo carico Evc (ha un valore assunto pari al modulo elastico del terreno):

$$
E_{ur} = 1.60 \cdot E_{vc}
$$

### <span id="page-22-0"></span>**8.3 Modellazione Sismica**

La modellazione dell'azione sismica è fatta attraverso la Teoria Wood. Si è adottato il metodo pseudostatico, calcolando il coefficiente sismico orizzontale e verticale secondo le prescrizioni della normativa (NTC 2018):

$$
k_h = \beta_m \cdot \left(\frac{a_{max}}{g}\right)
$$

$$
k_v = \pm 0.5 \ k_h
$$

dove:

- *amax* è l'accelerazione orizzontale massima attesa al sito;
- $\beta_m$  coefficiente di riduzione dell'accelerazione massima attesa al sito, a favore di sicurezza e in ipotesi di strutture rigide ed impedite di subire spostamenti relativi rispetto al terreno si assume  $\beta_m =$ 1.

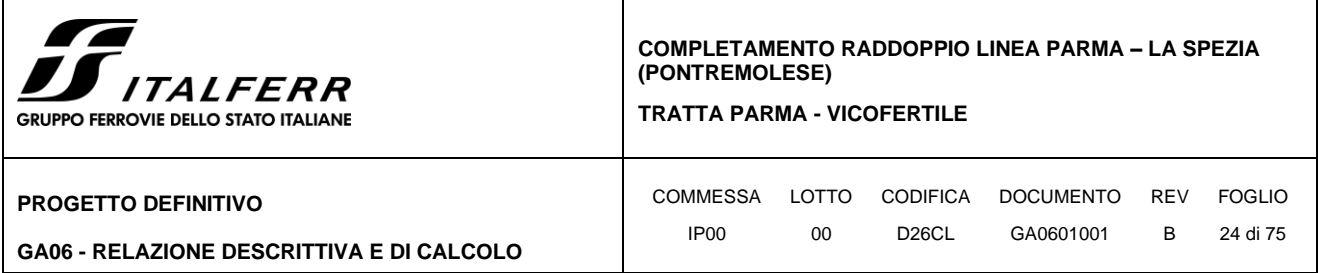

L'effetto del sisma è ottenuto applicando un incremento di spinta del terreno valutato secondo la teoria di Wood (1973), agente direttamente sulla porzione di paratia compresa tra gli estradossi della soletta superiore e inferiore secondo una distribuzione uniforme.

$$
\Delta S_E = k_h \cdot \gamma \cdot H_{scavo}
$$

dove:

- $\bullet$   $\gamma$  rappresenta il peso dell'unità di volume della formazione con la quale l'opera interagisce;
- *H* rappresenta l'altezza della paratia compresa tra gli estradossi delle solette superiore e inferiore;
- *K<sup>h</sup>* rappresenta il coefficiente di spinta in condizioni sismiche.

Per la simulazione degli effetti dell'azione sismica sulle masse inerziali si fa riferimento al metodo pseudostatico secondo quando previsto dalla normativa vigente, applicando cioè alle masse ed ai carichi fissi e variabili eventualmente presenti, due azioni statiche equivalenti proporzionali al peso, ovvero all'intensità del carico secondo quanto di seguito indicato:

> $F_h = k_h \cdot W$  azione sismica orizzontale  $F_v = k_v \cdot W$  azione sismica verticale

con:

W: Peso della massa coinvolta / intensità del carico permanente;

Kh: coefficiente sismico orizzontale;

Kv: coefficiente sismico verticale.

#### <span id="page-23-0"></span>*8.3.1 Effetti idrodinamici*

Gli effetti idrodinamici sono valutati con il metodo di Westergaard (Westergaard, 1931) e sono applicate come pressioni esterne con la relazione:

$$
p_{\rm w} = \frac{7}{8} a_{\rm x} \gamma_{\rm w} \sqrt{z_{\rm w} H}
$$

Dove:

- H è l'altezza del livello di falda rispetto al fondo scavo;
- Z<sub>w</sub> è la profondità del punto considerato dalla superficie libera della falda.

Quando l'acqua si trova al di sopra della superficie del terreno, le pressioni esterne idrodinamiche sono contenute all'interno dell'equazione sopra riportata. Nel caso si abbia una quota di falda al di sopra della quota di scavo le pressioni idrodinamiche sono incluse nel lato scavo, nella direzione dell'accelerazione orizzontale.

Dipendendo dalla permeabilità del terreno, l'acqua contenuta nel terreno stesso può muoversi indipendentemente o insieme allo scheletro solido.

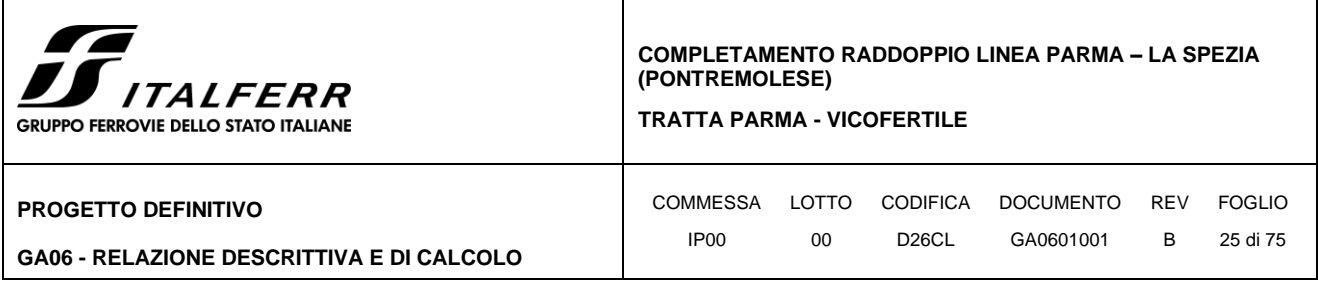

Poiché il valore soglia convenzionale tra terreno pervio e terreno impervio è: k = 5·10-4 m/s e tutti i litotipi/terreni coinvolti hanno una permeabilità minore, non si ritiene opportuno prendere in conto la scomposizione della spinta del terreno e dell'acqua in condizioni sismiche.

Si fa dunque l'ipotesi di terreno impervio, condizione che corrisponde alla impossibilità dell'acqua di muoversi in maniera indipendente, per cui gli effetti idrodinamici sono trascurabili ed il cuneo di spinta viene valutato con un peso dato dal  $\gamma_{\text{saturo}}$ .

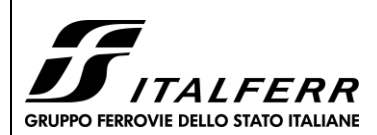

**TRATTA PARMA - VICOFERTILE**

**PROGETTO DEFINITIVO**

**GA06 - RELAZIONE DESCRITTIVA E DI CALCOLO**

# <span id="page-25-0"></span>**9 APPROCCI PROGETTUALI**

Le azioni considerate per la verifica delle gallerie artificiali sono le seguenti:

- **Azioni permanenti strutturali (G1):** peso proprio degli elementi strutturali;
- **Azioni permanenti non strutturali (G2):** spinta del terreno a monte e a valle dell'opera.
- **Azioni variabili (Qk):** carico variabile sul piano campagna atto a simulare la presenza di sovraccarichi variabili in fase costruttiva legato alle varie fasi realizzative;
- **Azione sismica (E):** Accelerazione orizzontale e verticale come definita al C[.8.3.](#page-22-0)

## <span id="page-25-1"></span>**9.1 Combinazini di carico**

Le combinazioni di carico prese in considerazione nelle verifiche sono state definite in base a quanto prescritto dalle NTC2018 al par.2.5.3.

Combinazione fondamentale, impiegata per gli stati limite ultimi (SLU):

$$
\gamma_{G1}\cdot G_1+\gamma_{G2}\cdot G_2+\gamma_P\cdot P+\gamma_{Q1}\cdot Q_{k1}+\gamma_{Q2}\cdot \psi_{02}\cdot Q_{k2}+\gamma_{Q3}\cdot \psi_{03}\cdot Q_{k3}+ \ldots
$$

Combinazione caratteristica rara, impiegata per gli stati limite di esercizio (SLE) irreversibili, da utilizzarsi nelle verifiche delle tensioni d'esercizio:

 $G_1 + G_2 + P + Q_{k1} + \psi_{02} \cdot Q_{k2} + \psi_{03} \cdot Q_{k3} + ...$ 

Combinazione caratteristica frequente, impiegata per gli stati limite di esercizio (SLE) reversibili, da utilizzarsi nelle verifiche a fessurazione:

 $G_1 + G_2 + P + \psi_{11} \cdot Q_{k1} + \psi_{22} \cdot Q_{k2} + \psi_{23} \cdot Q_{k3} + ...$ 

Combinazione quasi permanente, generalmente impiegata per gli effetti a lungo termine:

 $G_1 + G_2 + P + \psi_{21} \cdot Q_{k1} + \psi_{22} \cdot Q_{k2} + \psi_{23} \cdot Q_{k3} + ...$ 

I valori dei coefficienti parziali di sicurezza γ<sub>F</sub>, γ<sub>M</sub> e γ<sub>R</sub> (relativi alle resistenze dei pali soggetti a carichi assiali), nonché i coefficienti di combinazione  $\psi$  delle azioni sono dati dalle tabelle NTC2018 5.2.V, 5.2.VI, 6.2.II e 6.4.II che vengono riportate nel seguito.

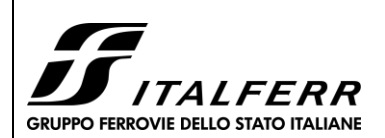

**TRATTA PARMA - VICOFERTILE**

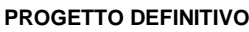

**GA06 - RELAZIONE DESCRITTIVA E DI CALCOLO**

## <span id="page-26-0"></span>**9.2 Metodo agli Stati Limite ed Approcci di Progetto**

Come prescritto nella normativa vigente, per le paratie si devono considerare almeno i seguenti stati limite ultimi:

## SLU di tipo geotecnico (GEO) e di tipo idraulico (UPL e HYD)

- collasso per rotazione intorno a un punto dell'opera (atto di moto rigido);
- collasso per carico limite verticale;
- instabilità del fondo scavo in terreni a grana fine in condizioni non drenate;
- instabilità del fondo scavo per sollevamento;
- sifonamento del fondo scavo;
- instabilità globale dell'insieme terreno-opera.

### SLU di tipo strutturale (STR)

- raggiungimento della resistenza in uno o più ancoraggi;
- raggiungimento della resistenza in uno o più puntoni o di sistemi di contrasto;
- raggiungimento della resistenza strutturale della paratia

accertando che la condizione (6.2.1) sia soddisfatta per ogni stato limite considerato.

La verifica di stabilità globale dell'insieme terreno-opera deve essere effettuata secondo l'Approccio

1:

• Combinazione 2: (A2+M2+R2)

tenendo conto dei coefficienti parziali riportati nelle Tabelle 6.2.I e 6.2.II e 6.8.I.

Le rimanenti verifiche devono essere effettuate considerando le seguenti combinazioni di coefficienti:

- Combinazione 1: (A1+M1+R1)
- Combinazione 2:  $(A2+M2+R1)$

tenendo conto dei valori dei coefficienti parziali riportati nelle Tabelle 6.2.I, 6.2.II e 6.5.I, con i coefficienti γR del gruppo R1 pari all'unità.

**Tabella 2** Coefficienti parziali per le azioni o per l'effetto delle azioni (Tab. 6.2.I N.T.C. 2018)

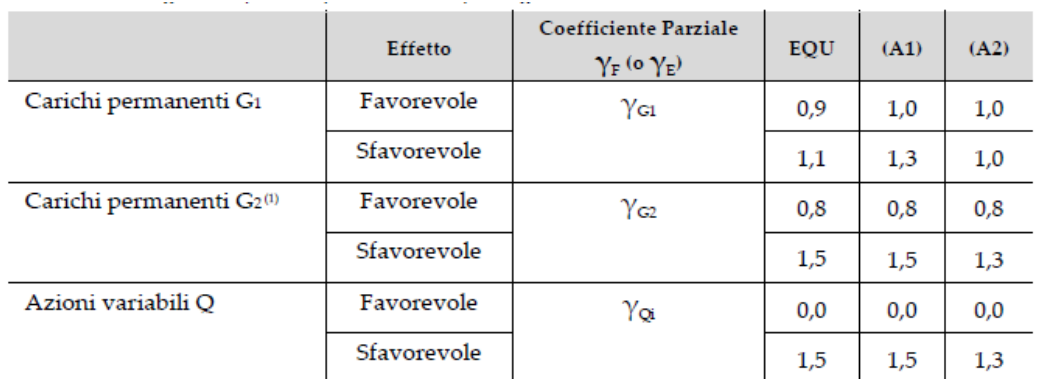

(1) Per i carichi permanenti G2 si applica quanto indicato alla Tabella 2.6.I. Per la spinta delle terre si fa riferimento ai coefficienti  $\gamma$ 01

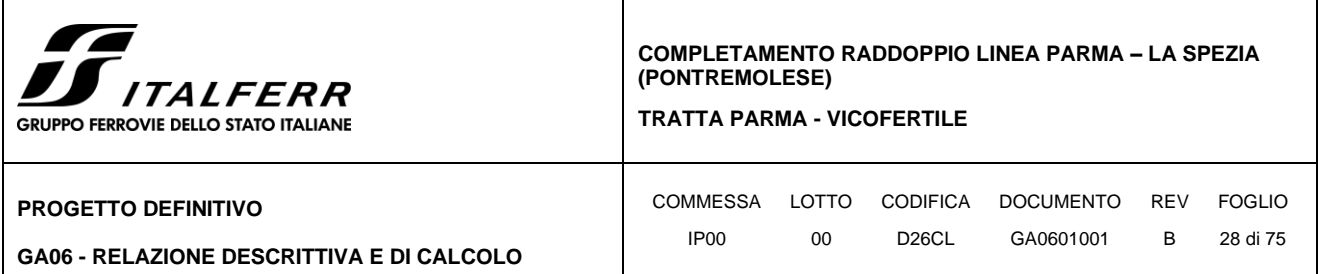

**Tabella 3** Coefficienti parziali per i parametri geotecnici del terreno (Tab.6.2.II NTC2018)

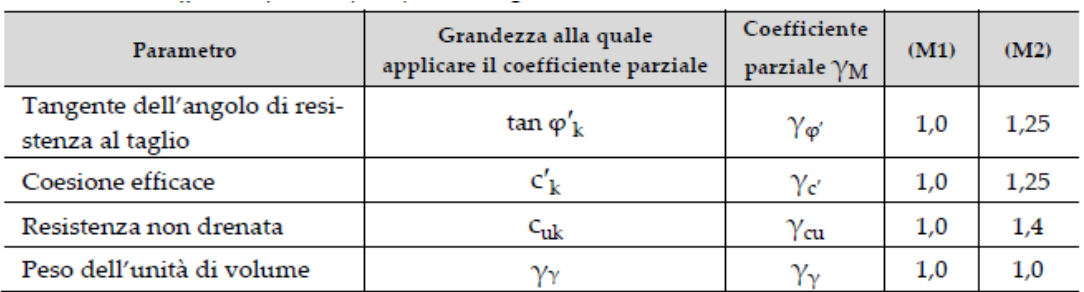

**Tabella 4** Coefficienti parziali per le verifiche di sicurezza di opere di materiali sciolti e di fronti di scavo (Tabella 6.8.I – N.T.C. 2018).

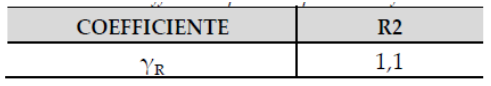

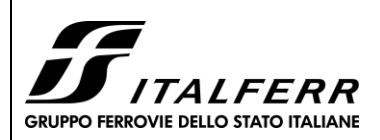

**TRATTA PARMA - VICOFERTILE**

**PROGETTO DEFINITIVO**

**GA06 - RELAZIONE DESCRITTIVA E DI CALCOLO**

COMMESSA LOTTO CODIFICA DOCUMENTO REV FOGLIO IP00 00 D26CL GA0601001 B 29 di 75

# <span id="page-28-0"></span>**10 MODELLO DI CALCOLO E VERIFICHE LA STRUTTURA DI USCITE DI SICUREZZA**

Sono state verificate le seguenti sezioni:

- Diaframmi e cordoli della struttura di uscite di sicurezza.
- Rivestimento interno della struttura.
- Scale metalliche all'interno di struttura.

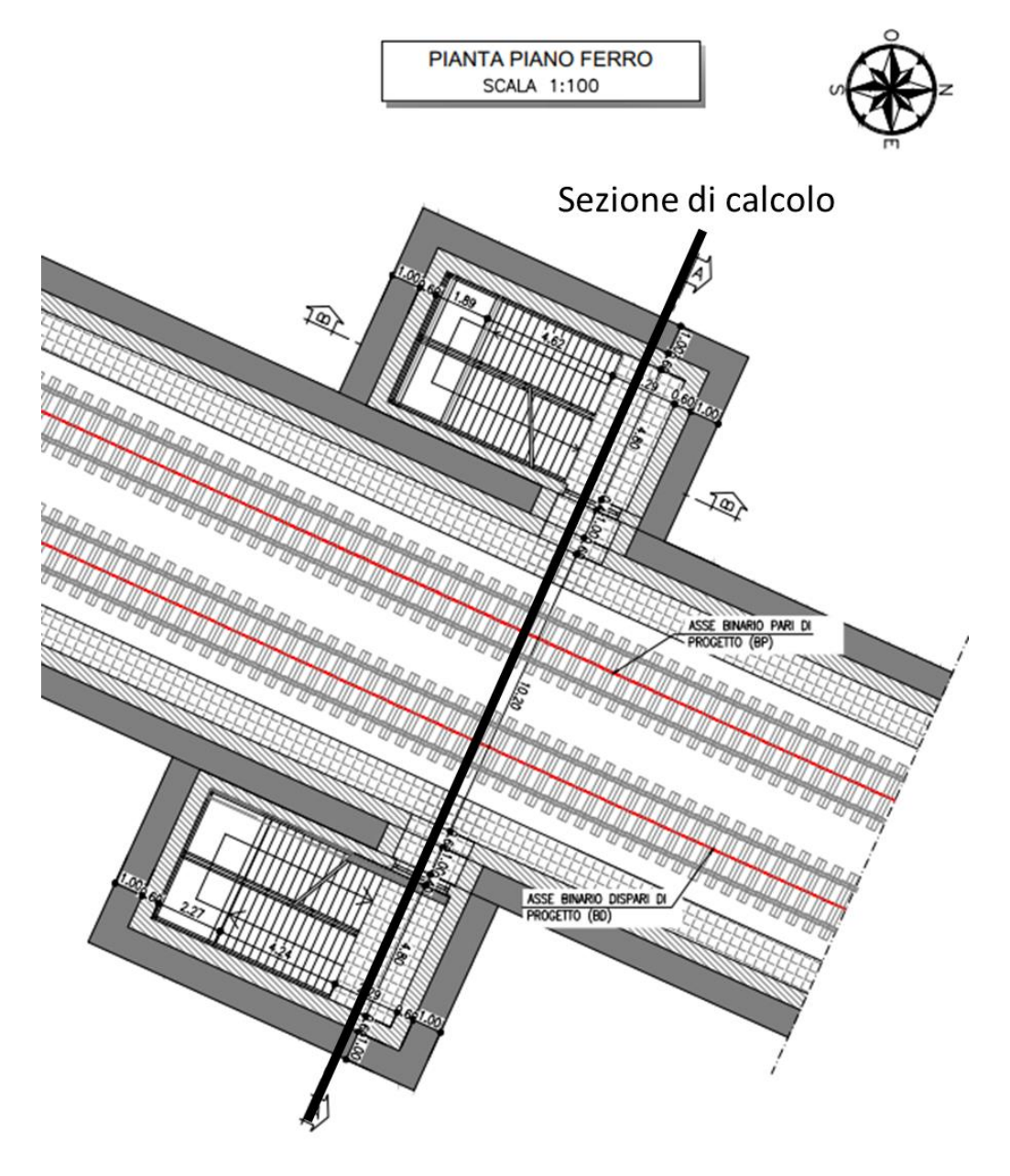

**Figura 6** Vista in pianta di sezione di calcolo

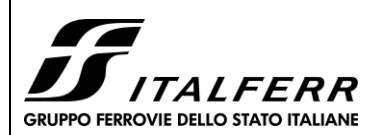

#### **TRATTA PARMA - VICOFERTILE**

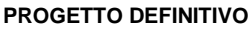

#### **GA06 - RELAZIONE DESCRITTIVA E DI CALCOLO**

COMMESSA LOTTO CODIFICA DOCUMENTO REV FOGLIO IP00 00 D26CL GA0601001 B 30 di 75

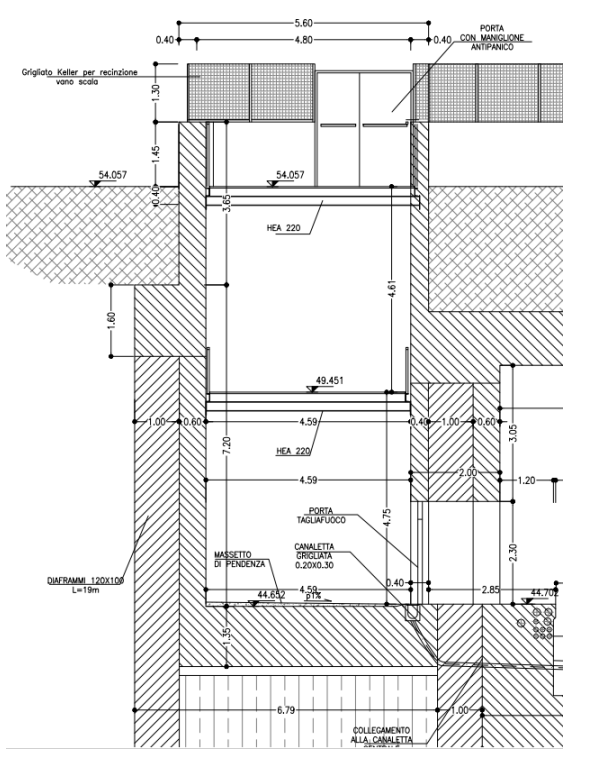

**Figura 7** Sezione di calcolo del diaframma, cordolo e rivestimento interno

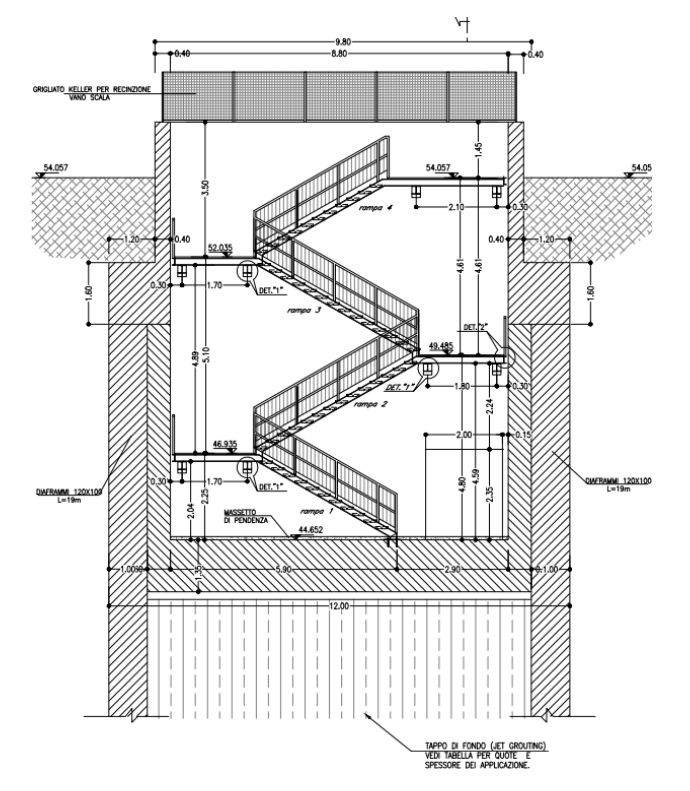

**Figura 8** Sezione di scale metalliche

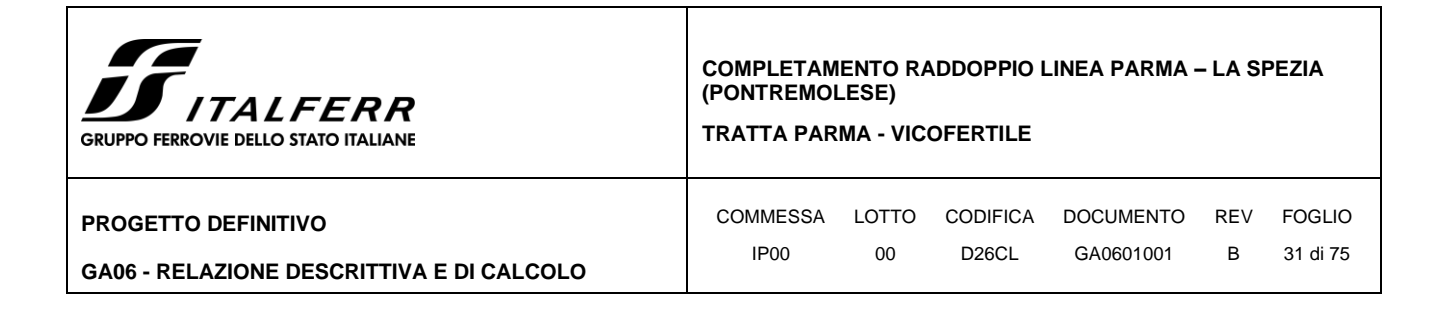

## <span id="page-30-0"></span>**10.1 Diaframmi e cordoli della struttura di uscite di sicurezza**

### <span id="page-30-1"></span>*10.1.1 Fasi di calcolo*

L'analisi di interazione tra il terreno e l'opera di sostegno è eseguita mediante il codice di calcolo ParatiePlus, con riferimento ad uno schema piano e nell'ipotesi di sottosuolo assimilato and una successione di strati orizzontali. L'analisi si articola secondo una sequenza di fasi, diverse in funzione del tipo di problema, allo scopo di simulare sia le reali fasi costruttive che la variazione dello stato di sforzo sino al completamento della costruzione

Per la geometria del problema in esame, l'analisi è articolata nella seguente successione di fasi:

- 1. Inizializzazione geostatica;
- 2. Realizzazione del tappo di fondo (jet grouting \*), del diaframma, del carico di cantiere (\*\*)
- 3. Realizzazione del cordolo, attraverso una molla avente.
- 4. Scavo fino alla quota della soletta inferiore a quota -8.75m;
- 5. Realizzazione della fondazione attraverso un vincolo fisso;
- 6. Realizzazione di muro sopra diaframma, si esegue un rinterro di spessore pari a 2.50m a monte della paratia
- 7. Attivazione azione sismica.

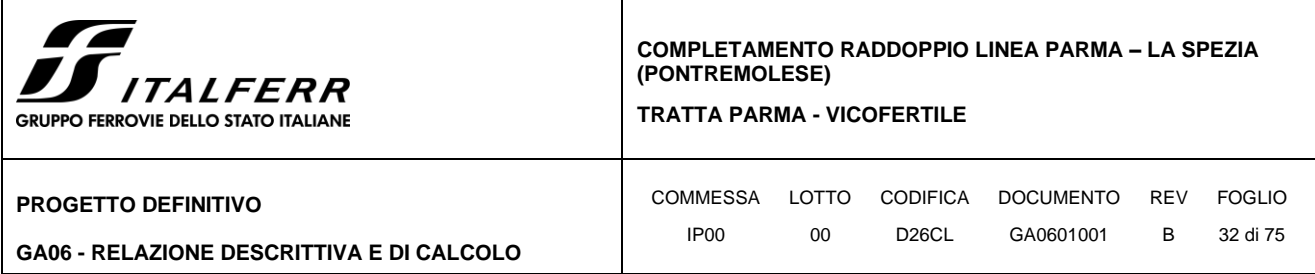

### **(\*) Tappo di fondo: Parametri di Jet Grouting**

Al tappo di fondo in jet groting si possono assumere i seguenti valori di resistenza a rottura e moduloelastico:

 $\sigma_c = 2500$ kPa

E=2500Mpa

Il valore di coesione è determinato dalla seguente espressione:

 $c = 0.5 \times \sigma c \times (1$ -sen  $\phi$ /cos  $\phi$ 

con  $\phi$  pari all'angolo di attrito della ghiaia, 37°

Si ottiene un valore di coesione pari a 623 kPa.

Nelle successive verifiche alla struttura si assumono i seguenti parametri geotecnici, a favore di sicurezza ridotti rispetto a quelli sopra stimati:

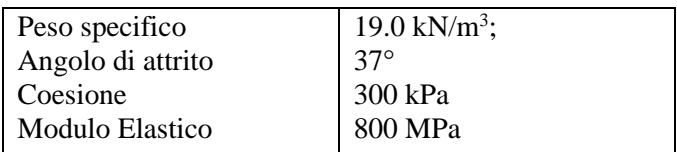

#### **(\*\*) Carico di riempimento**

La presenza dei mezzi di cantiere attraverso l'applicazione di una distribuzione di carico uniforme pari a 20 kN/m2

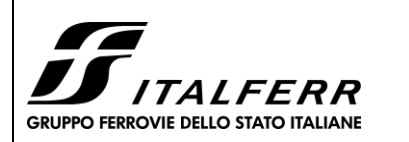

**TRATTA PARMA - VICOFERTILE**

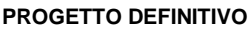

**GA06 - RELAZIONE DESCRITTIVA E DI CALCOLO**

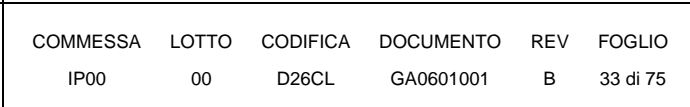

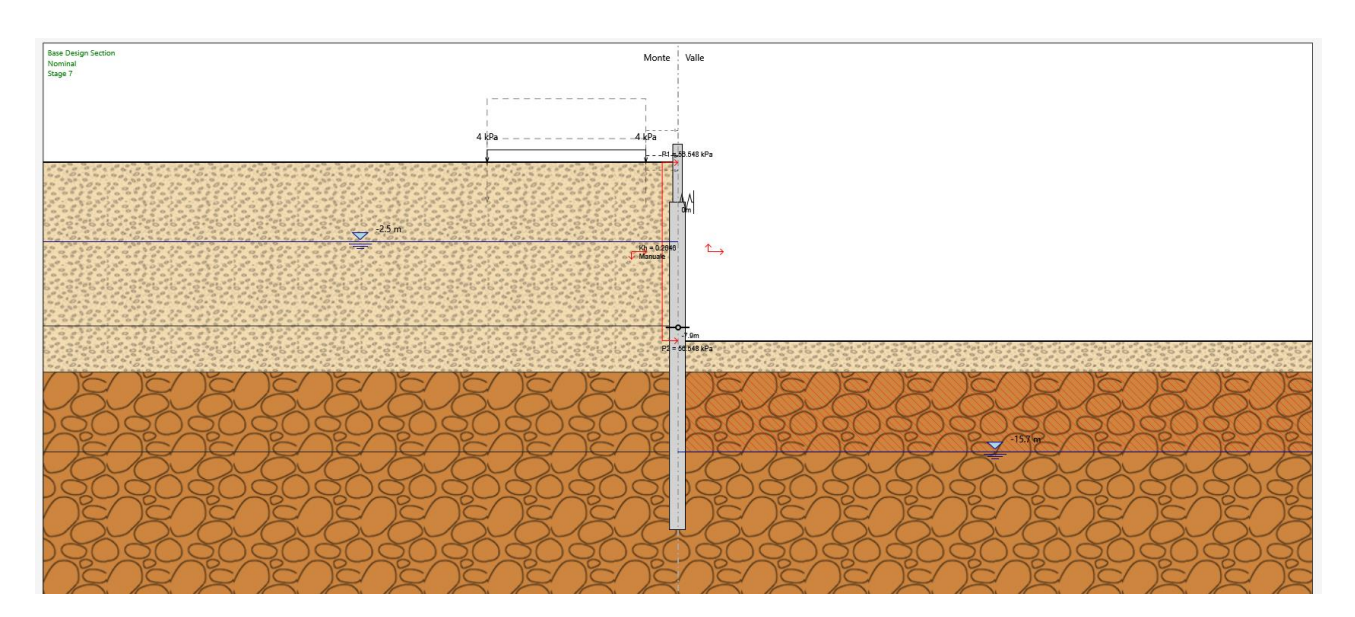

### **Figura 3** Inizializzazione geostatica;

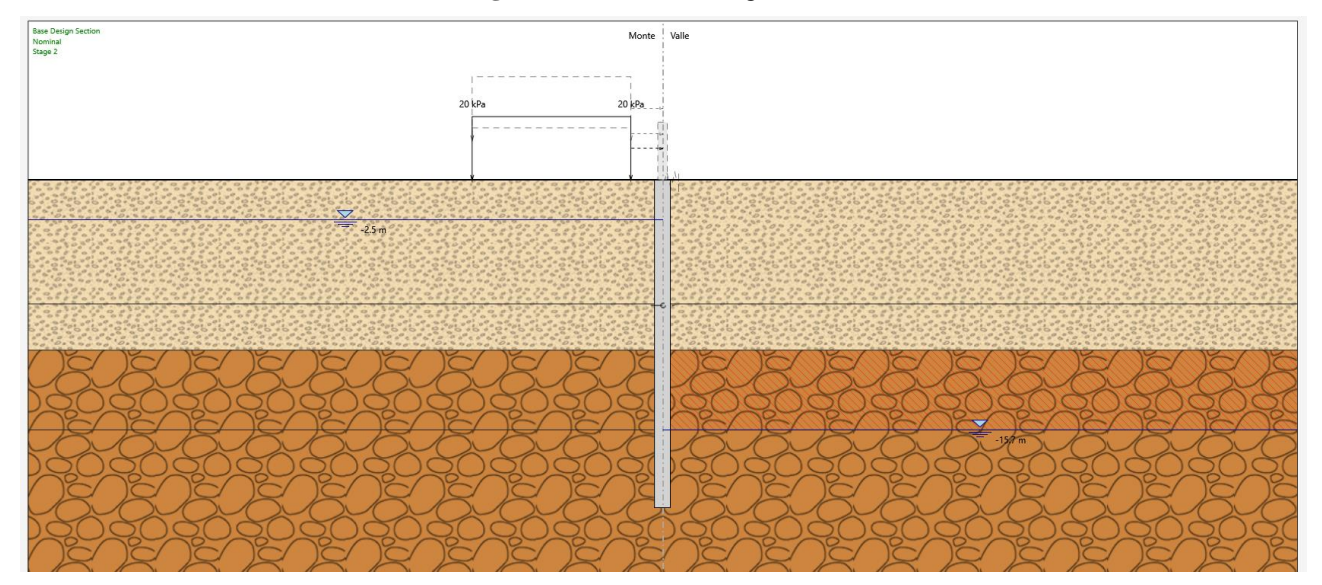

**Figura 4** Realizzazione del tappo di fondo (jet grouting ), del diaframma, attivazione del carico di cantiere

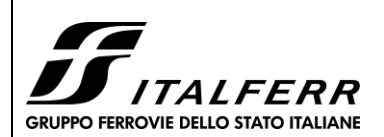

COMMESSA LOTTO CODIFICA DOCUMENTO REV FOGLIO IP00 00 D26CL GA0601001 B 34 di 75

**TRATTA PARMA - VICOFERTILE**

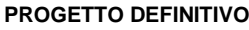

**GA06 - RELAZIONE DESCRITTIVA E DI CALCOLO**

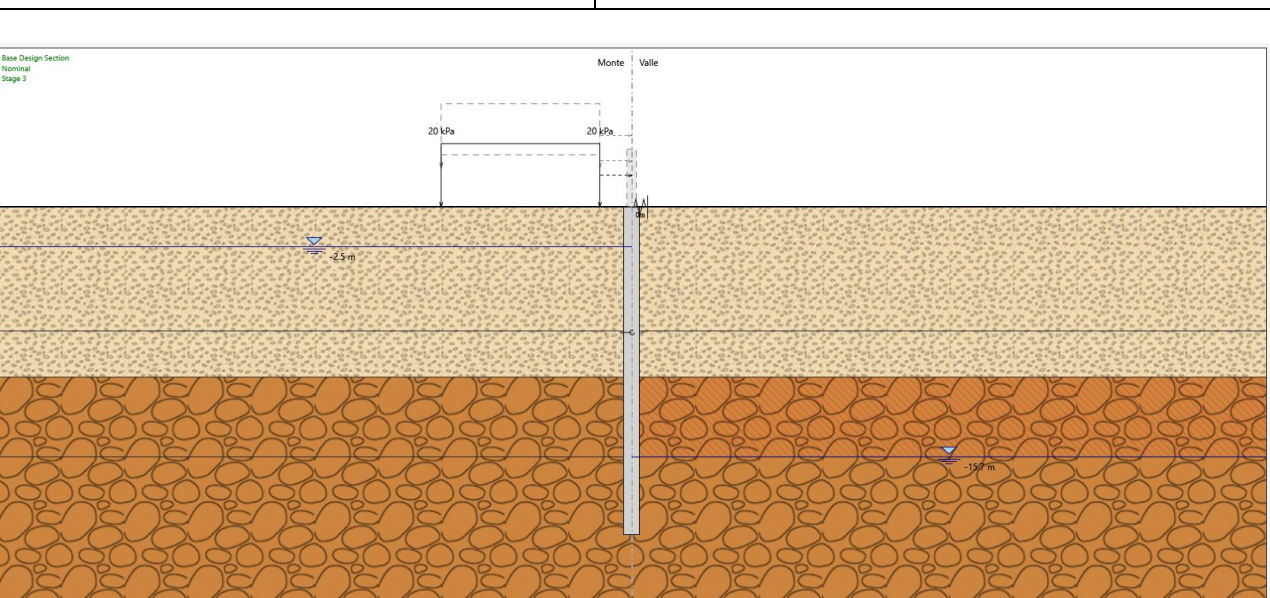

**Figura 5** Realizzazione del cordolo, attraverso una molla avente.

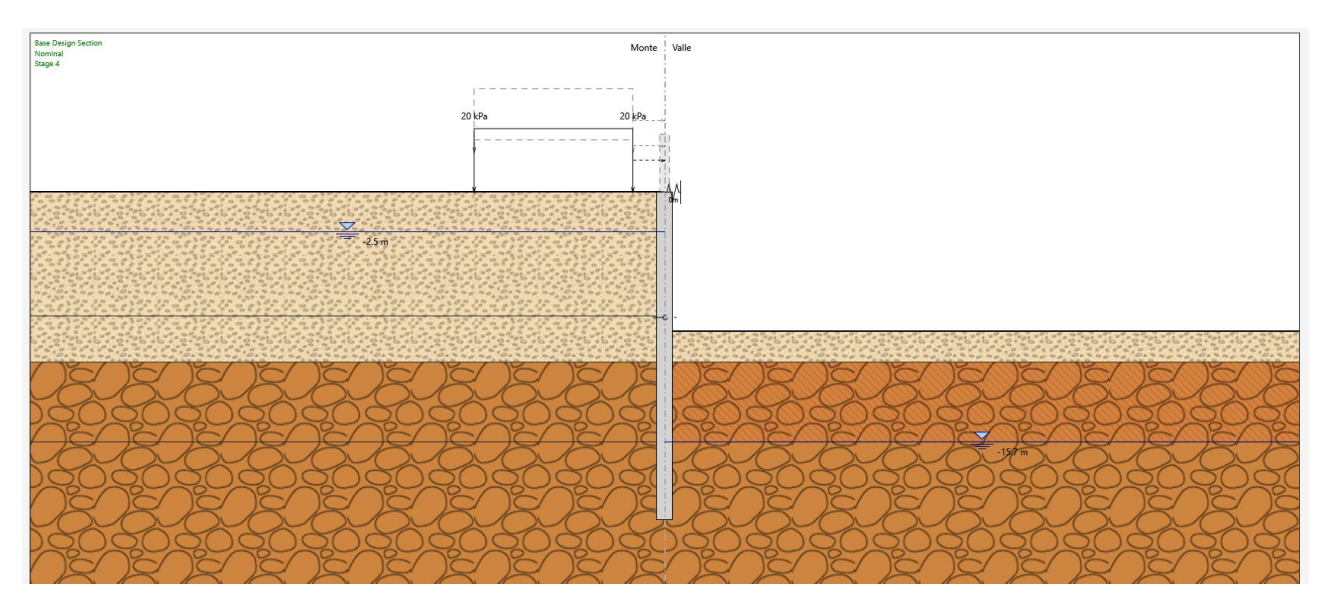

**Figura 6** Scavo fino alla quota della soletta inferiore a quota -8.75m

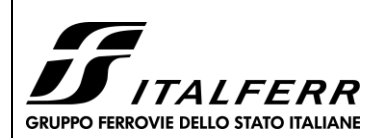

**TRATTA PARMA - VICOFERTILE**

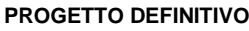

**GA06 - RELAZIONE DESCRITTIVA E DI CALCOLO**

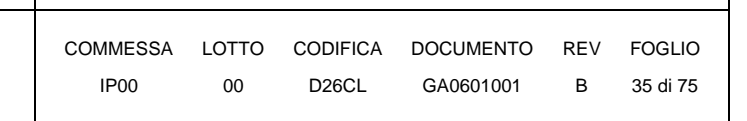

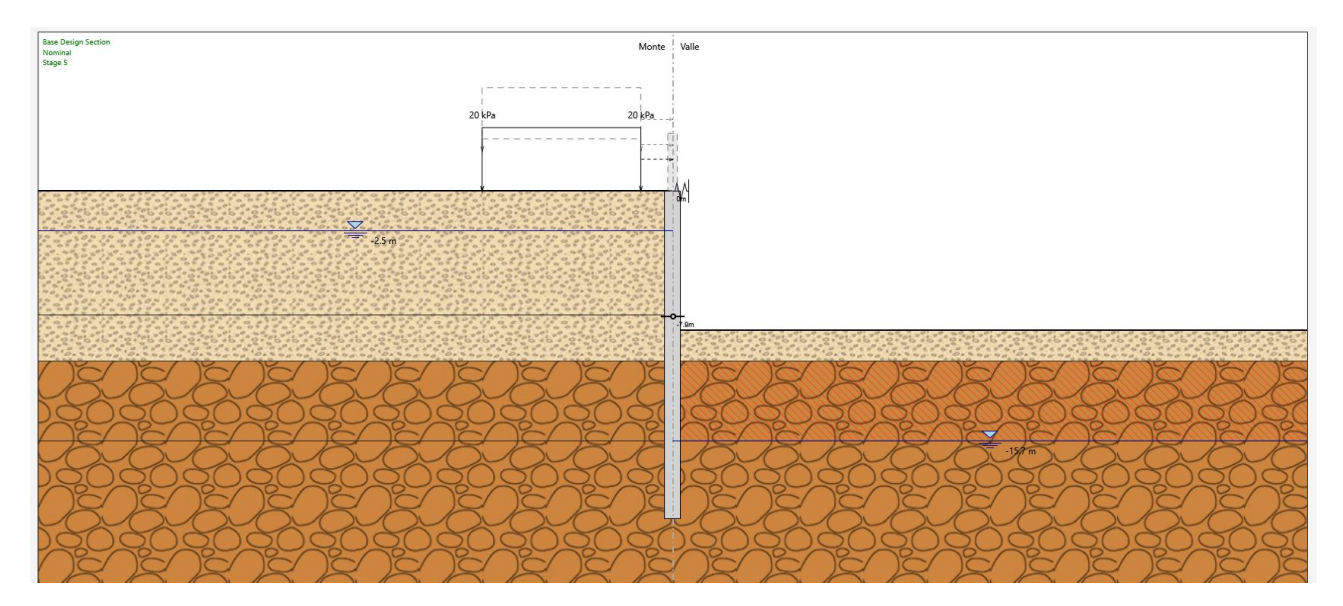

**Figura 7** Realizzazione della fondazione attraverso un vincolo fisso

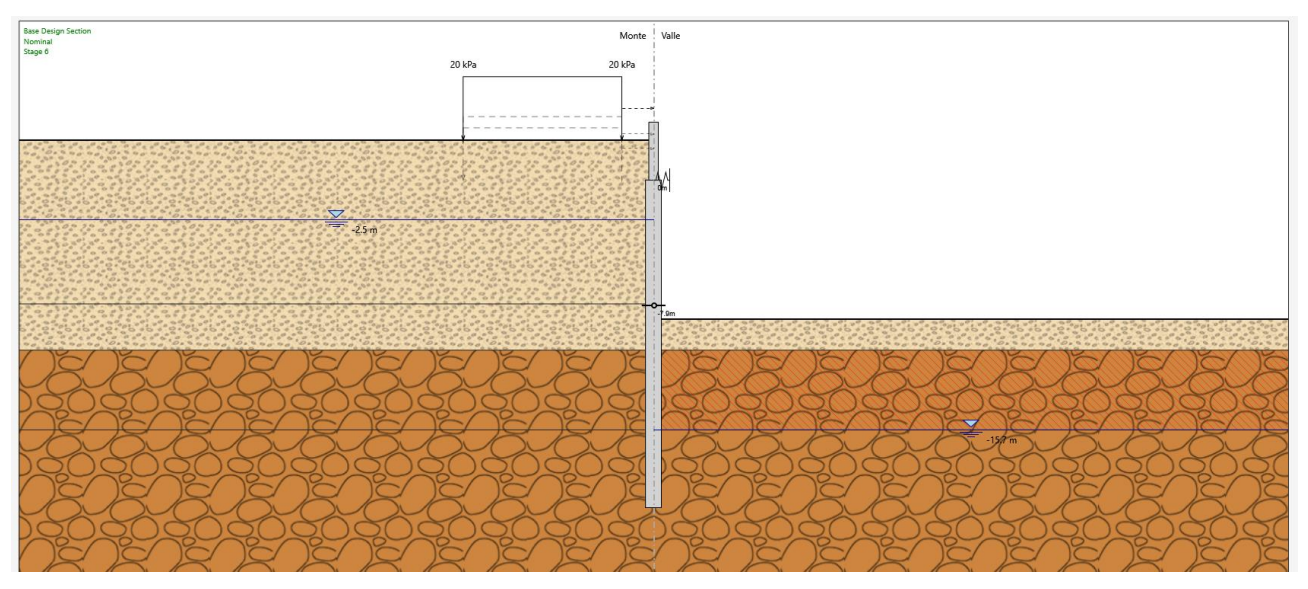

**Figura 8** Realizzazione di muro sopra diaframma, si esegue un rinterro di spessore pari a 2.50m a monte della paratia

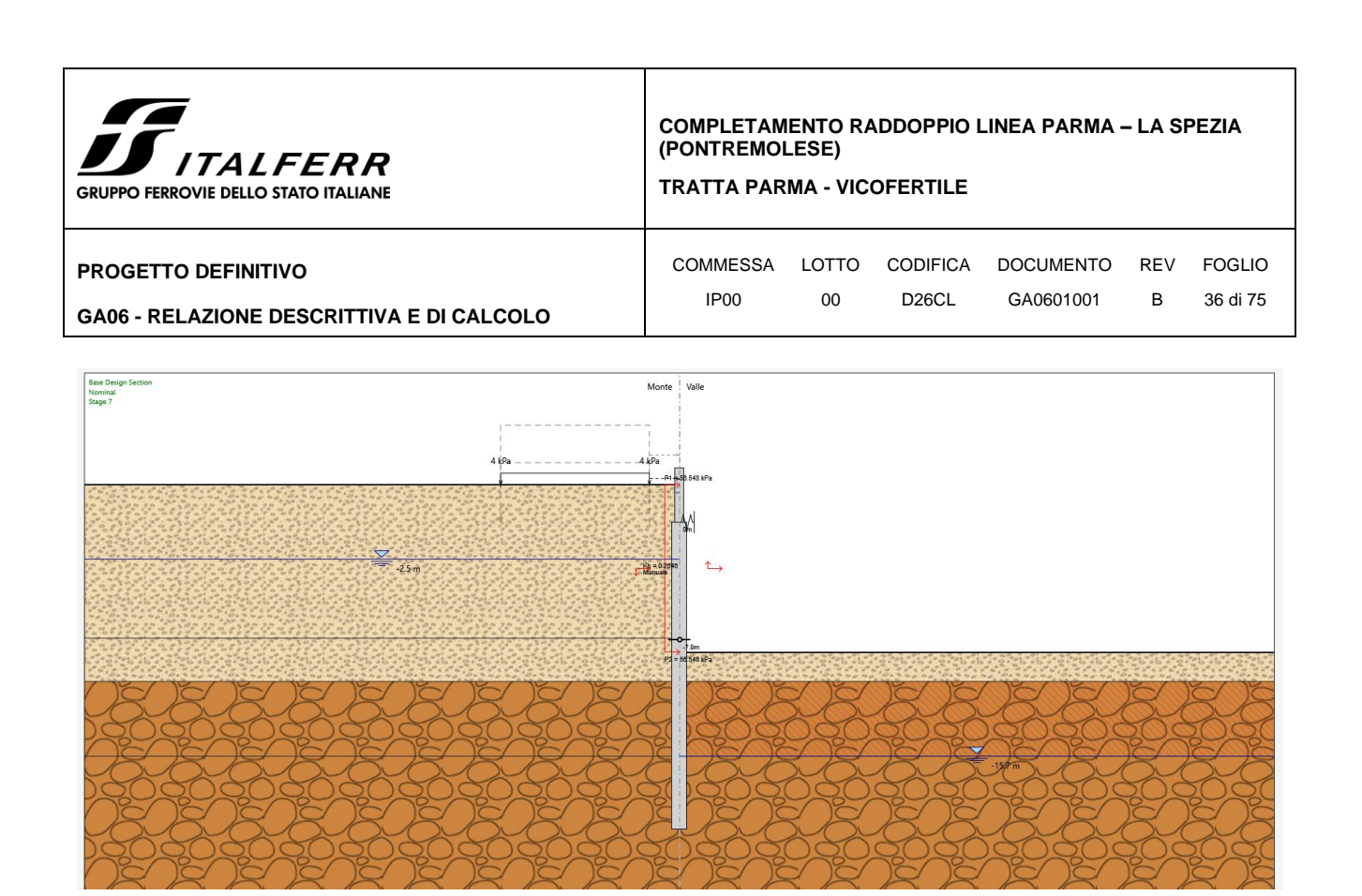

**Figura 9** Attivazione azione sismica.
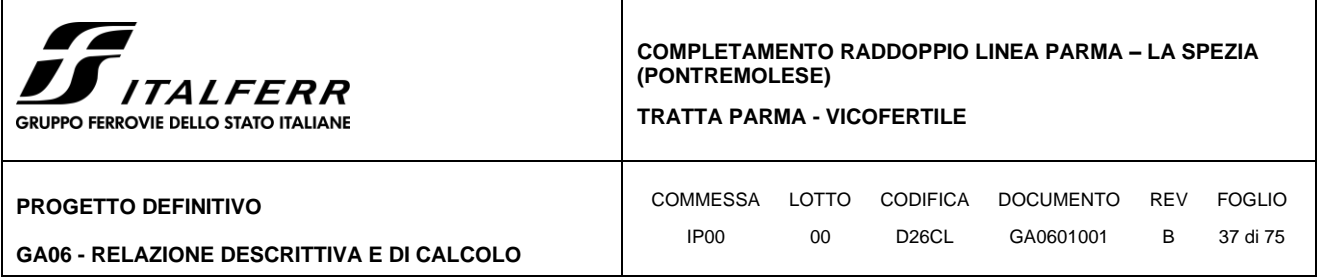

### *10.1.2 Parametri Geotecnici*

I parametri geotecnici adottati nelle analisi come riportato nel prospetto che segue:

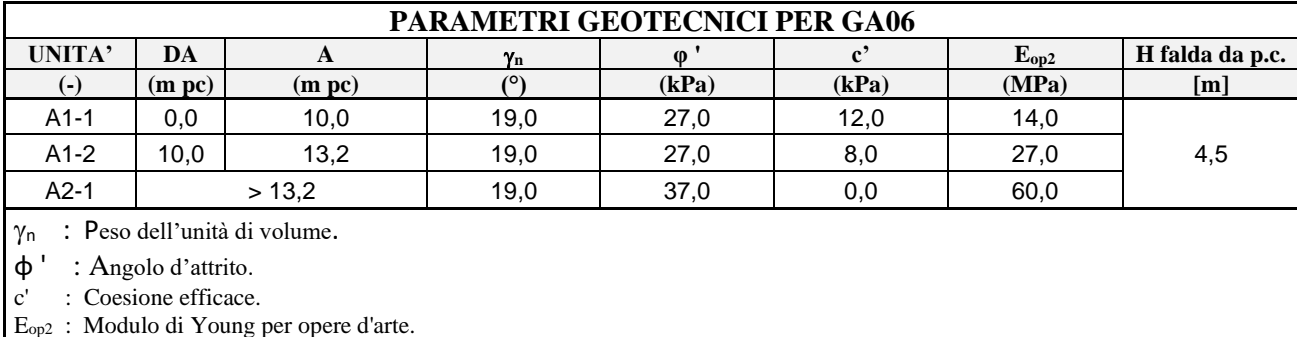

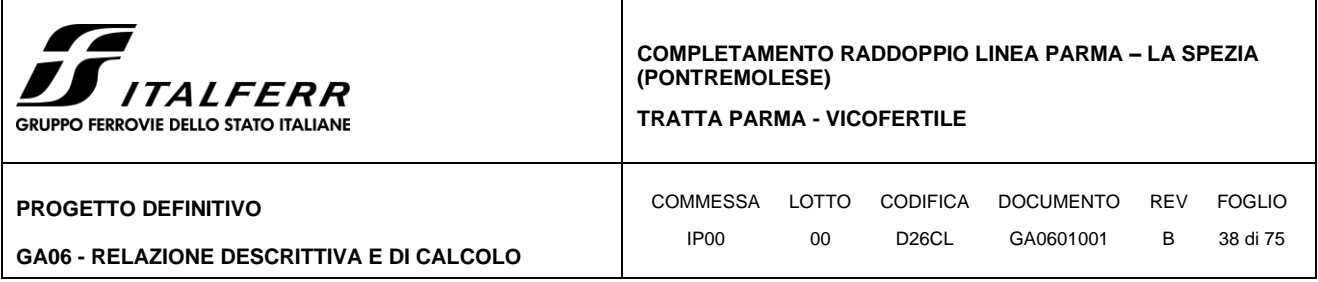

#### *10.1.3 Risultati delle analisi*

#### **10.1.3.1 Analisi delle sollecitazioni per diaframmi:**

Di seguito si sintetizzano i risultati dei calcoli relativi alle diverse combinazioni di carico. In particolare, per si riportano i valori massimi delle sollecitazioni sulla paratia e gli andamenti delle sollecitazioni durante tutte le fasi di calcolo.

| <b>SOLLECITAZIONI MASSIMI DI DIAFRAMMI</b> |        |            |        |            |        |  |  |  |
|--------------------------------------------|--------|------------|--------|------------|--------|--|--|--|
| <b>SLU</b>                                 |        | <b>SLV</b> |        | <b>SLE</b> |        |  |  |  |
| <b>M</b> max                               | Vmax   | Mmax       | Vmax   | Mmax       | Vmax   |  |  |  |
| 783,56                                     | 384,66 | 713,66     | 520,11 | 599,02     | 293,78 |  |  |  |

**Tabella 5-** Sollecitazioni massime per metro lineare agenti sui diaframmi

#### **10.1.3.2 Analisi delle sollecitazioni per muri sopra diaframmi:**

Di seguito si sintetizzano i risultati dei calcoli relativi alle diverse combinazioni di carico. In particolare, per si riportano i valori massimi delle sollecitazioni sulla paratia e gli andamenti delle sollecitazioni durante tutte le fasi di calcolo.

| <b>SOLLECITAZIONI MASSIMI DI MURI</b> |       |            |        |            |       |  |  |  |
|---------------------------------------|-------|------------|--------|------------|-------|--|--|--|
| <b>SLU</b>                            |       | <b>SLV</b> |        | <b>SLE</b> |       |  |  |  |
| Mmax                                  | Vmax  | Mmax       | Vmax   | Mmax       | Vmax  |  |  |  |
| 26,00                                 | 34,00 | 195,00     | 162,00 | 20,00      | 26,00 |  |  |  |

**Tabella 6-** Sollecitazioni massime per metro lineare agenti sui muri

### **10.1.3.3 Analisi delle sollecitazioni per cordoli:**

Il cordolo ha le dimensioni 1.40m x 1.60m x 10.40m. Ipotizzando per il cordolo uno schema di calcolo del tipo appoggio – appoggio, ed indicando con R la reazione della molla:

il momento di verifica è  $M = 1/8$  x R x Lc<sup>2</sup>

mentre il taglio di verifica è  $T = 1/2$  x R x Lc

STATO LIMITE ULTIMO (SLU/SLV)

 $Mmax = 1/8$  x 565 x  $10.4^2 = 7638.8$  kNm

 $V$ max = 1/2 x 565 x 10.4 = 2938 kN

STATO LIMITE ESERCIZIO (SLE)

 $Mmax = 1/8$  x 239 x  $10.4^2 = 3231.28$  kNm

 $V$ max = 1/2 x 239 x 10.4 = 1242.8 kN

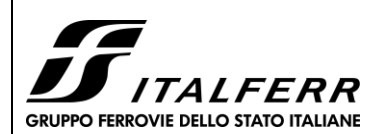

#### **TRATTA PARMA - VICOFERTILE**

#### **PROGETTO DEFINITIVO**

#### **GA06 - RELAZIONE DESCRITTIVA E DI CALCOLO**

COMMESSA LOTTO CODIFICA DOCUMENTO REV FOGLIO IP00 00 D26CL GA0601001 B 39 di 75

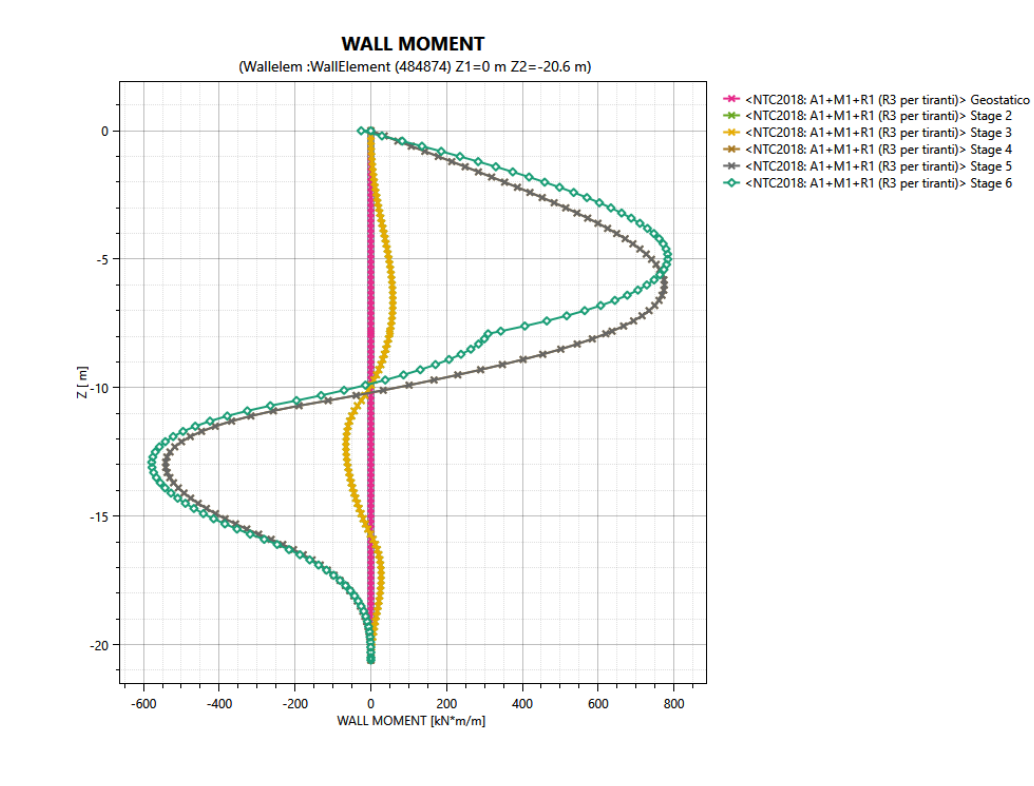

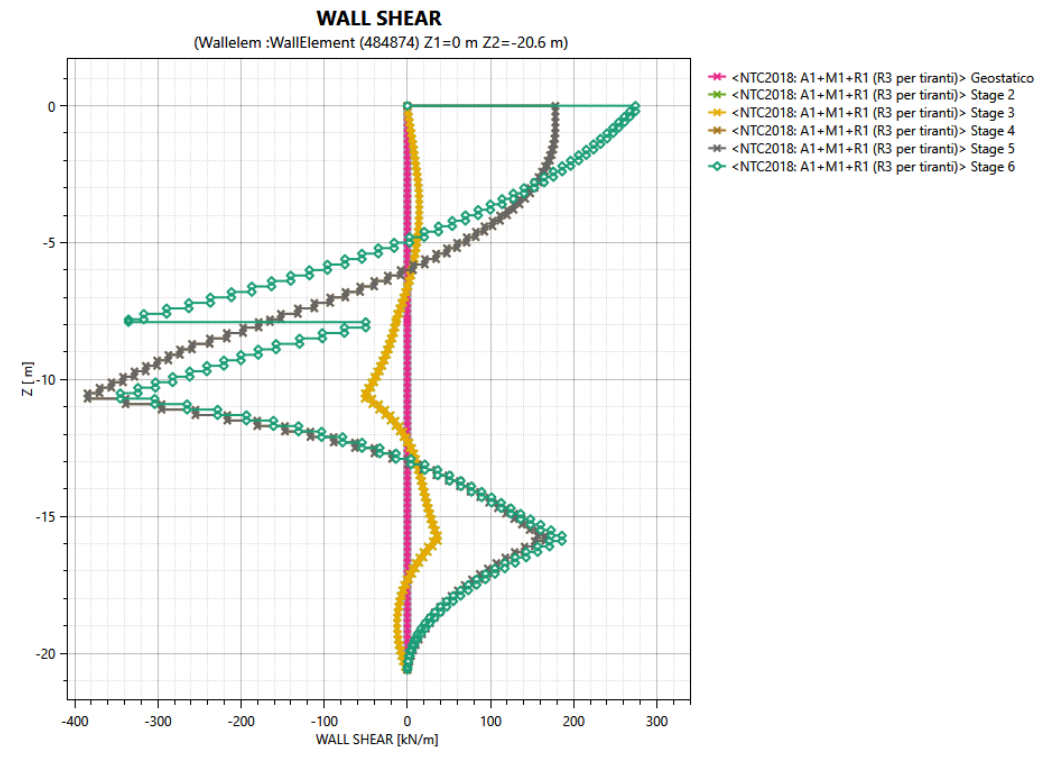

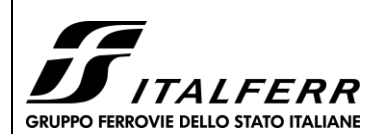

#### **TRATTA PARMA - VICOFERTILE**

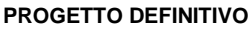

#### **GA06 - RELAZIONE DESCRITTIVA E DI CALCOLO**

COMMESSA LOTTO CODIFICA DOCUMENTO REV FOGLIO IP00 00 D26CL GA0601001 B 40 di 75

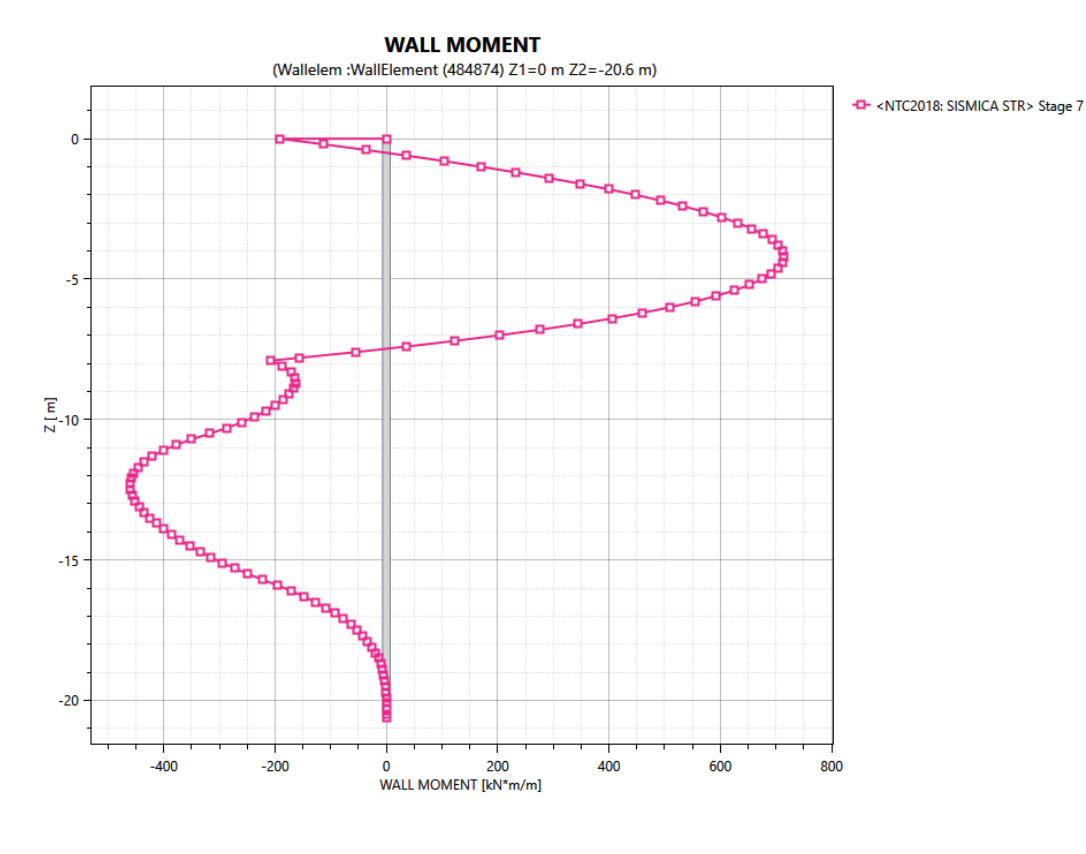

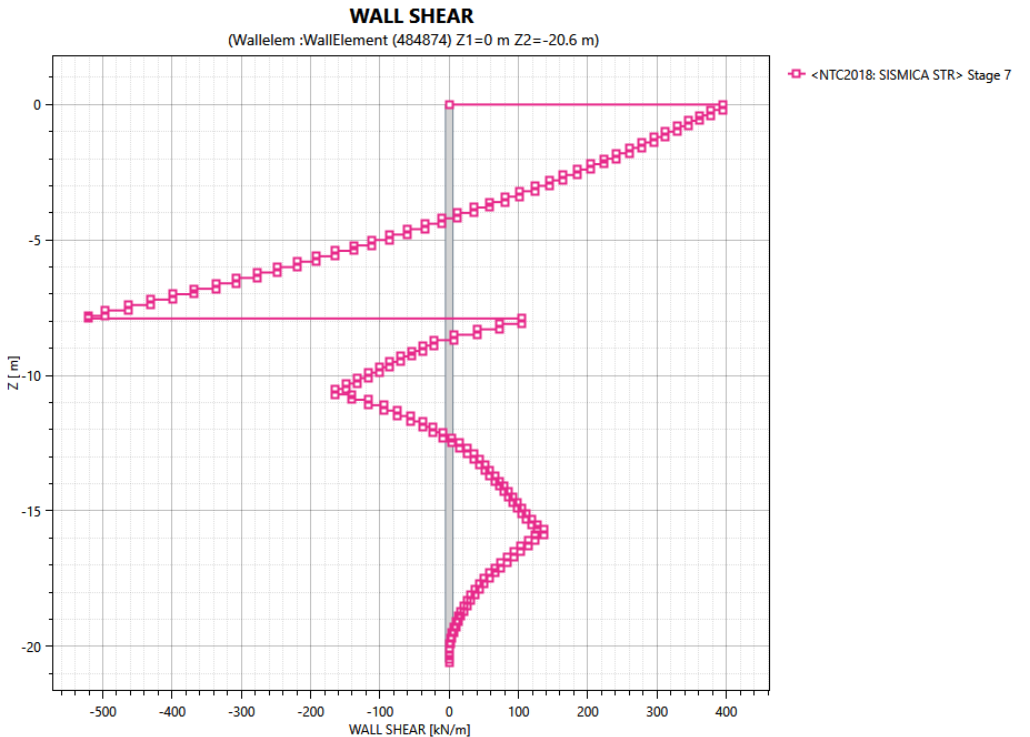

**Figura 9** Andamento del momento flettente e taglio del diaframma in condizioni SLU e SLV per i vari fasi di calcolo

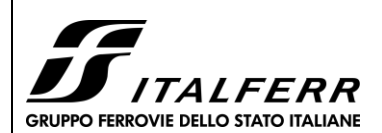

 $\overline{\mathbf{0}}$ 

 $-35$ 

 $-30$ 

 $-25$ 

 $-15$ 

WALL SHEAR [kN/m]

 $-20$ 

#### **COMPLETAMENTO RADDOPPIO LINEA PARMA – LA SPEZIA (PONTREMOLESE)**

#### **TRATTA PARMA - VICOFERTILE**

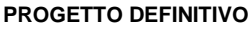

#### **GA06 - RELAZIONE DESCRITTIVA E DI CALCOLO**

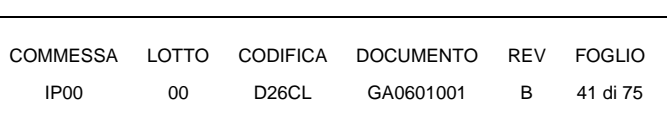

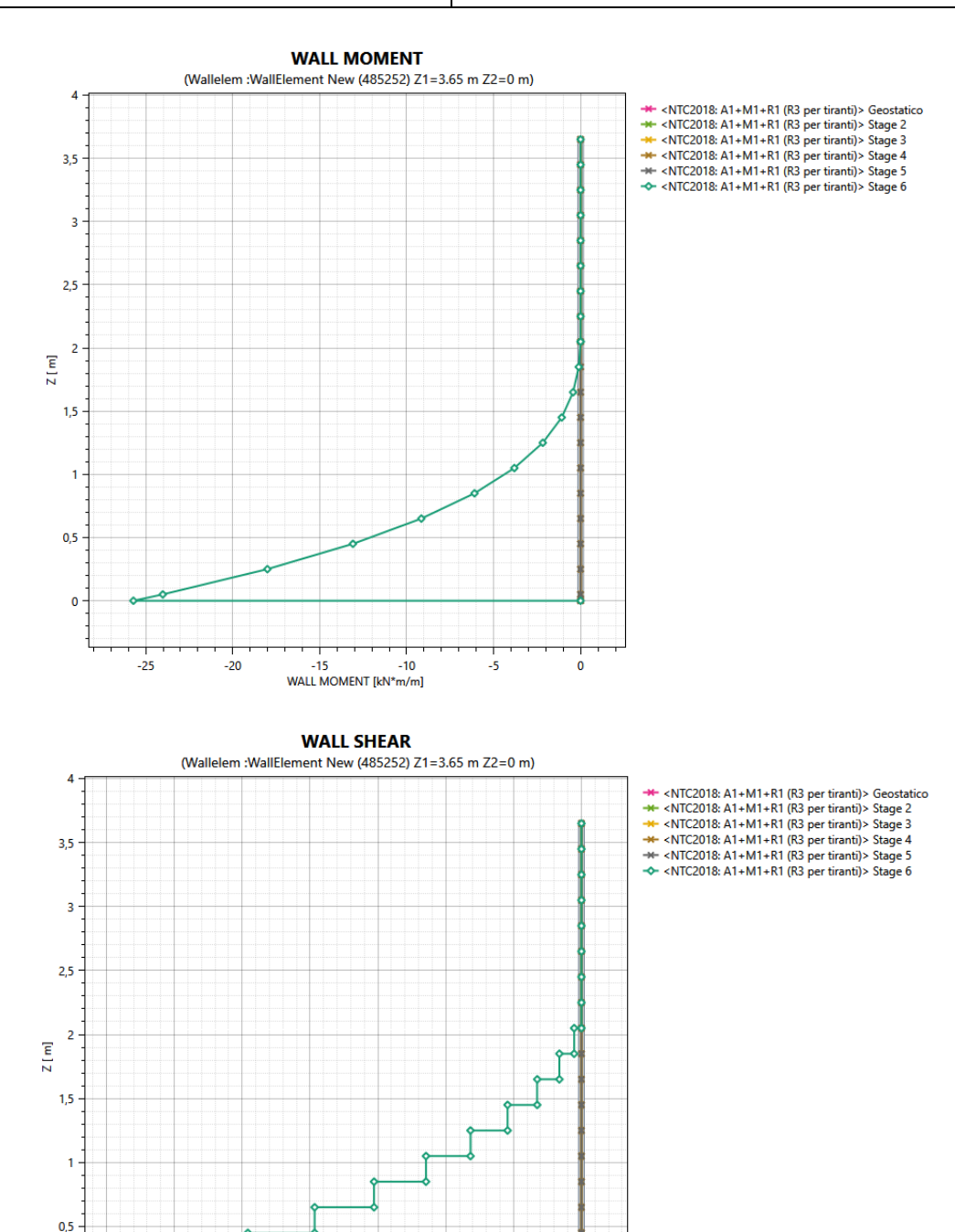

 $\frac{1}{5}$ 

 $\Omega$ 

 $-10$ 

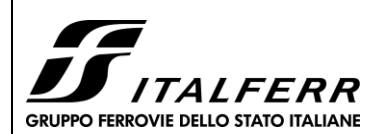

#### **TRATTA PARMA - VICOFERTILE**

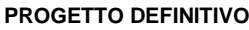

#### **GA06 - RELAZIONE DESCRITTIVA E DI CALCOLO**

COMMESSA LOTTO CODIFICA DOCUMENTO REV FOGLIO IP00 00 D26CL GA0601001 B 42 di 75

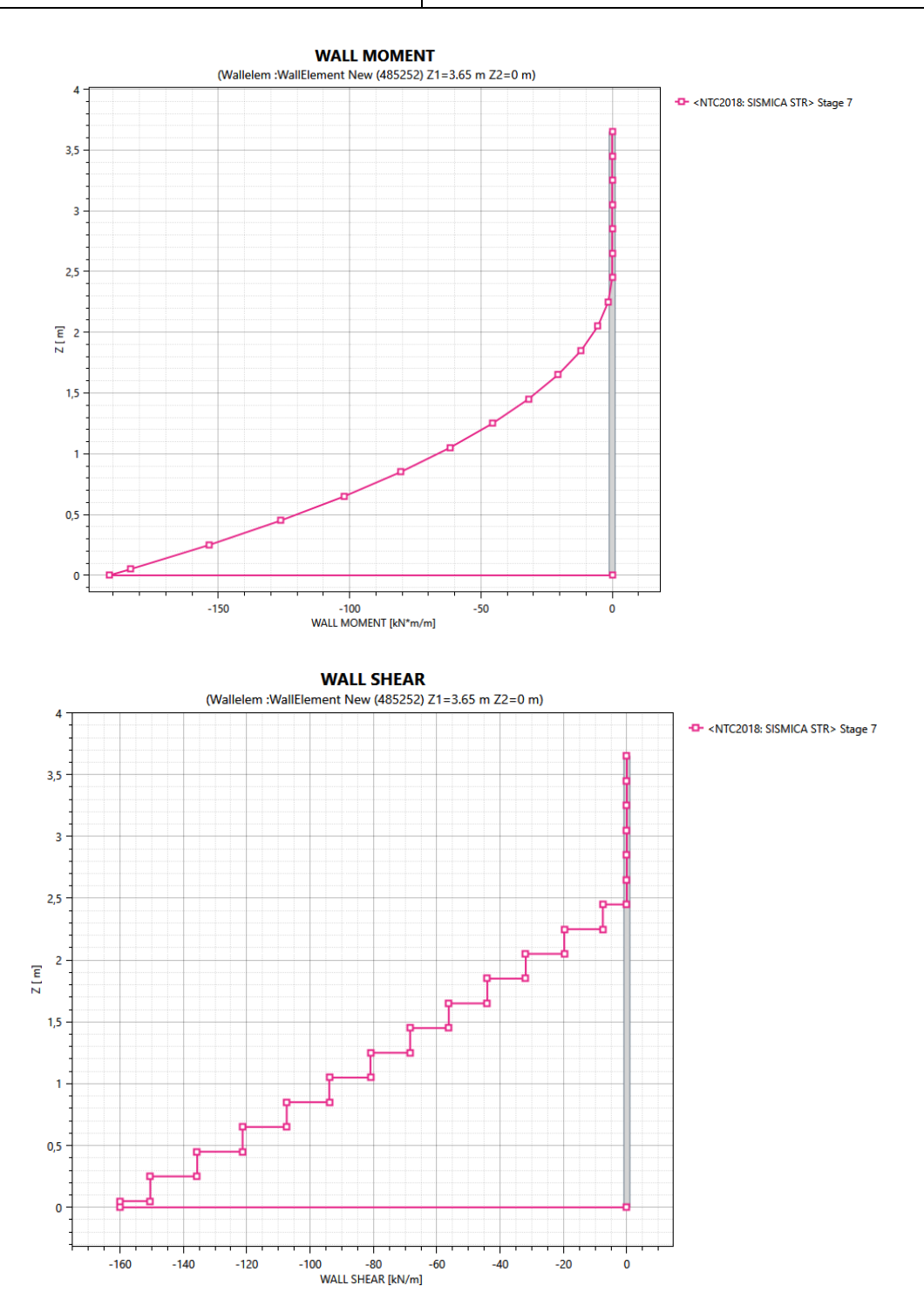

**Figura 10** Andamento del momento flettente e taglio del muro sopra diaframma in condizioni SLU e SLV per i vari fasi di calcolo

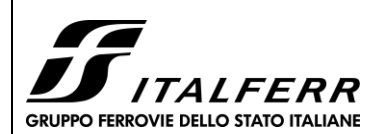

**TRATTA PARMA - VICOFERTILE**

#### **PROGETTO DEFINITIVO**

#### **GA06 - RELAZIONE DESCRITTIVA E DI CALCOLO**

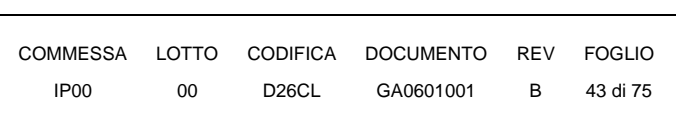

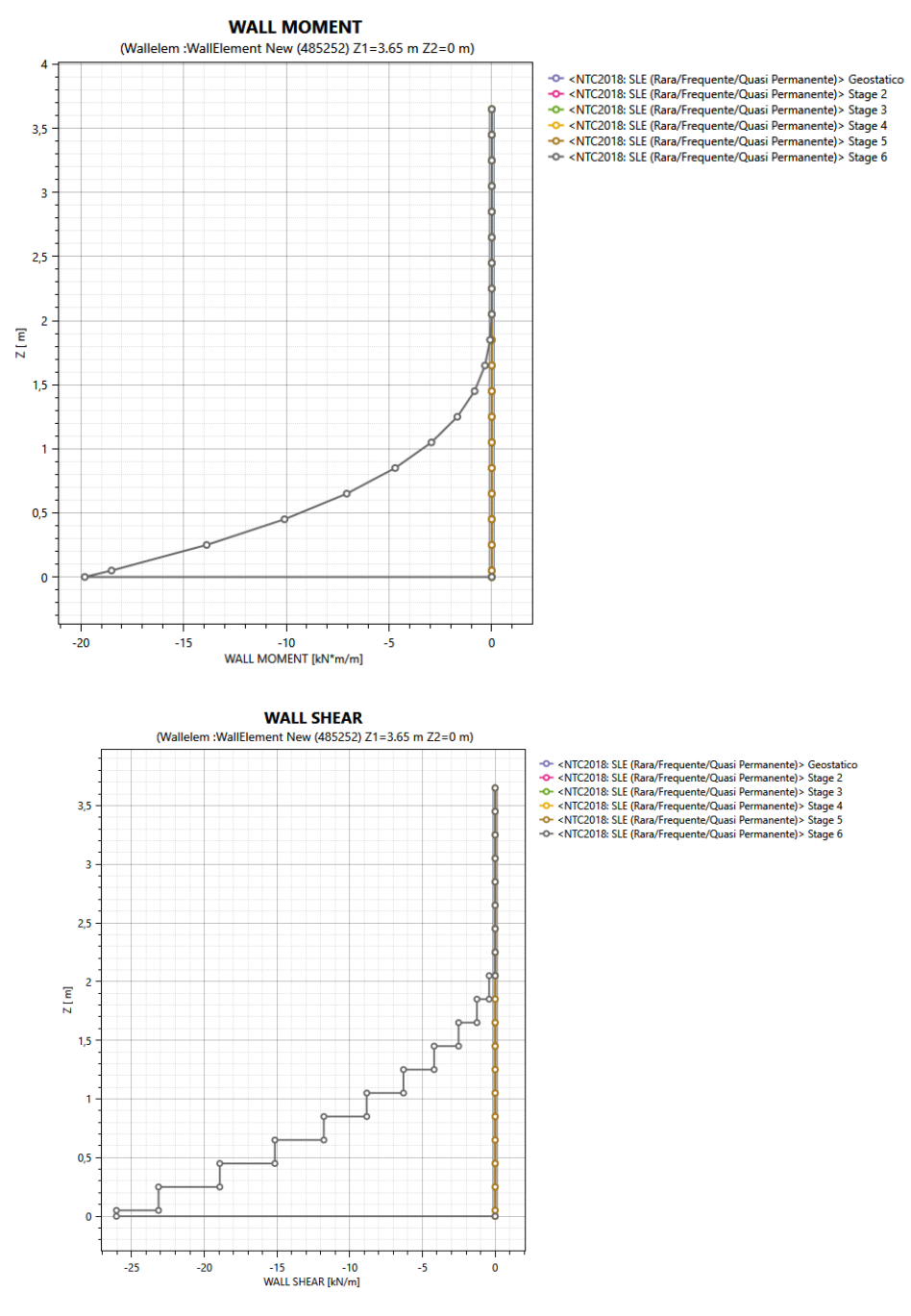

**Figura 11** Andamento del momento flettente e taglio del muro sopra diaframma in condizioni SLE per i vari fasi di calcolo

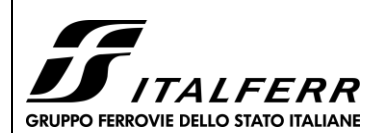

**TRATTA PARMA - VICOFERTILE**

#### **PROGETTO DEFINITIVO**

#### **GA06 - RELAZIONE DESCRITTIVA E DI CALCOLO**

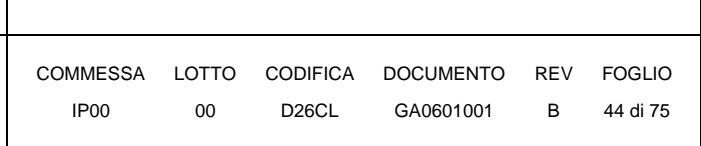

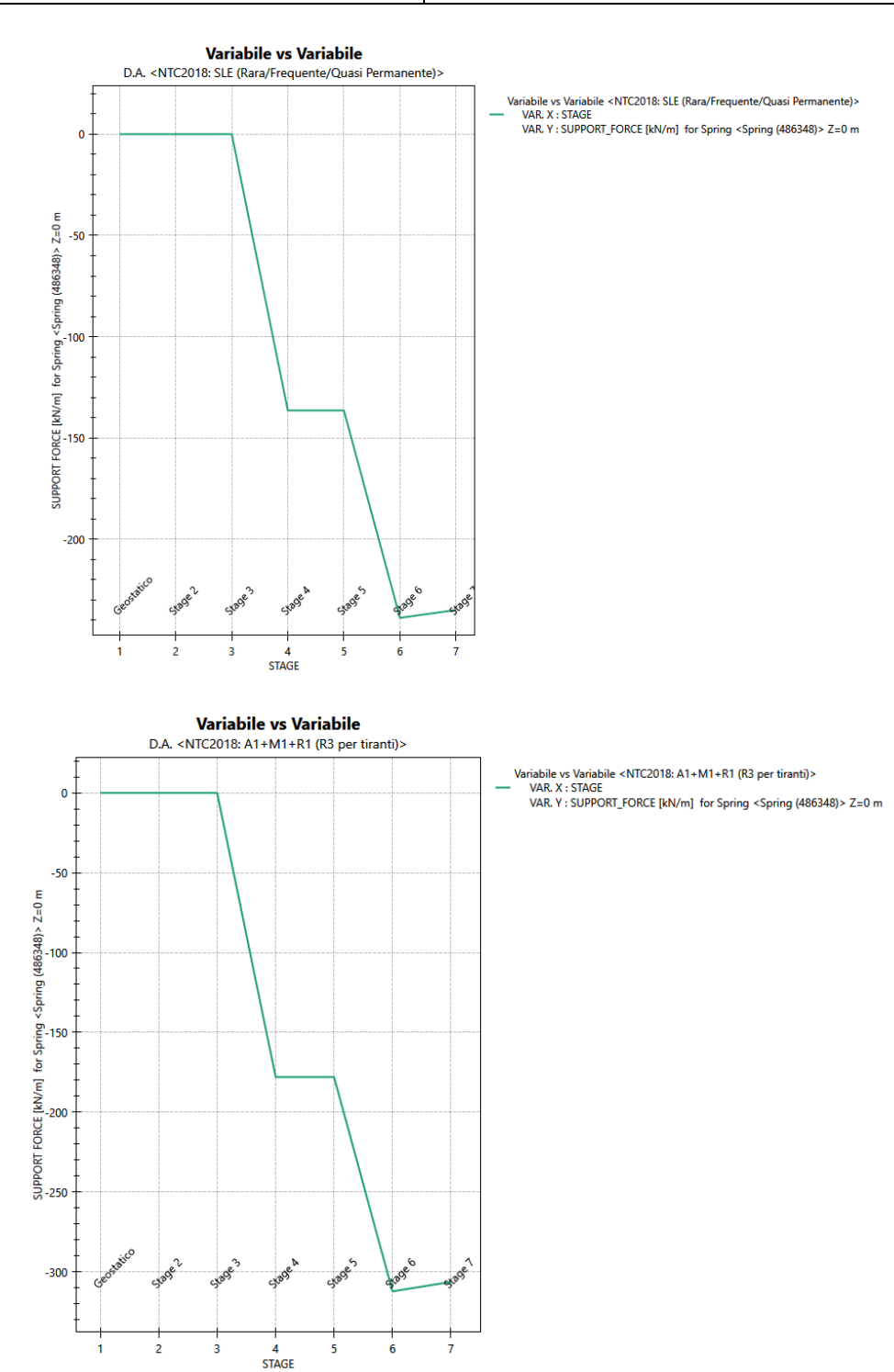

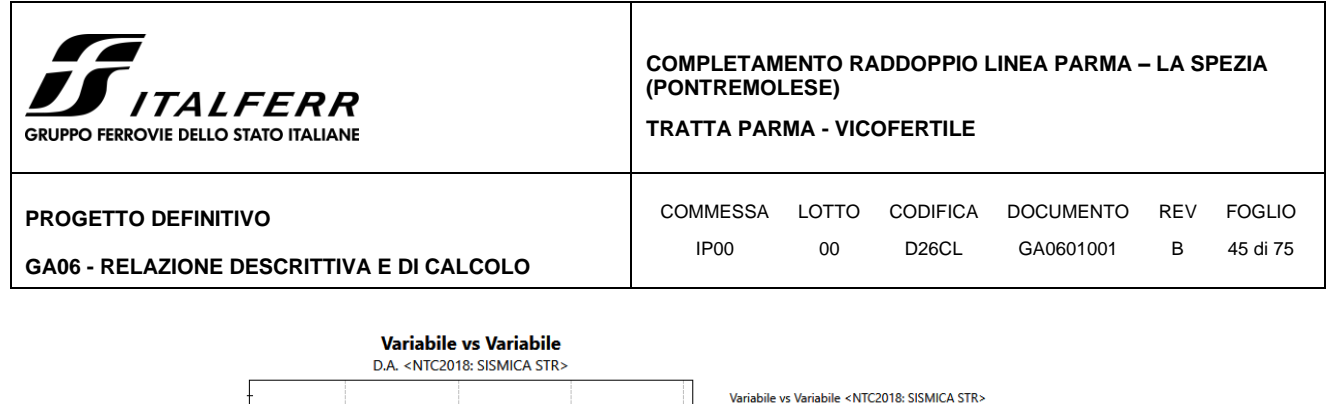

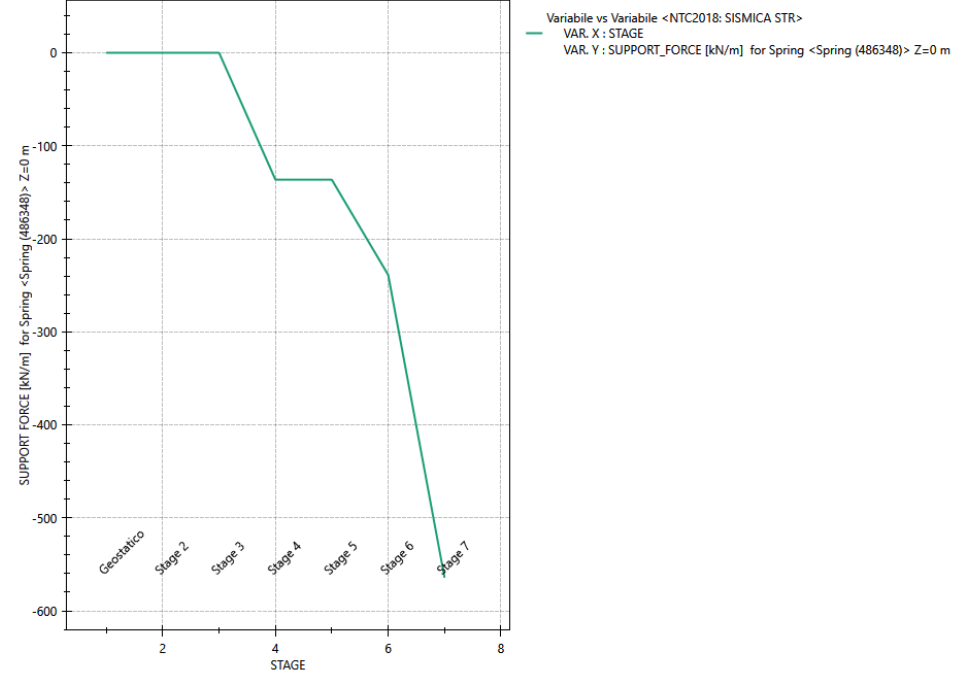

**Figura 12** Andamento della reazione della molla in condizioni SLE, SLU e SLV per i vari fasi di calcolo

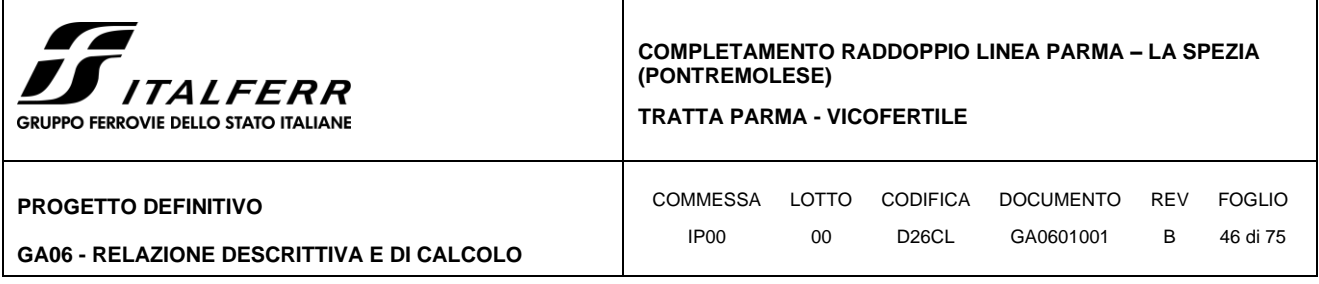

#### *10.1.4 Verifiche strutturali*

#### **10.1.4.1 Diaframmi**

Le figure seguenti mostrano rispettivamente il mommento, la forza di taglio e la forza assiale estratti dalla fase di calcolo più critica per le condizioni sia con che senza soletta incastrata e diaframma.

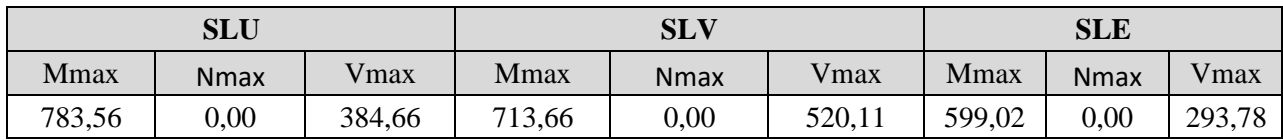

Per i solettoni sono state adottate delle armature con una fila 10Ø22 (B450C), cautelativamente sia in zona tesa che compressa. Con i valori di sezione e armatura proposti, la struttura risulta verificata agli SLU sismici, SLU statici, fessurazione.

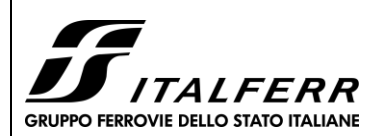

#### **TRATTA PARMA - VICOFERTILE**

#### **PROGETTO DEFINITIVO**

#### **GA06 - RELAZIONE DESCRITTIVA E DI CALCOLO**

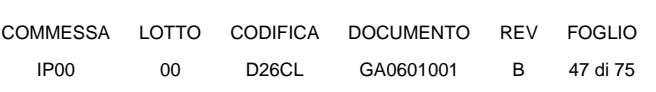

#### **DIAFRAMMI**

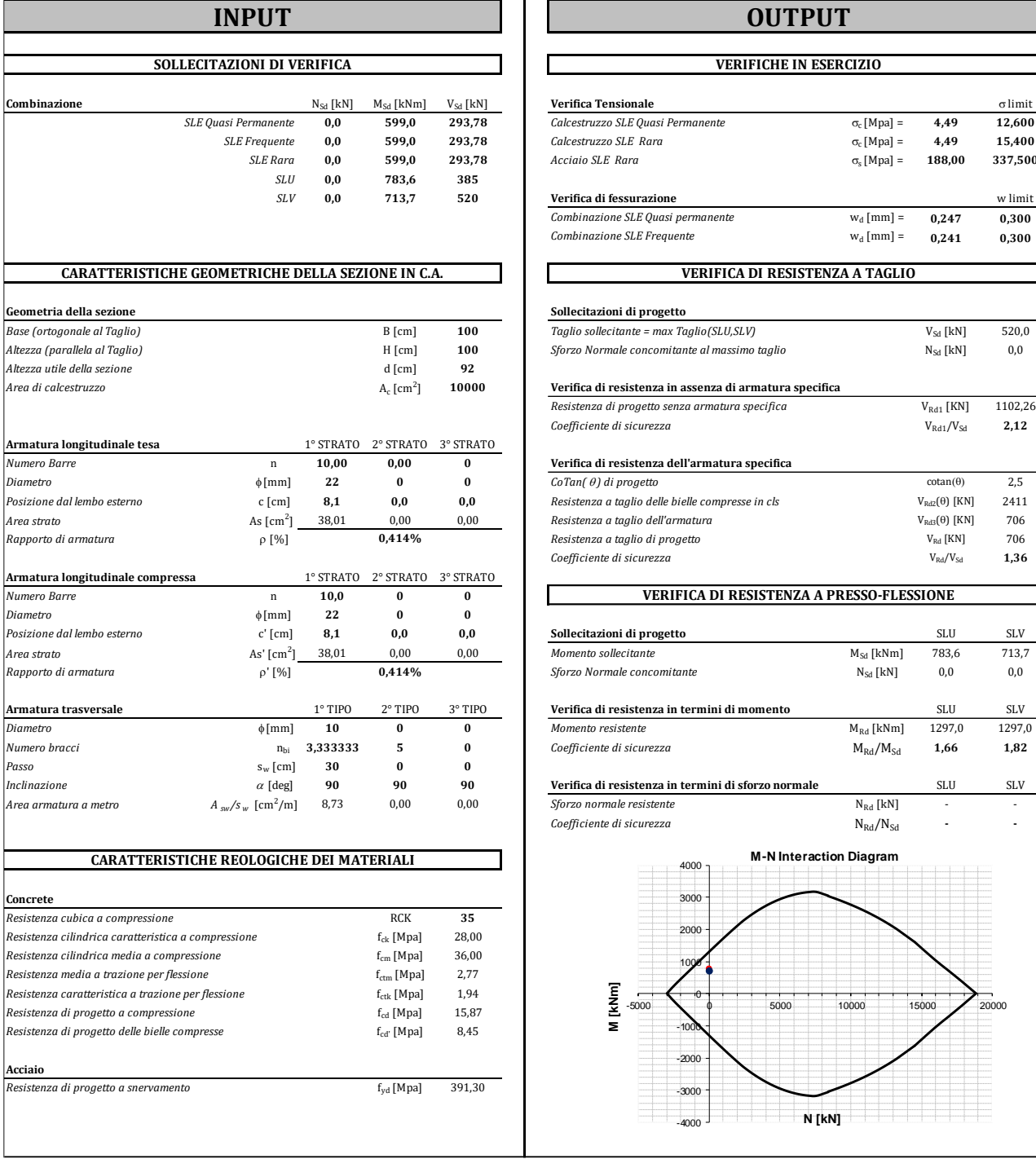

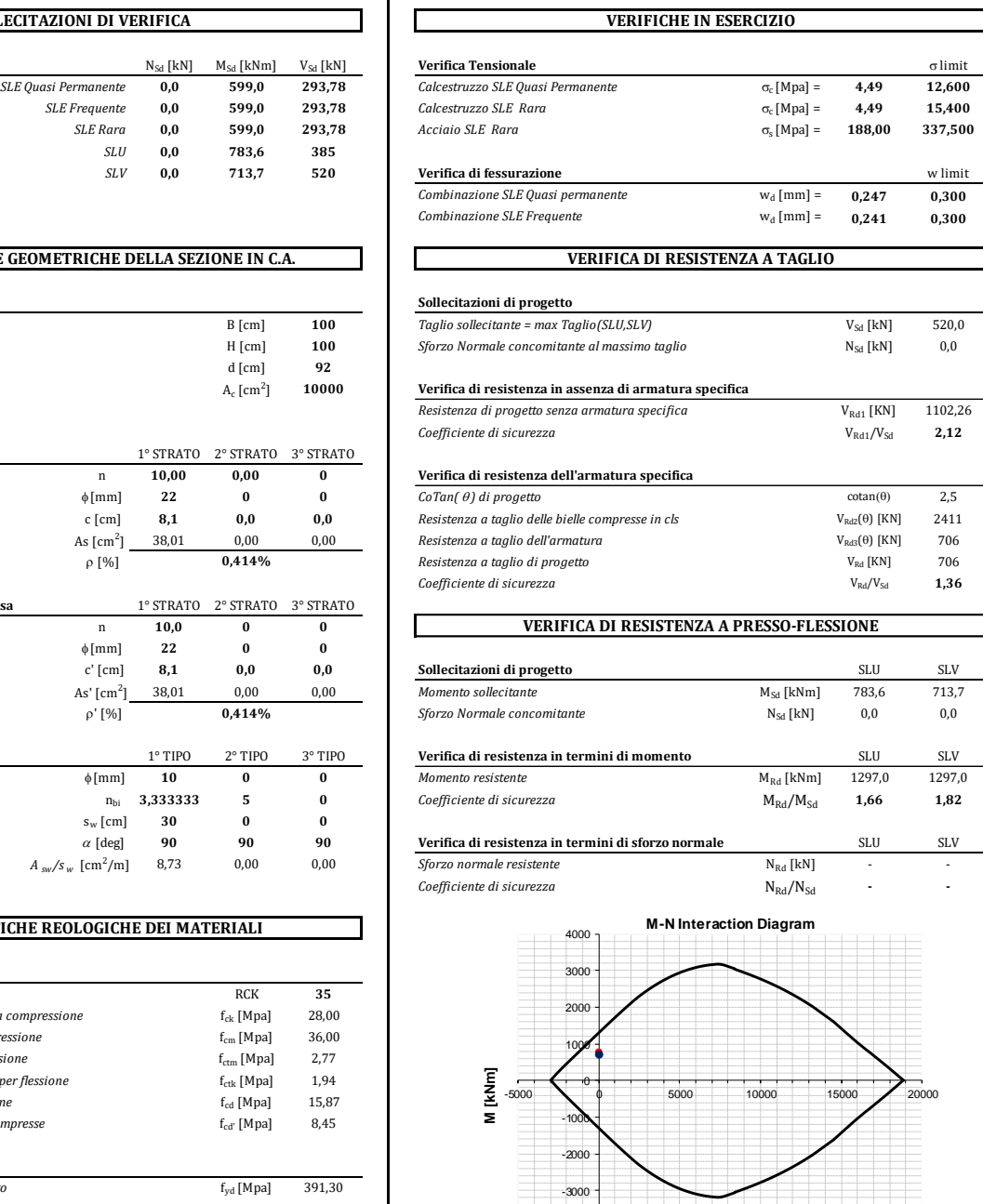

-4000 **N [kN]**

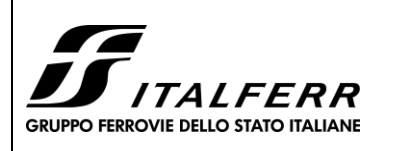

COMMESSA LOTTO CODIFICA DOCUMENTO REV FOGLIO IP00 00 D26CL GA0601001 B 48 di 75

**TRATTA PARMA - VICOFERTILE**

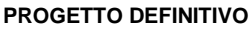

**GA06 - RELAZIONE DESCRITTIVA E DI CALCOLO**

### **10.1.4.2 Muri sopra Diaframmi**

I valori massimi delle sollecitazioni il muro, sono:

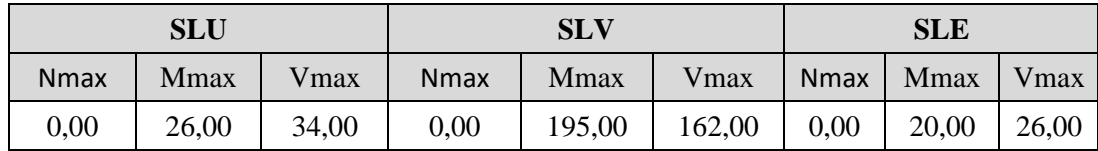

Per i solettoni sono state adottate delle armature con una fila 5Ø20 (B450C), cautelativamente sia in zona tesa che compressa. Con i valori di sezione e armatura proposti, la struttfura risulta verificata agli SLU sismici, SLU statici, fessurazione.

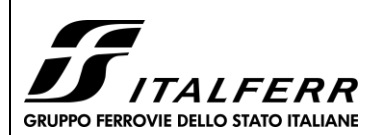

**TRATTA PARMA - VICOFERTILE**

#### **PROGETTO DEFINITIVO**

#### **GA06 - RELAZIONE DESCRITTIVA E DI CALCOLO**

COMMESSA LOTTO CODIFICA DOCUMENTO REV FOGLIO IP00 00 D26CL GA0601001 B 49 di 75

#### **Muri Sopra Diaframmi**

### **INPUT OUTPUT**

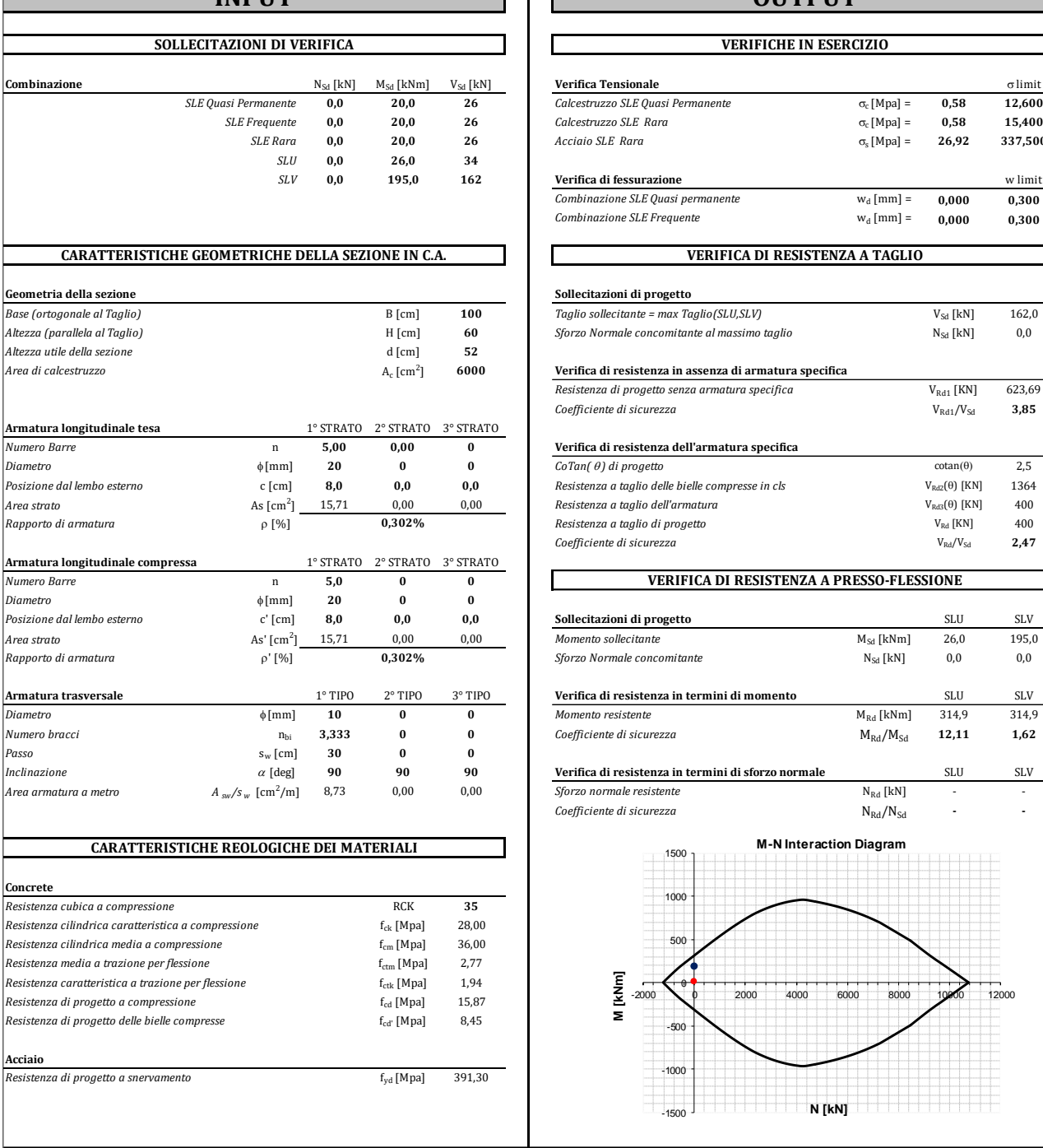

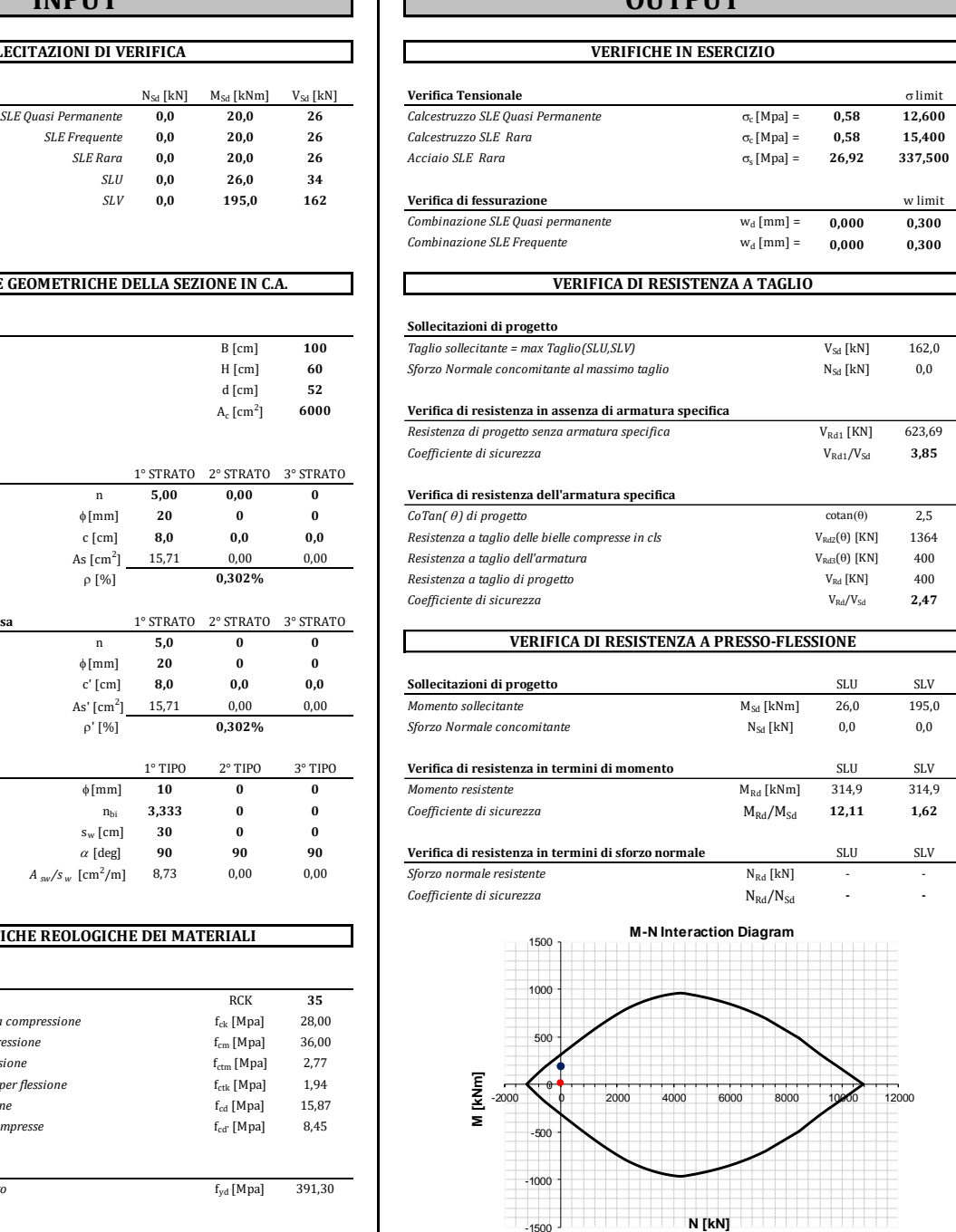

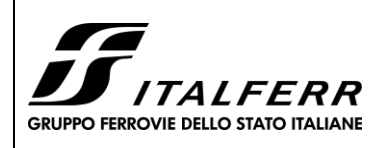

**TRATTA PARMA - VICOFERTILE**

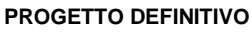

### **GA06 - RELAZIONE DESCRITTIVA E DI CALCOLO**

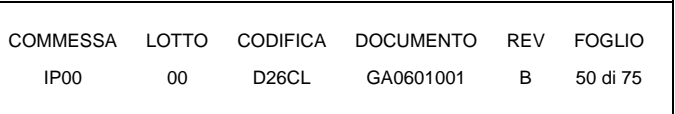

### **10.1.4.3 Cordoli**

I valori massimi delle sollecitazioni il cordolo, sono:

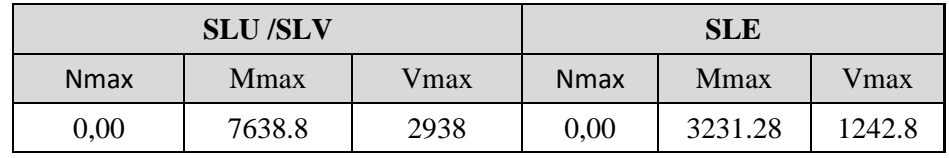

Per la sezione in esame 160cm x 160cm:

- Armatatura longitudinale: 9+9φ30 tesa e 9φ30 compressa
- Armatatura trasversale: 4 bracci  $\phi$ 14/10cm

Con i valori di sezione e armatura proposti, la struttura risulta verificata agli SLU e SLE

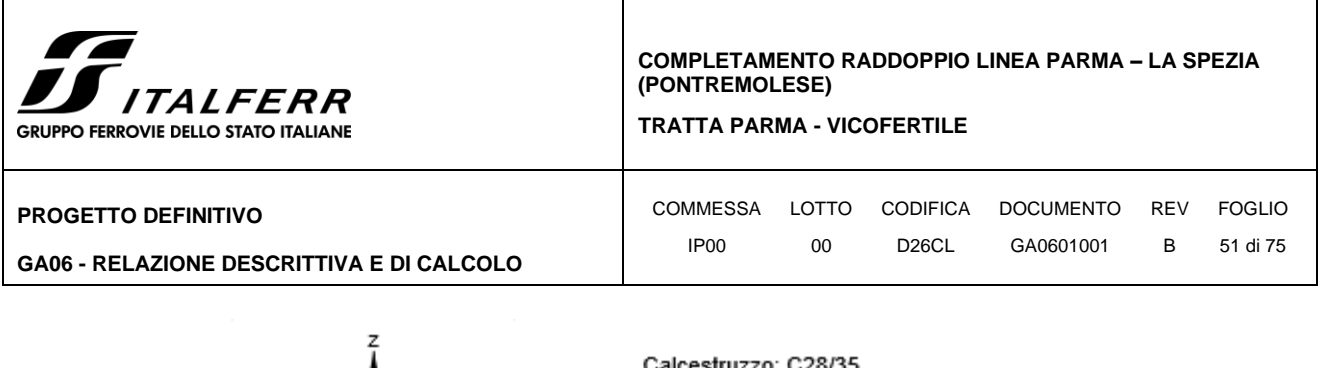

y

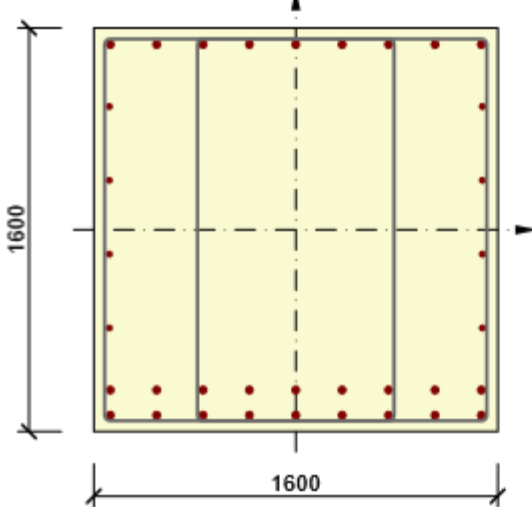

alcestru o: C28/35 Età: 28,0 d Armatura: (B 450 C) 9ø30 (6362mm<sup>2</sup>),  $z = 735$  mm  $2022$  (760mm<sup>2</sup>),  $z = 489$  mm  $2\varrho$  22 (760mm<sup>2</sup>), z = 196 mm  $2\varrho$ 22 (760mm<sup>2</sup>), z = -96 mm  $2\varrho$ 22 (760mm<sup>2</sup>), z = -389 mm 9ø30 (6362mm<sup>2</sup>),  $z = -635$  mm 9ø30 (6362mm<sup>2</sup>),  $z = -735$  mm Staffe: ø14 - 100 mm  $014 - 100$  mm

### **Effetti dei carichi - forze interne**

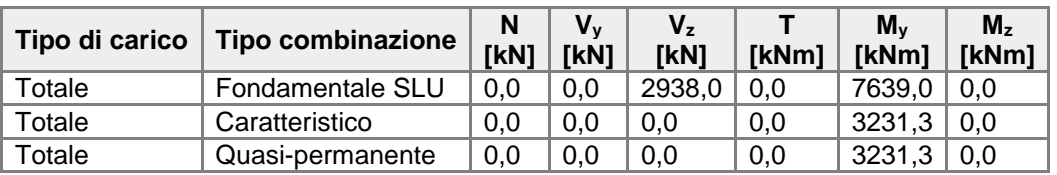

### **Panoramica**

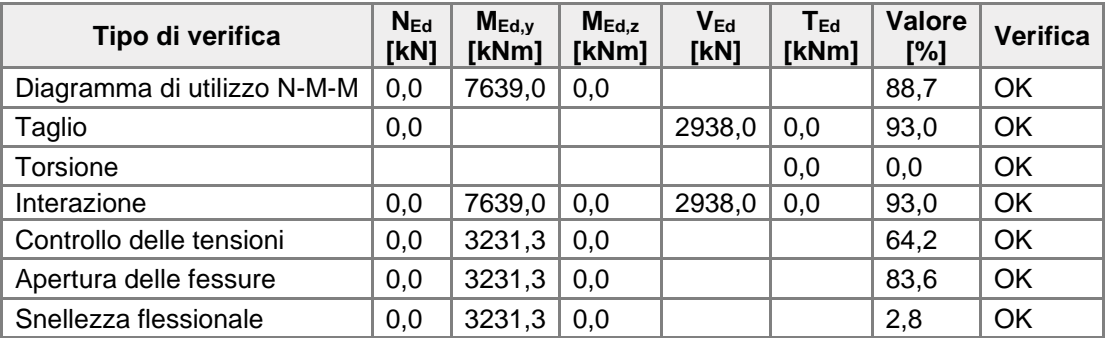

### **Valore limite dello sfruttamento della sezione: 100,0 %**

# **Diagramma di utilizzo N-M-M**

#### **Risultati presentati per combinazione : Fondamentale SLU**

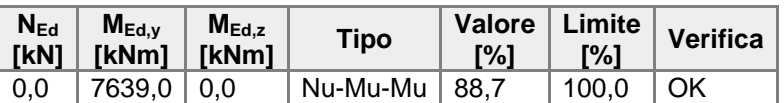

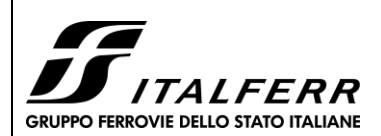

**TRATTA PARMA - VICOFERTILE**

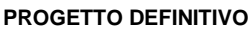

**GA06 - RELAZIONE DESCRITTIVA E DI CALCOLO**

COMMESSA LOTTO CODIFICA DOCUMENTO REV FOGLIO IP00 00 D26CL GA0601001 B 52 di 75

#### **Resistenza di progetto dei css sottoposti a flessione e forza assiale**

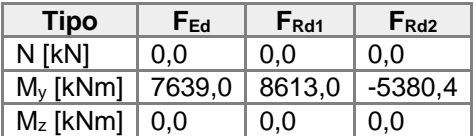

#### **Non conformità**

Nessuna non conformità

Sezione N - My

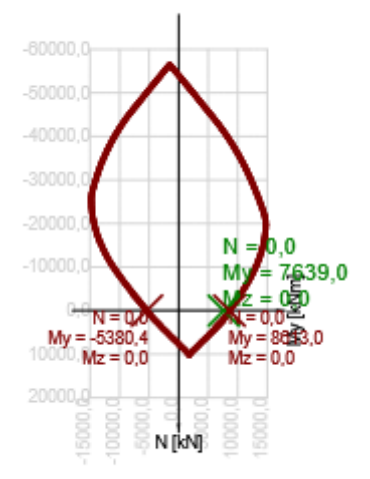

### **Taglio**

#### **Risultati presentati per combinazione : Fondamentale SLU**

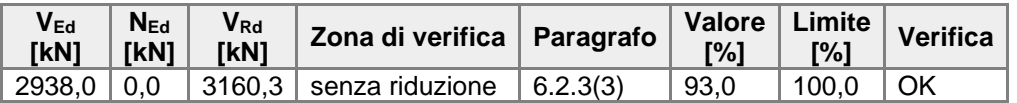

#### **Sollecitazioni di progetto a taglio e resistenze a taglio**

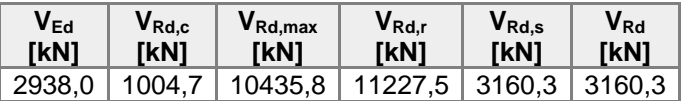

#### **Valori di input e risultati intermedi del progetto del taglio**

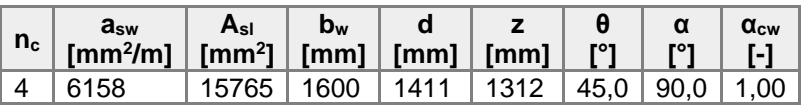

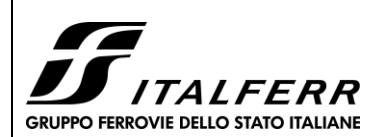

**TRATTA PARMA - VICOFERTILE**

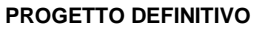

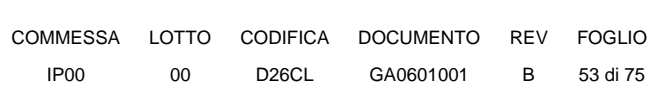

**GA06 - RELAZIONE DESCRITTIVA E DI CALCOLO**

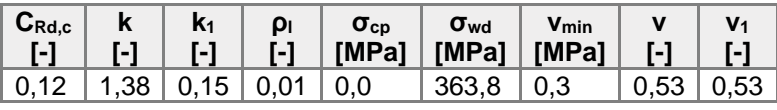

#### **Non conformità**

Nessuna non conformità

### **Controllo delle tensioni**

#### **Controllo delle tensioni - effetto a breve termine**

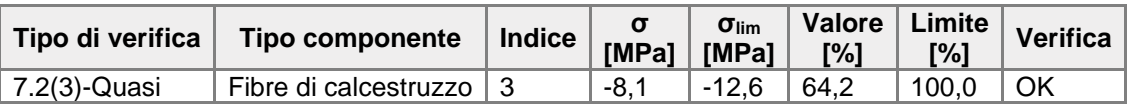

#### **Controllo delle tensioni - effetto a lungo termine**

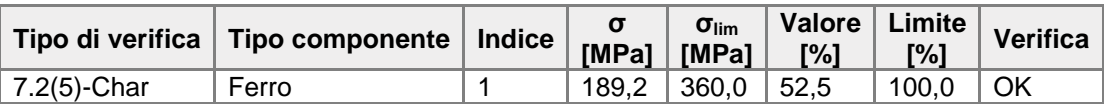

#### **Verifica dettagliata del calcestruzzo - effetti a breve termine**

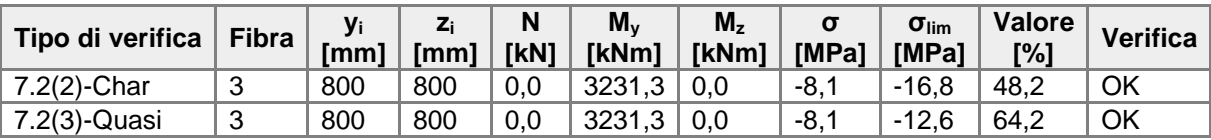

#### **Verifica dettagliata dell'armatura - effetti a breve termine**

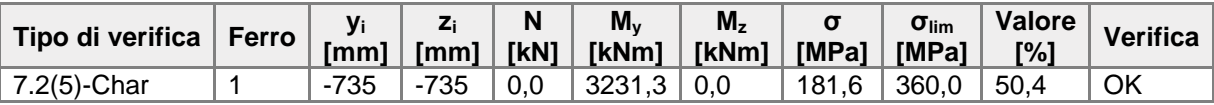

#### **Verifica dettagliata del calcestruzzo - effetti a lungo termine**

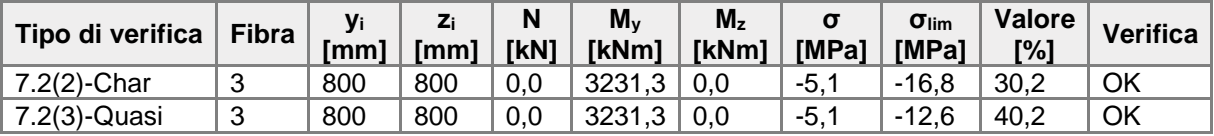

#### **Verifica dettagliata dell'armatura - effetti a lungo termine**

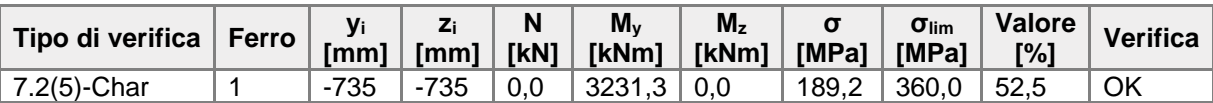

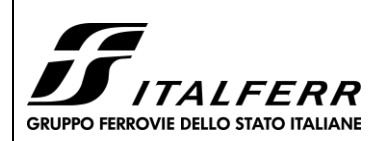

COMMESSA LOTTO CODIFICA DOCUMENTO REV FOGLIO IP00 00 D26CL GA0601001 B 54 di 75

**TRATTA PARMA - VICOFERTILE**

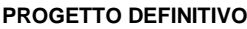

#### **GA06 - RELAZIONE DESCRITTIVA E DI CALCOLO**

#### Distribuzione sforzo-deformazione nella sezione

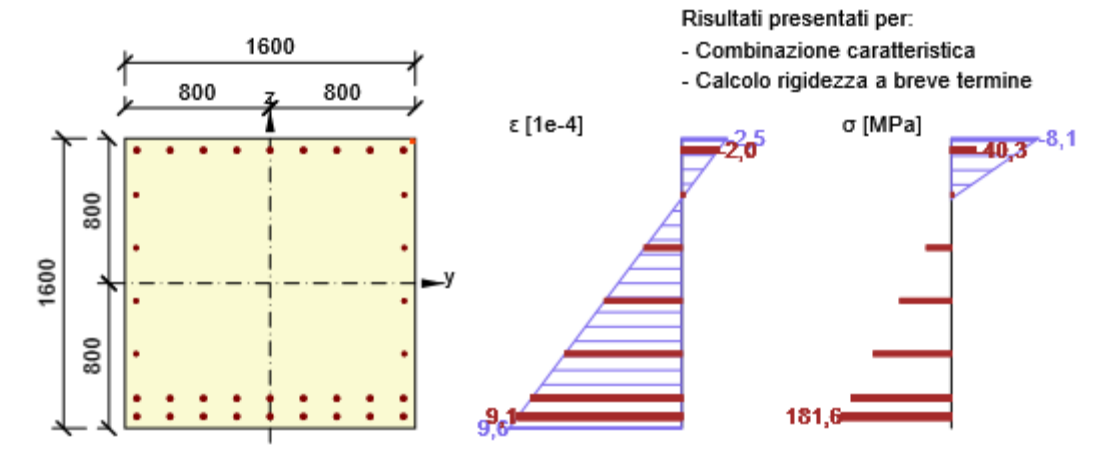

#### Distribuzione sforzo-deformazione nella sezione

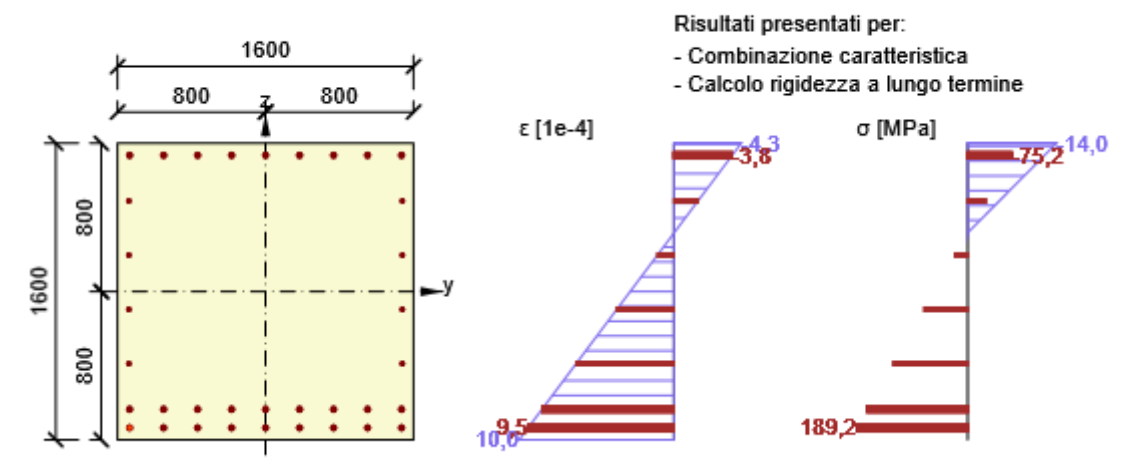

#### **Fessurazione**

#### **Apertura delle fessure- effetti a breve termine**

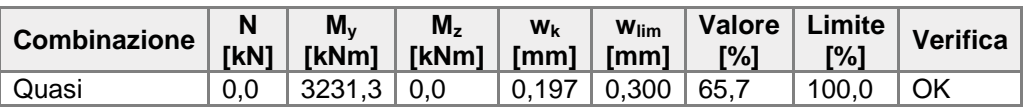

#### **Apertura delle fessure - effetti a lungo termine**

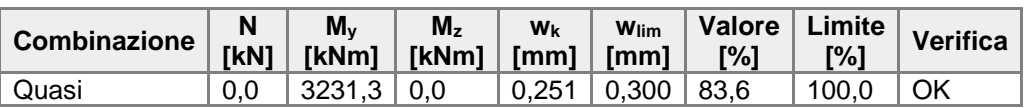

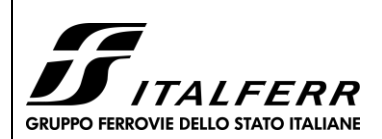

COMMESSA LOTTO CODIFICA DOCUMENTO REV FOGLIO

**TRATTA PARMA - VICOFERTILE**

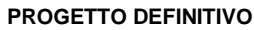

**GA06 - RELAZIONE DESCRITTIVA E DI CALCOLO**

IP00 00 D26CL GA0601001 B 55 di 75

#### **Risultati intermedi e coefficienti per il calcolo a fessurazione - effetti a breve termine**

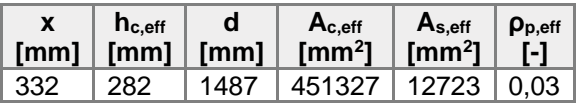

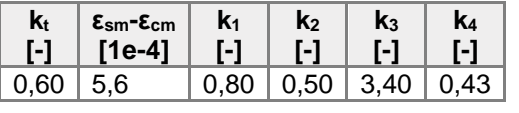

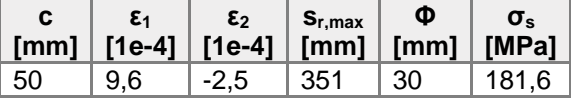

#### **Risultati intermedi e coefficienti per il calcolo a fessurazione - effetti a lungo termine**

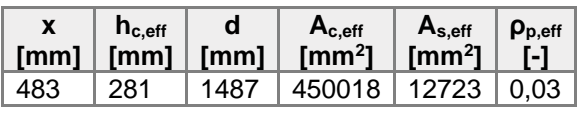

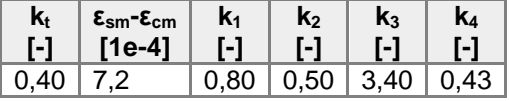

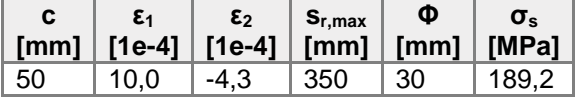

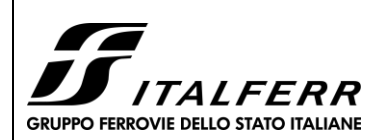

COMMESSA LOTTO CODIFICA DOCUMENTO REV FOGLIO

 $752^{14,0}$ 

**TRATTA PARMA - VICOFERTILE**

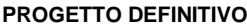

**GA06 - RELAZIONE DESCRITTIVA E DI CALCOLO**

# IP00 00 D26CL GA0601001 B 56 di 75

Distribuzione sforzo-deformazione nella sezione

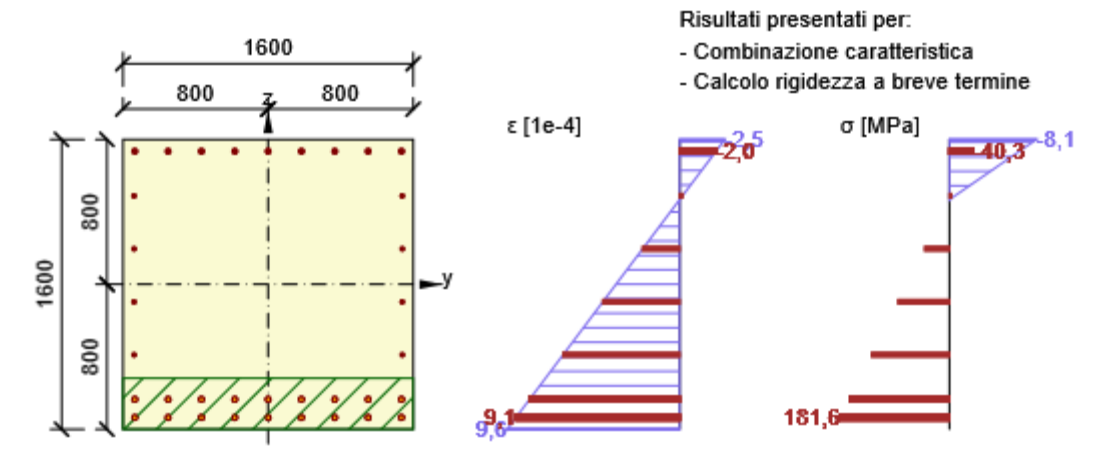

Distribuzione sforzo-deformazione nella sezione

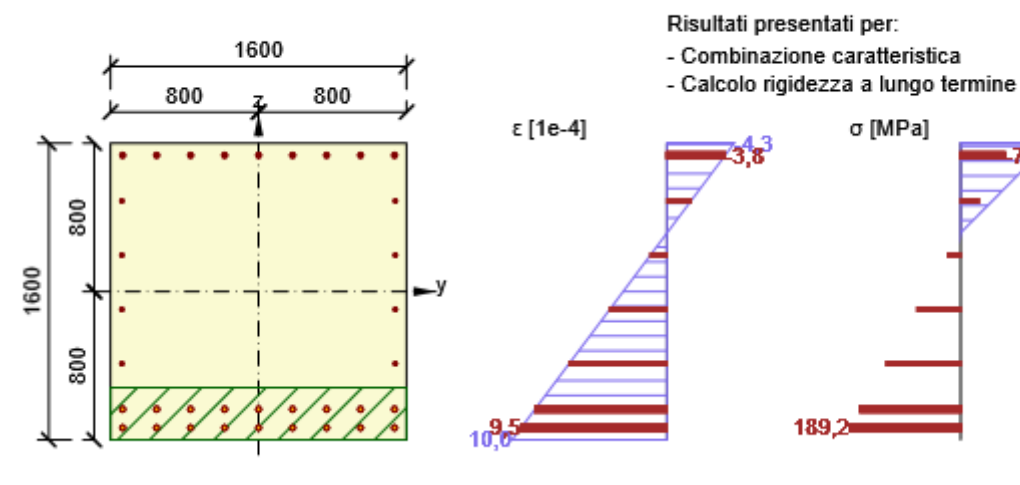

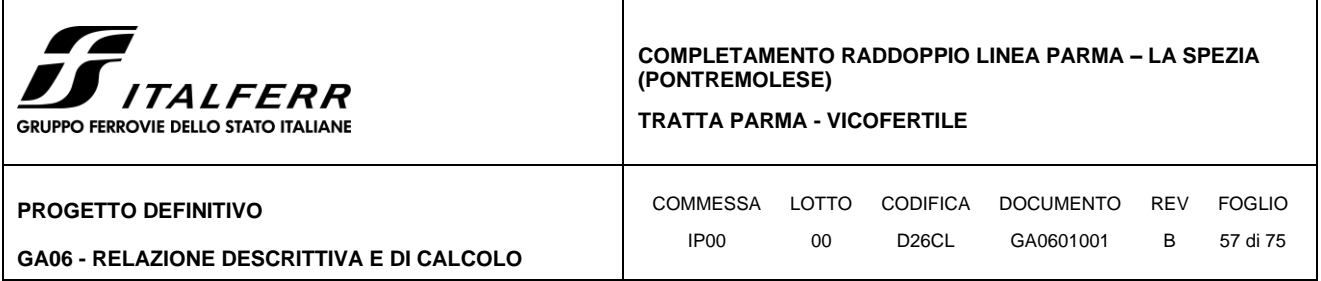

# **Sezione Armata R 1**

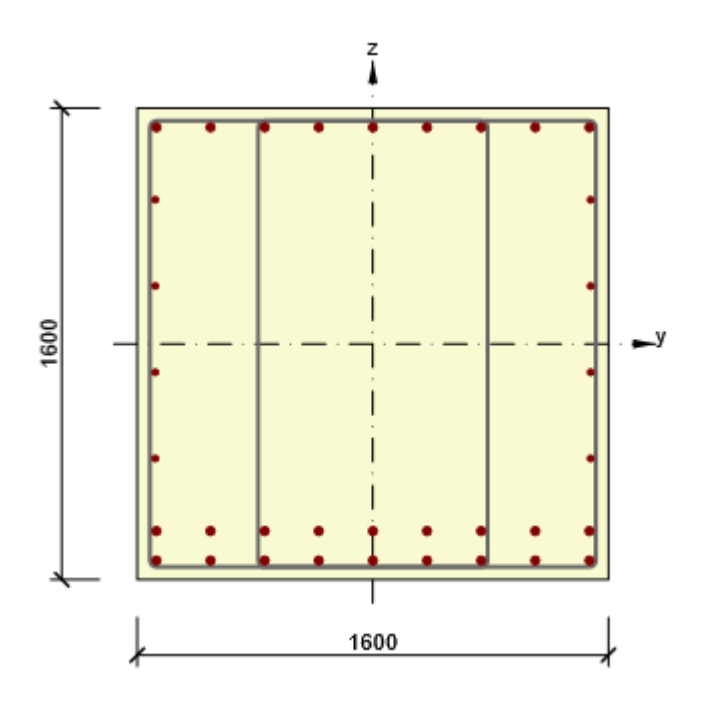

### **Componenti della sezione**

Sezione rettangolare (1600 / 1600mm), Materiale: C28/35

### **Caratteristiche della sezione**

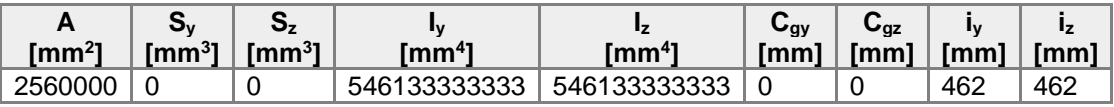

### **Copriferro relativo ai bordi della sezione**

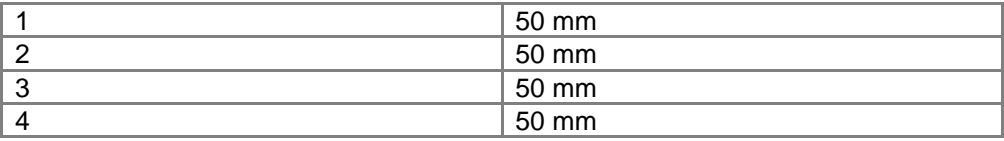

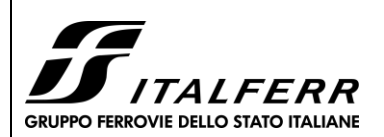

**TRATTA PARMA - VICOFERTILE**

#### **PROGETTO DEFINITIVO**

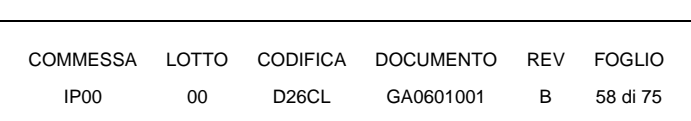

#### **GA06 - RELAZIONE DESCRITTIVA E DI CALCOLO**

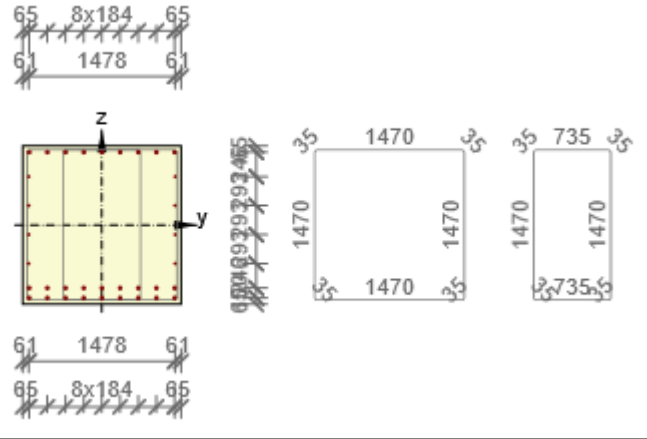

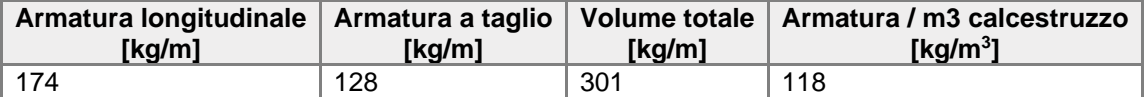

### **Armatura longitudinale**

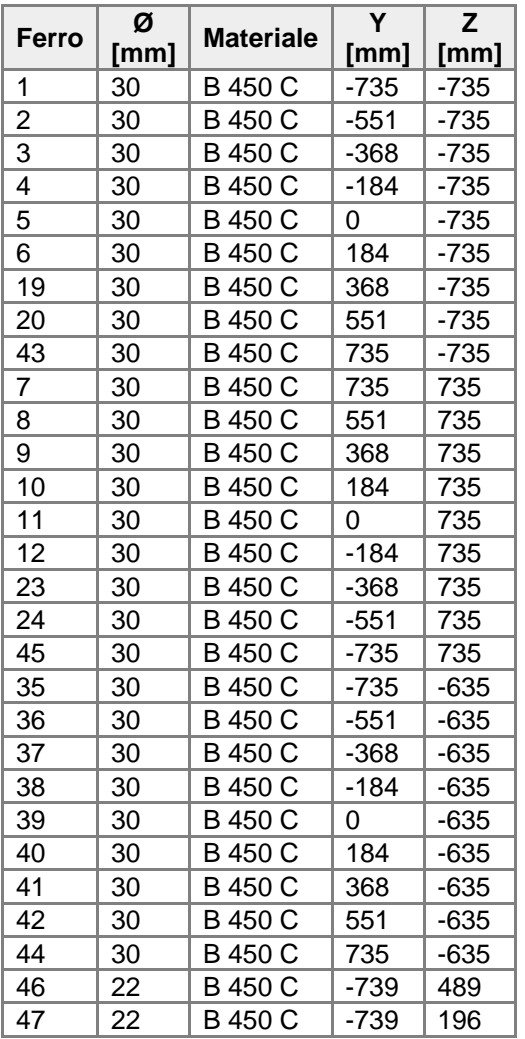

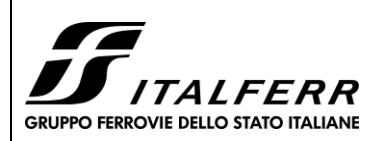

COMMESSA LOTTO CODIFICA DOCUMENTO REV FOGLIO IP00 00 D26CL GA0601001 B 59 di 75

#### **TRATTA PARMA - VICOFERTILE**

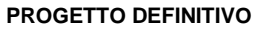

**GA06 - RELAZIONE DESCRITTIVA E DI CALCOLO**

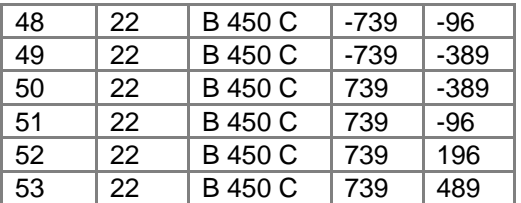

#### **Staffe**

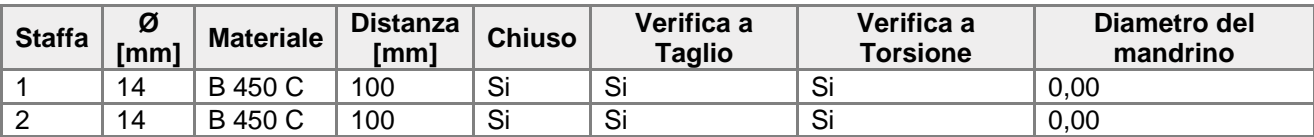

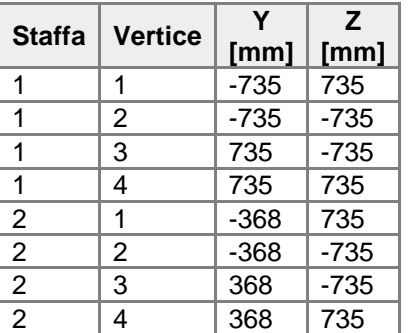

### **Lista dei materiali usati**

#### **Calcestruzzo**

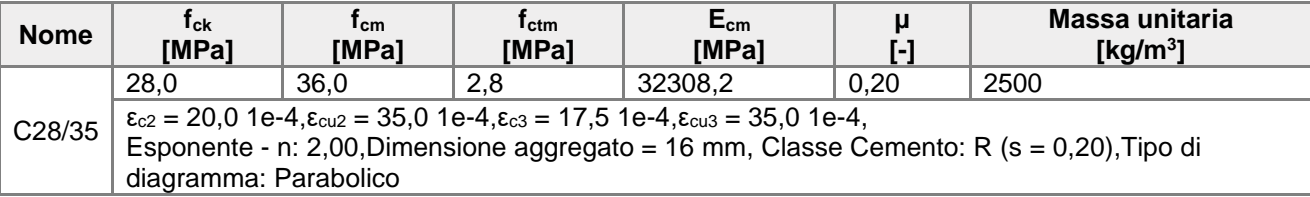

#### **Acciaio Armatura Lenta**

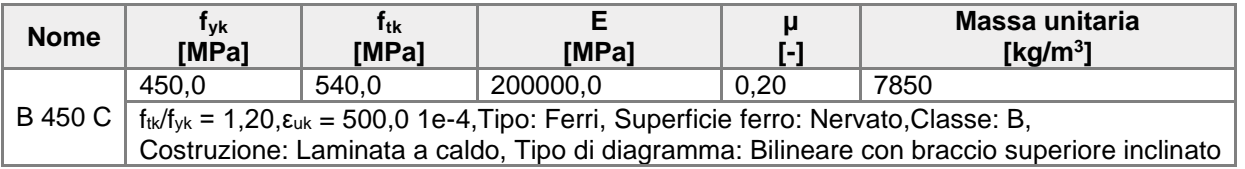

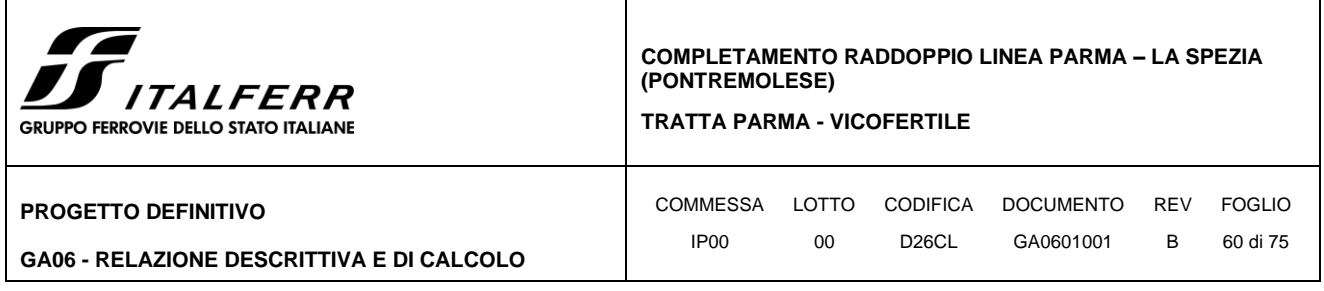

*10.1.5Verifiche geotecniche*

### **SLU-GEO**

Per quanto riguarda le verifiche geotecniche SLU (Combinazione A2+M2+R1), la percentuale di spinta passiva mobilitata, pari al 13%, è tale da garantire la stabilità dell'opera alla rototraslazione.

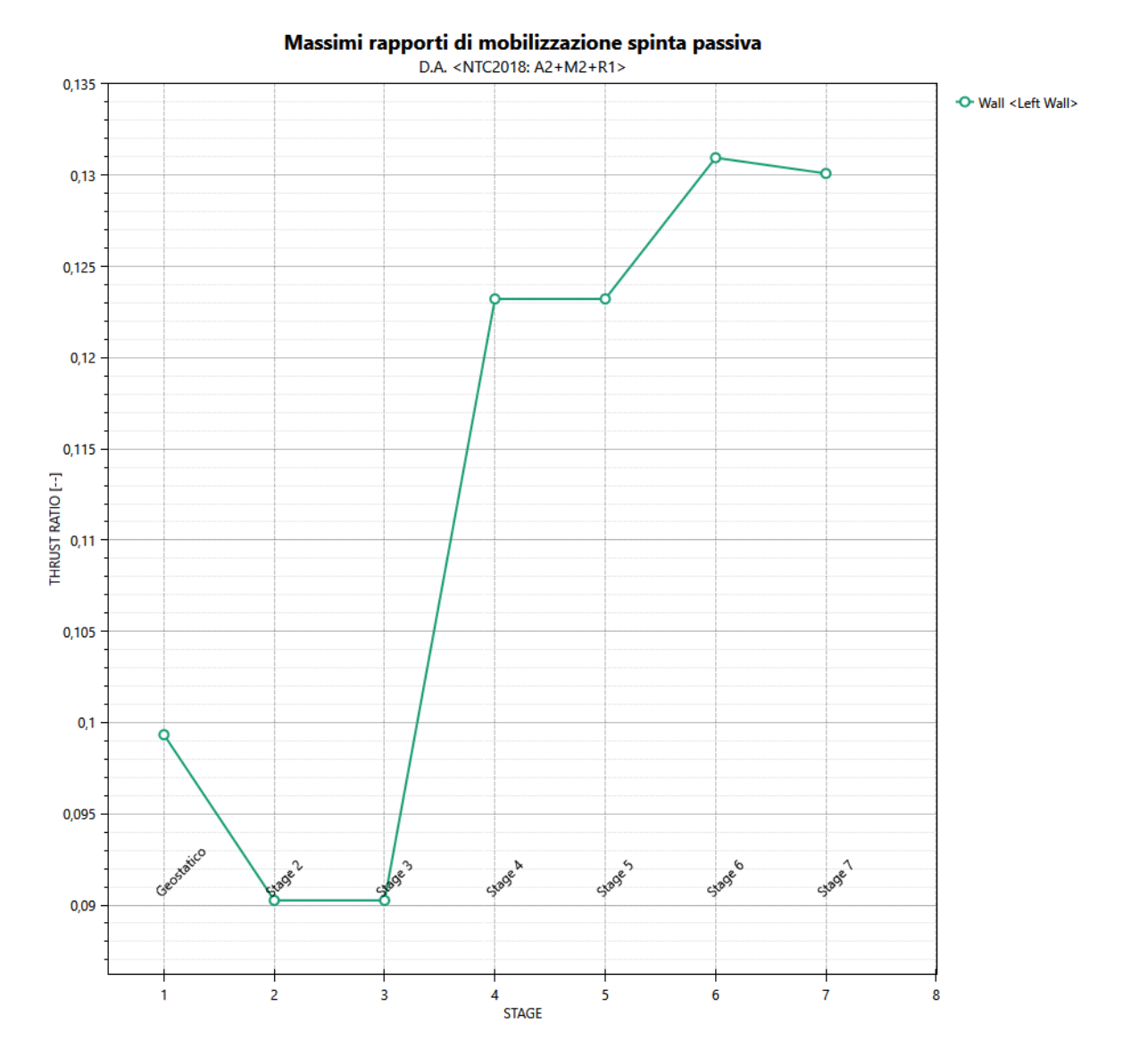

Figura 13 Rapporto di mobilizzazione della spinta passiva.

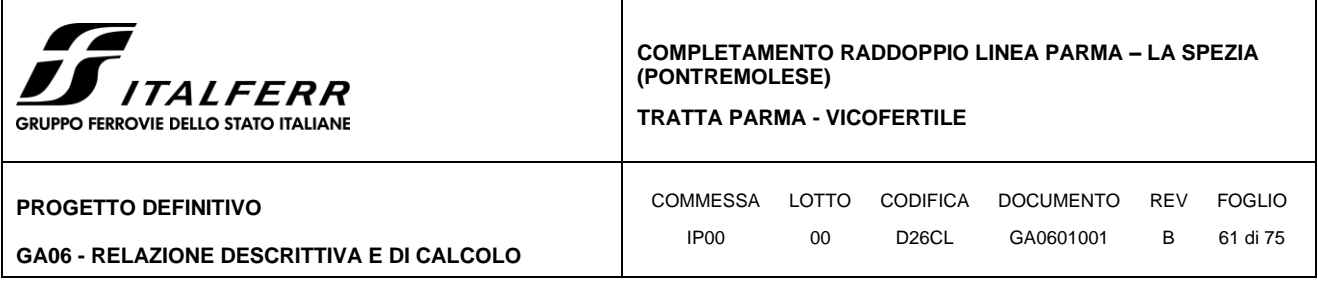

### **SLE**

Nel rispetto dei principi di funzionalità dell'opera, è necessario eseguire anche la verifica nei confronti degli Stati Limite di Esercizio (SLE). A tal fine si controlla che gli spostamenti subiti dalla paratia siano tollerabili e compatibili con le prestazioni attese nelle condizioni di regolare esercizio.

Come evidenziato in Figura sotto, gli spostamenti laterali sono di entità tale (valore massimo pari a c.a. 4,72mm) da non indurre problematiche di funzionalità della struttura stessa e delle costruzioni adiacenti nei confronti degli SLE.

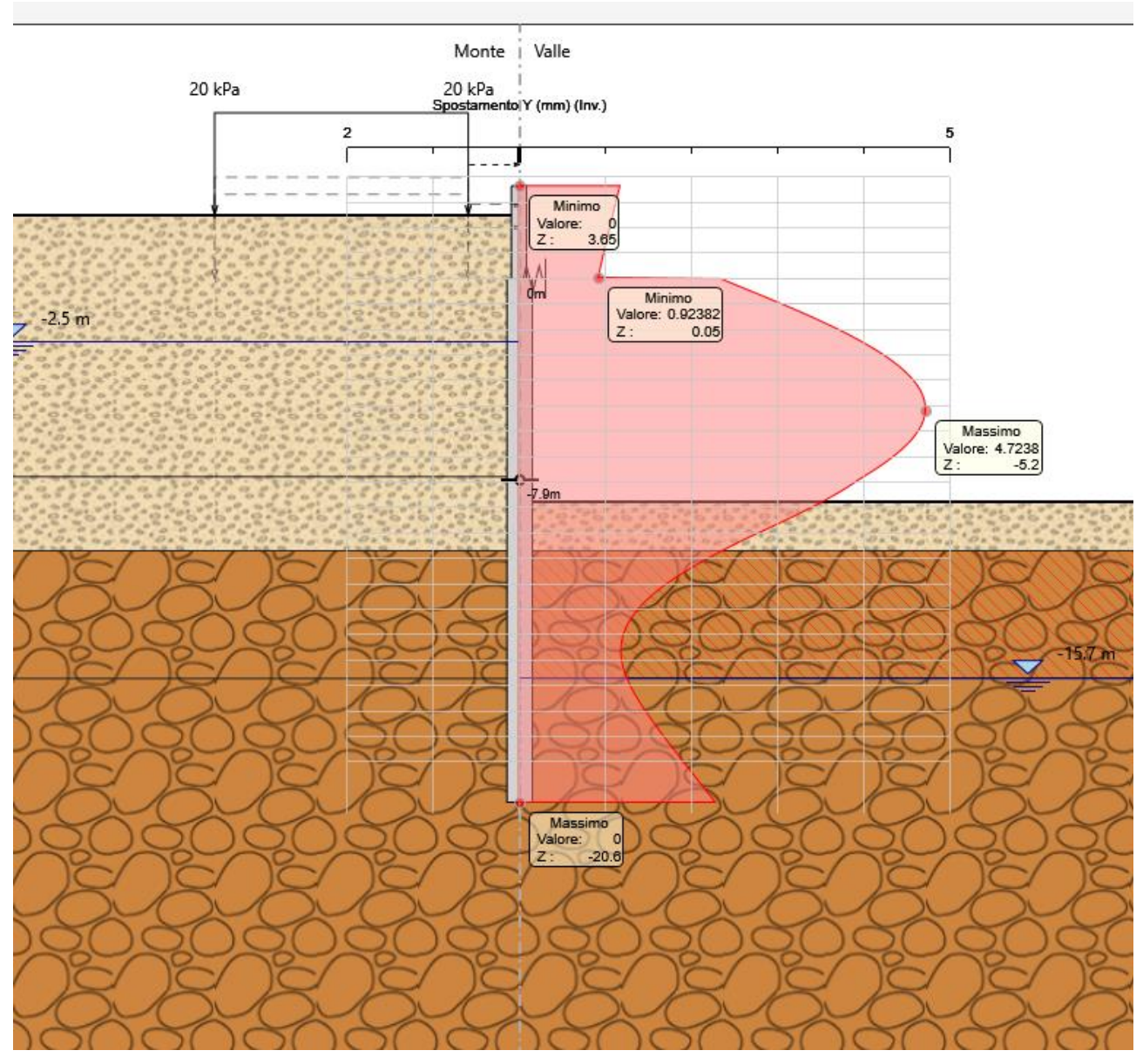

Figura 14 **Inviluppo spostamenti SLE.**

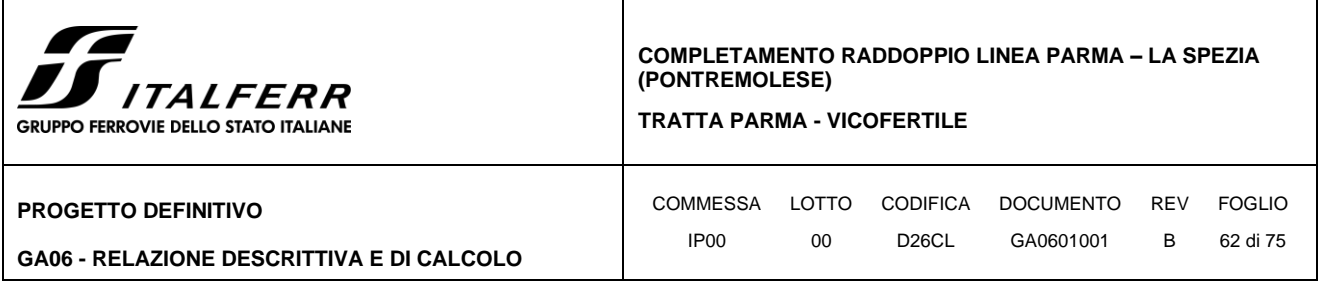

### **10.2 Rivestimento interno della struttura**

Obbiettivo del presente paragrafo è quello di illustrare le scelte progettuali e le verifiche tese al corretto dimensionamento delle fodere di copertura e della soletta di fondazione.

Di seguito è fornita una descrizione delle principali caratteristiche geometriche della sezione di analisi e uno scherma del modello di calcolo.

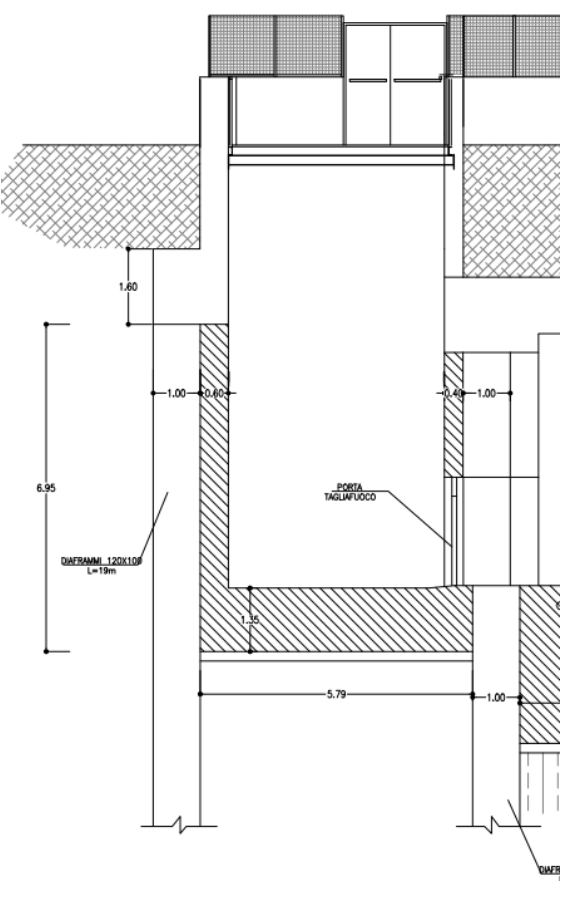

**Figure 1** Sezione rivestimento interno della struttura

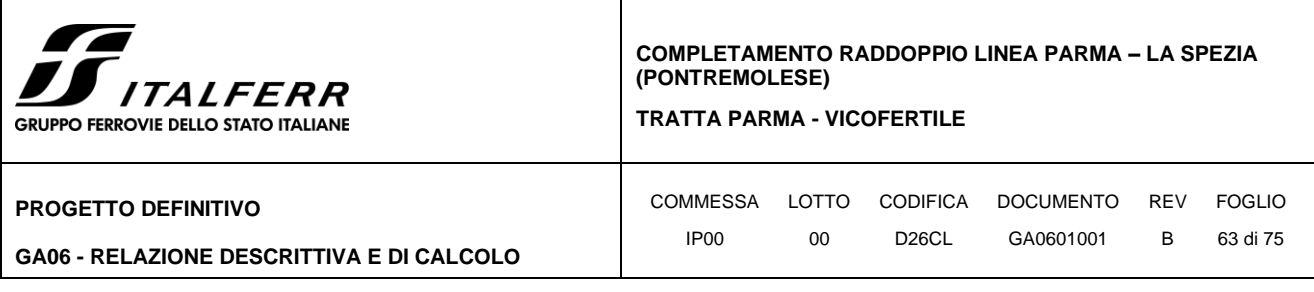

#### *10.2.1 Solettone di fondo*

La verifica del solettone di fondo viene effettuata su una sezione trasversale di dimensioni 1.00m x 1.00m ipotizzando uno schema di calcolo del tipo trave appoggiata-appoggiata di luce Lc=6.00m.

Il carico distribuito è pari alla differenza tra la sottospinta idraulica ed il peso proprio del solettone:

 $p = (10.96 - 4.50) \times 10.00 - 25.00 \times 1.00 = 39.60 \text{ kN/m2}$ 

Per tale schema il momento di verifica è  $M = 1/8$  x p x Lc<sup>2</sup> mentre il taglio di verifica è T =  $1/2$  x p x Lc.

Per SLU;  $\gamma E = 1,3$  applicato alle caratteristiche delle sollecitazioni

STATO LIMITE ESERCIZIO (SLE)

 $Mmax = 1/8$  x 39.60 x 6.00<sup>2</sup> = 178.2 kNm

 $V$ max = 1/2 x 39.60 x 6.00 = 118.80 kN

STATO LIMITE ULTIMO (SLU )

 $Mmax = 1,3 \times 178.2 = 231.66$  kNm

 $V$ max = 1.3 x 118.80 = 154.44 kN

Per il solettone di fondo è state adottate delle armature con una fila 5Ø20 (B450C), cautelativamente sia in zona tesa che compressa. Con i valori di sezione e armatura proposti, la struttura risulta verificata agli SLU e SLE fessurazione.

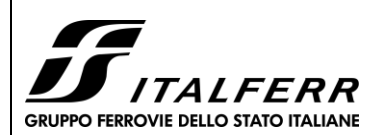

**TRATTA PARMA - VICOFERTILE**

#### **PROGETTO DEFINITIVO**

#### **GA06 - RELAZIONE DESCRITTIVA E DI CALCOLO**

COMMESSA LOTTO CODIFICA DOCUMENTO REV FOGLIO IP00 00 D26CL GA0601001 B 64 di 75

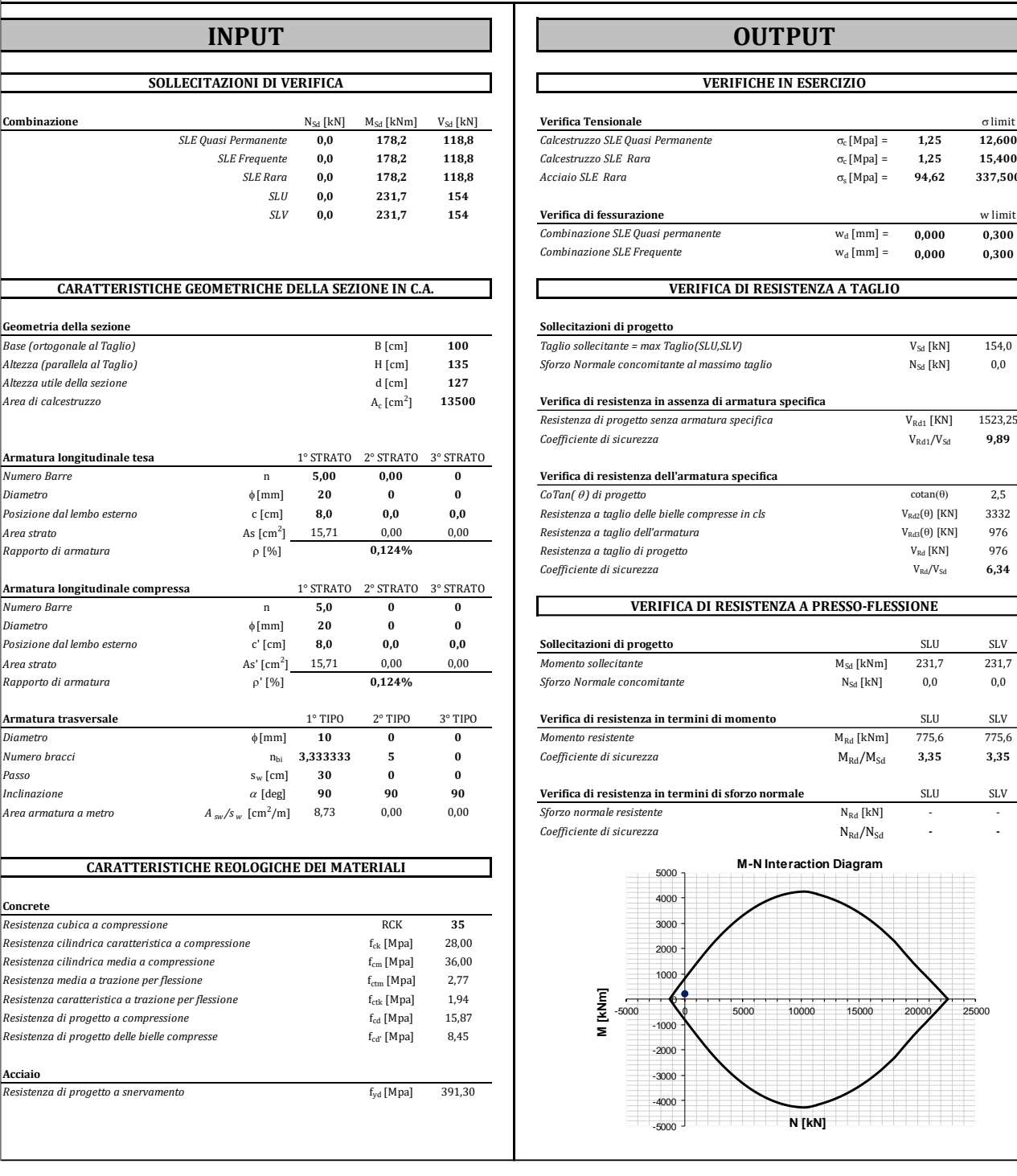

### **Solettone di fondo**

### **INPUT OUTPUT**

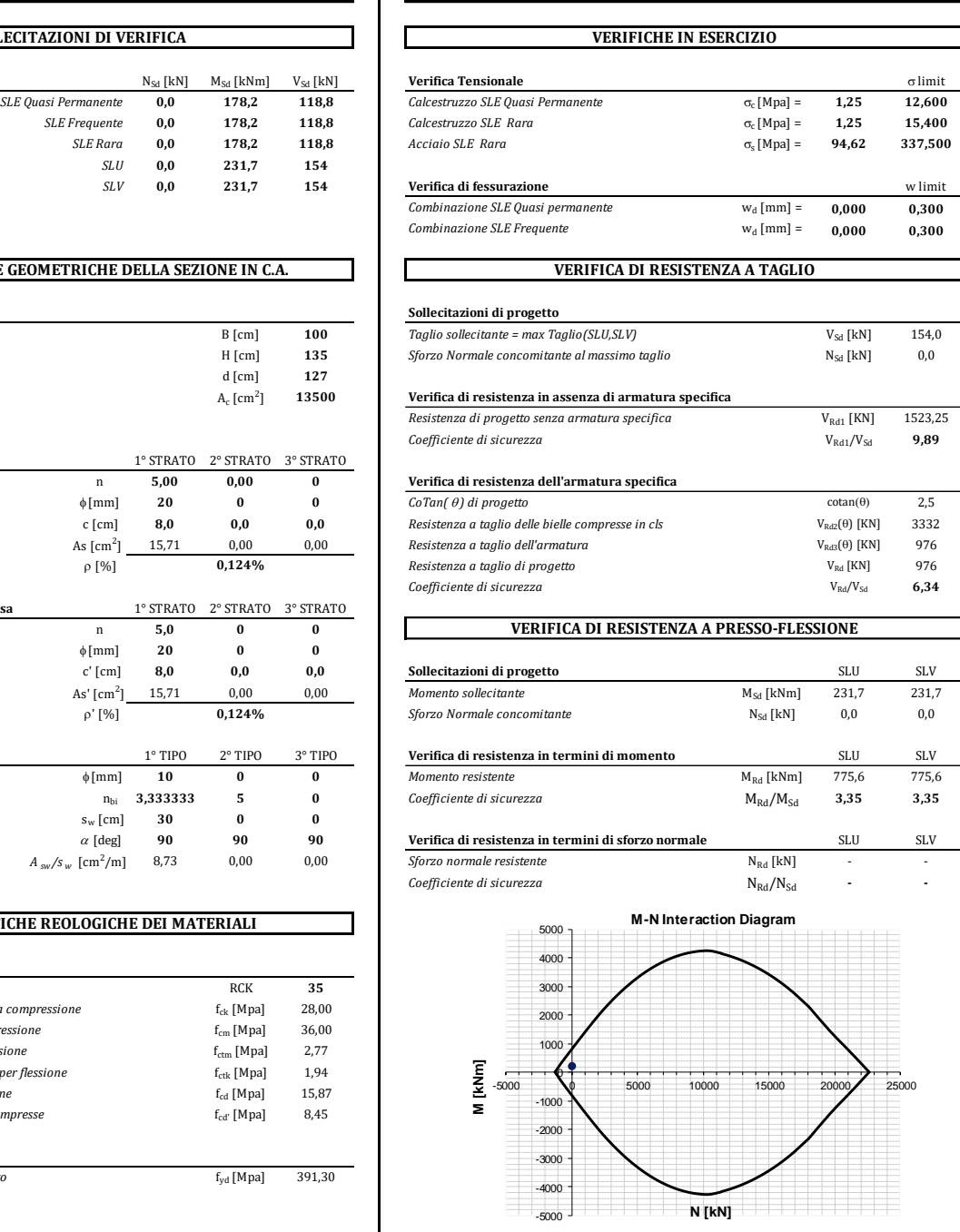

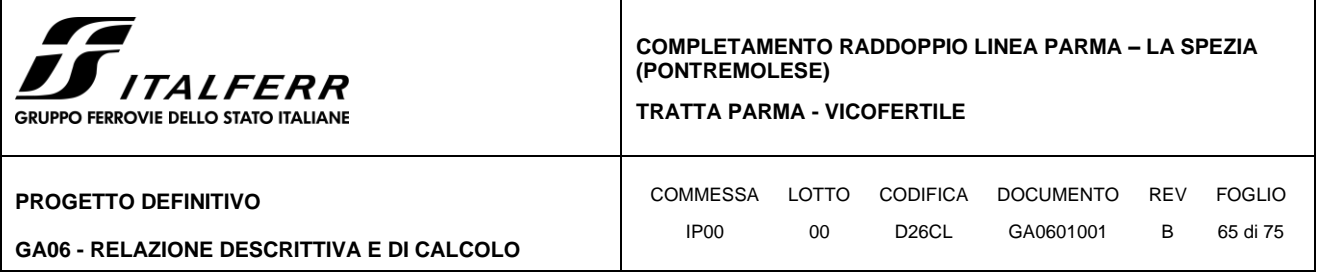

### *10.2.2 Rifodere*

La verifica della rifodera viene effettuata su una sezione trasversale di dimensioni 0.80m x 1.00m ipotizzando uno schema di calcolo del tipo trave incastrata di luce Lc=6.95m.

Il carico utilizzato nell'analisi è dato

- Dalla pressione idraulica, considerata come azione permanente (NTC §2.5.1.3), dovuta alla falda artesiana presente nel substrato ghiaioso. La pressione del fluido è stata considerata agente sulle pareti verticali (rifodere) considerando la possibile infiltrazione ai lati delle paratie e quindi una ipotetica condizione di lungo termine. Si assume una distribuzione triangolare della spinta idraulica da quota +49.56m s.l.m. a quota +43.35m s.l.m (dove assume il valore massimo pari a 62.10 kN/m<sup>2</sup>).
- Dal peso proprio dell'elemento strutturale.

Per tale schema il momento di verifica è  $M = 1/6$  x p x Hw<sup>2</sup> mentre il taglio di verifica è T = 1/2 x p x Hw

### STATO LIMITE ESERCIZIO (SLE)

Nmax =  $(25.00 \times 0.60 \times 6.95) \times 1.00 = 104.25$  kN

 $Tmax = (62.10 \times 6.21 \times 0.5) \times 1.00 = 192.82 \text{ kN}$ 

 $Mmax = (62.10 \times 6.21^2 \times 1/6) \times 1.00 = 399.14$  kNm

STATO LIMITE ULTIMO (SLU )

Nmax =  $(25.00 \times 0.60 \times 6.95) \times 1.00 = 104.25$  kN

 $Tmax = 1.3 \times 192.82 = 251$  kNm

 $Mmax = 1.3 \times 399.14 = 519 kN$ 

Per il solettone di fondo è state adottate delle armature con fila Ø20 / 20cm + Ø20 / 40cm (B450C), cautelativamente sia in zona tesa che compressa. Con i valori di sezione e armatura proposti, la struttura risulta verificata agli SLU e SLE fessurazione.

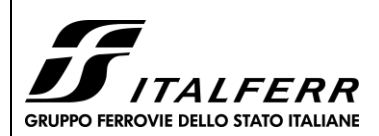

#### **TRATTA PARMA - VICOFERTILE**

#### **PROGETTO DEFINITIVO**

#### **GA06 - RELAZIONE DESCRITTIVA E DI CALCOLO**

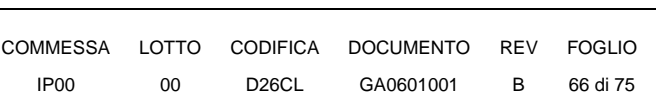

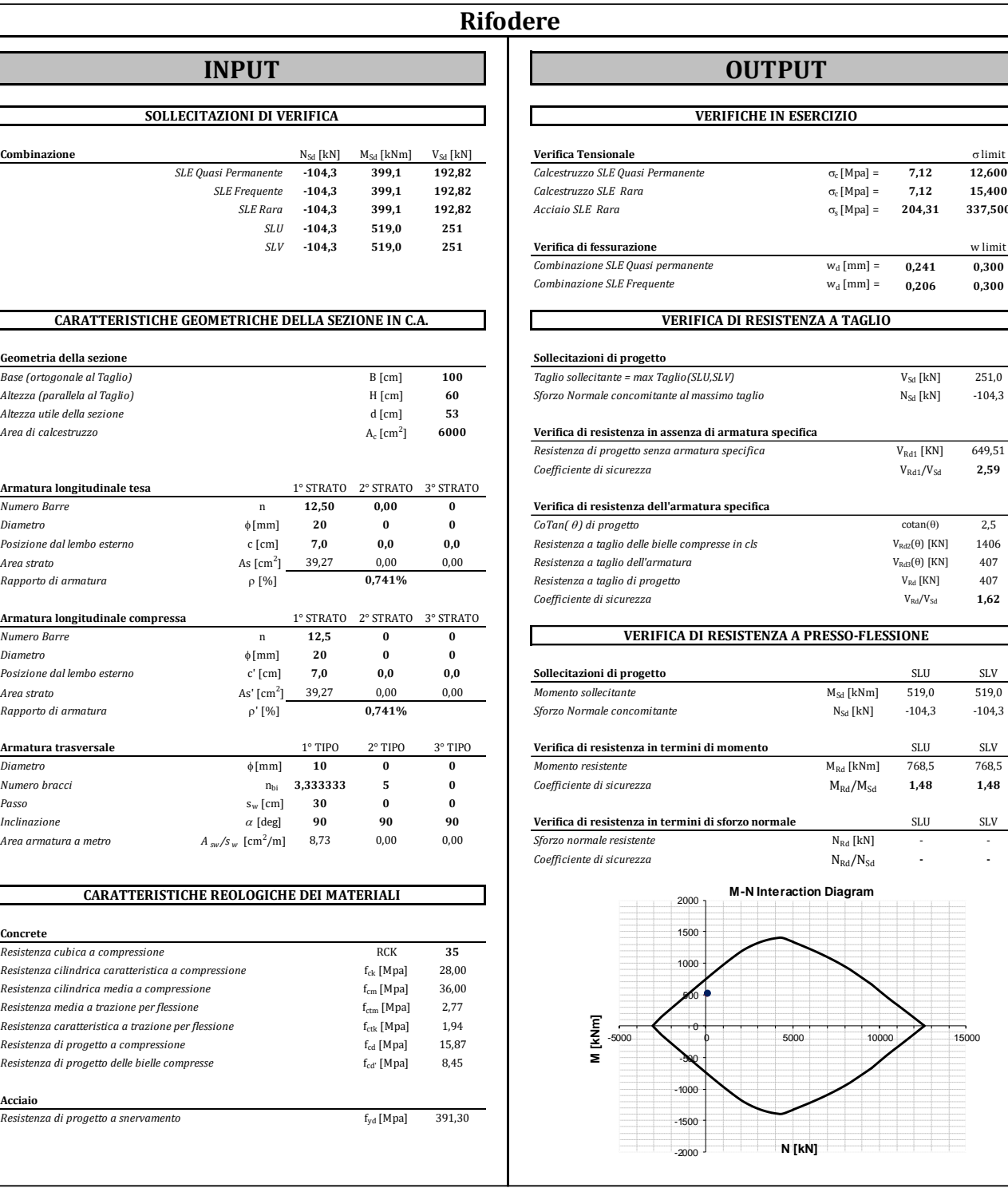

#### **INPUT OUTPUT**

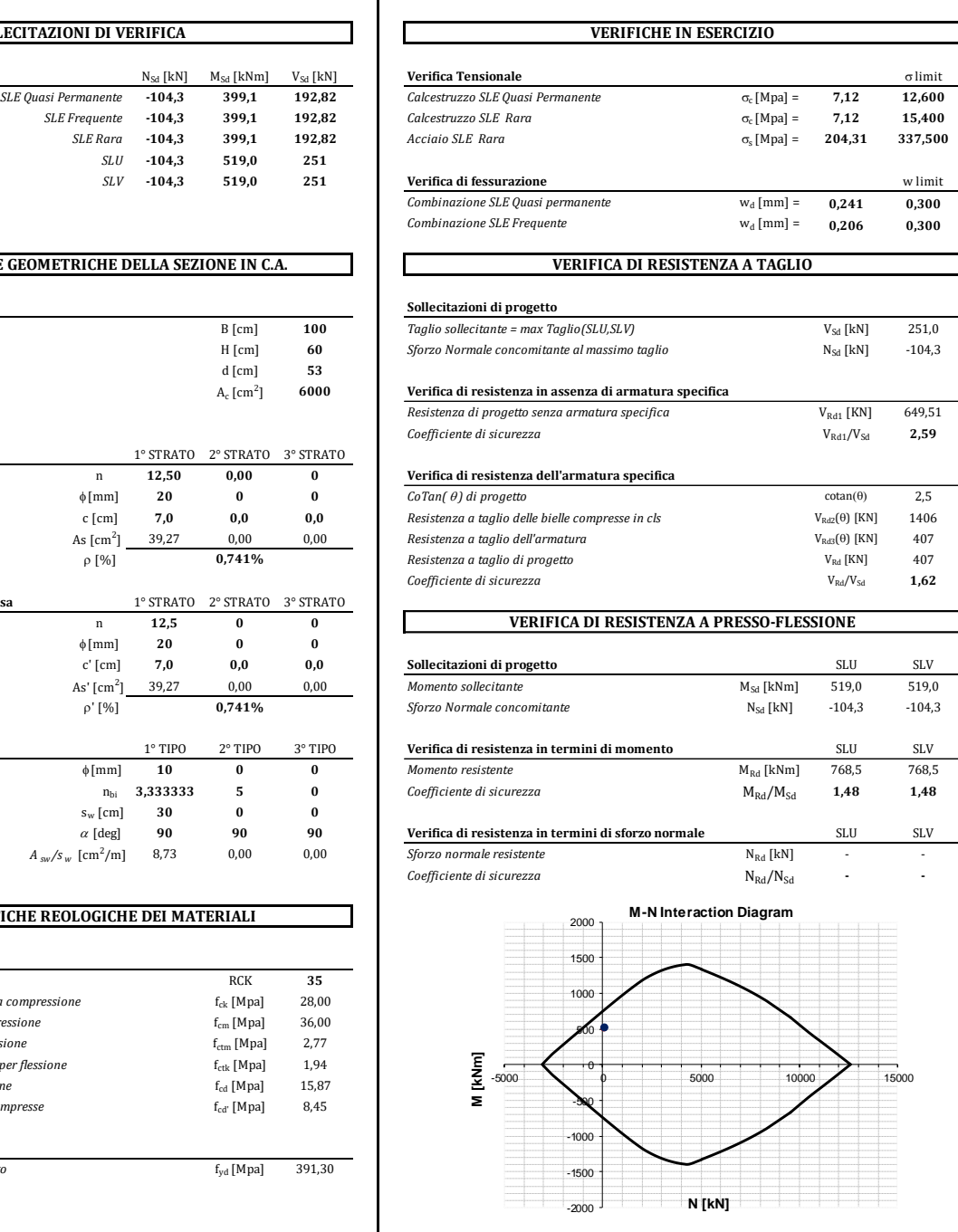

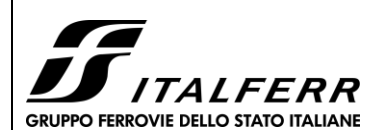

**TRATTA PARMA - VICOFERTILE**

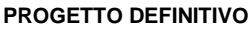

**GA06 - RELAZIONE DESCRITTIVA E DI CALCOLO**

COMMESSA LOTTO CODIFICA DOCUMENTO REV FOGLIO IP00 00 D26CL GA0601001 B 67 di 75

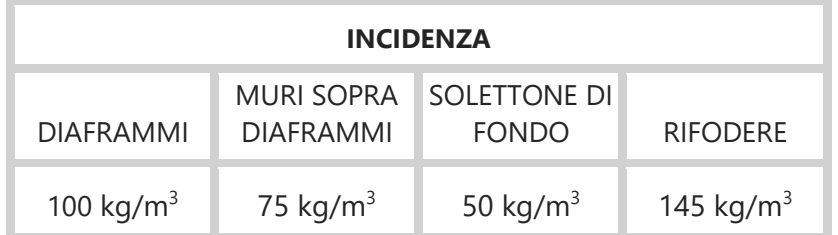

Per il calcolo dell'incidenza della struttura si è utilizzato Excel, grazie al quale tali valori possono essere calcolati automaticamente per ogni elemento. Nell'immagine di seguito si possono vedere quali sono le operazioni di calcolo (e le rispettive formule) collegate direttamente ai fogli di INPUT presenti all'interno di ogni relazione nel capitolo dedicato al risultato delle analisi.

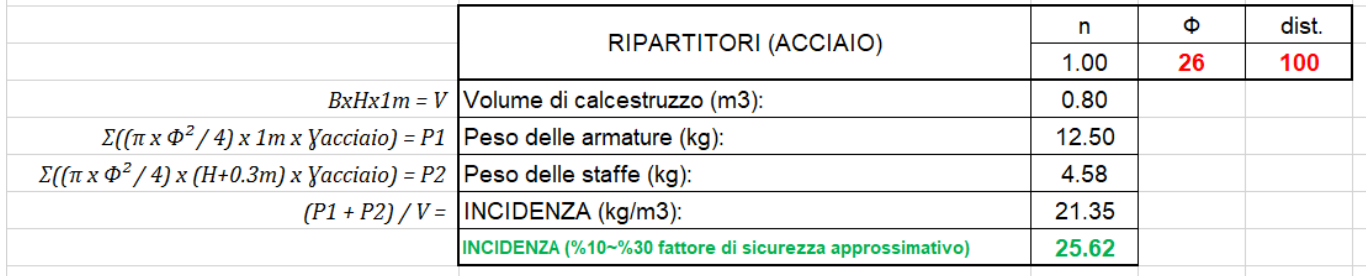

#### **Figura - 1 Calcolo della Incidenza**

 $B =$ larghezza del calcestruzzo

 $H =$ altezza del calcestruzzo

γacciaio = peso unitario dell'acciaio

Una volta calcolati i pesi delle armature e delle staffe, vengono divisi per il volume di calcestruzzo per trovare il peso dell'armatura al metro cubo (il peso dell'acciaio è stato considerato pari a 78.5 kN/m3) al quale viene aggiunto un incremento percentuale come fattore di sicurezza.Tale valore, per l'oggetto della struttura, è stato considerato pari a %5.

### **10.3 Scale metalliche all'interno di struttura.**

L'obiettivo di questo paragrafo è quello di illustrare le scelte progettuali e le verifiche finalizzate al corretto dimensionamento delle scale all'interno della struttura.

Di seguito vengono descritte le principali caratteristiche geometriche della sezione di analisi e una schermata del modello di calcolo.

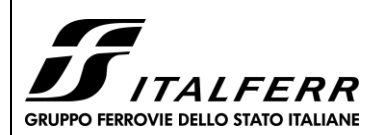

#### **TRATTA PARMA - VICOFERTILE**

#### **PROGETTO DEFINITIVO**

**GA06 - RELAZIONE DESCRITTIVA E DI CALCOLO**

COMMESSA LOTTO CODIFICA DOCUMENTO REV FOGLIO IP00 00 D26CL GA0601001 B 68 di 75

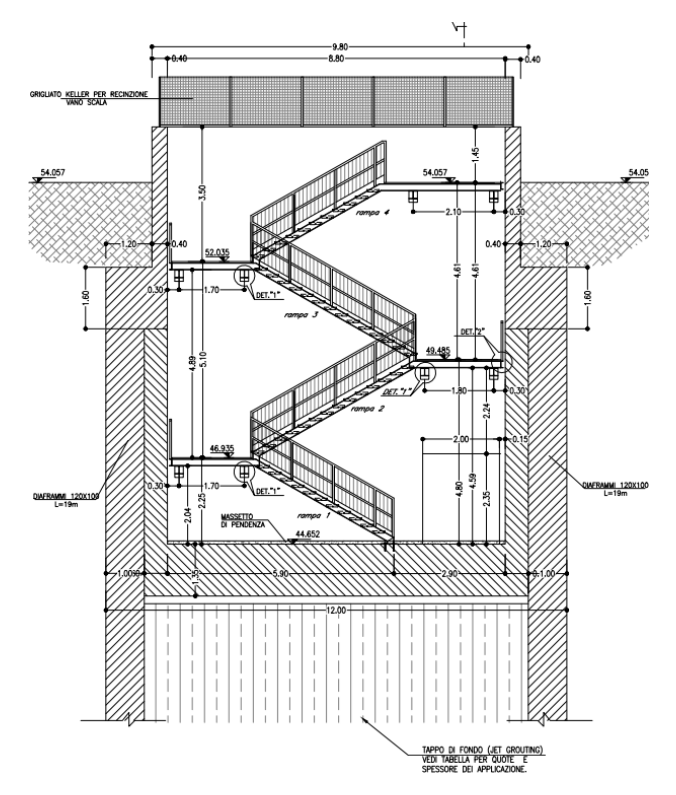

**Figura 10** Sezione di scale metalliche

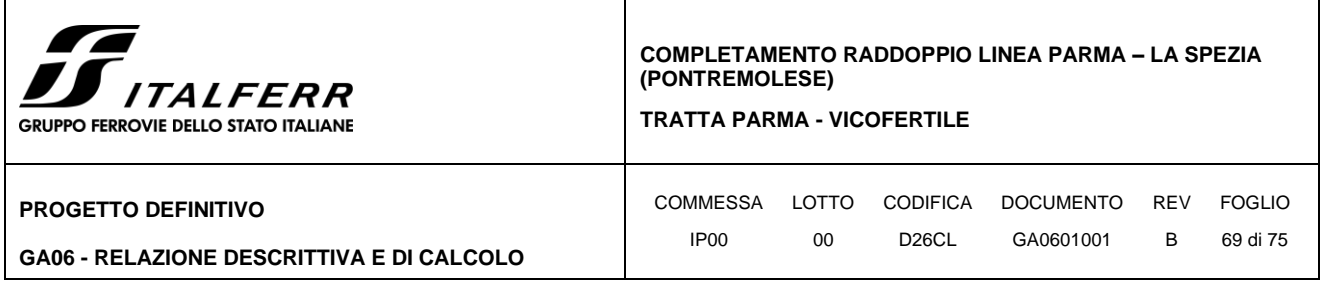

### *10.3.1 Verifica trave a ginocchio UPN 180*

### **10.3.1.1 Caratteristiche della sezione**

Acciaio S275:  $f_{yk} = 27.5$  kN/cm<sup>2</sup>

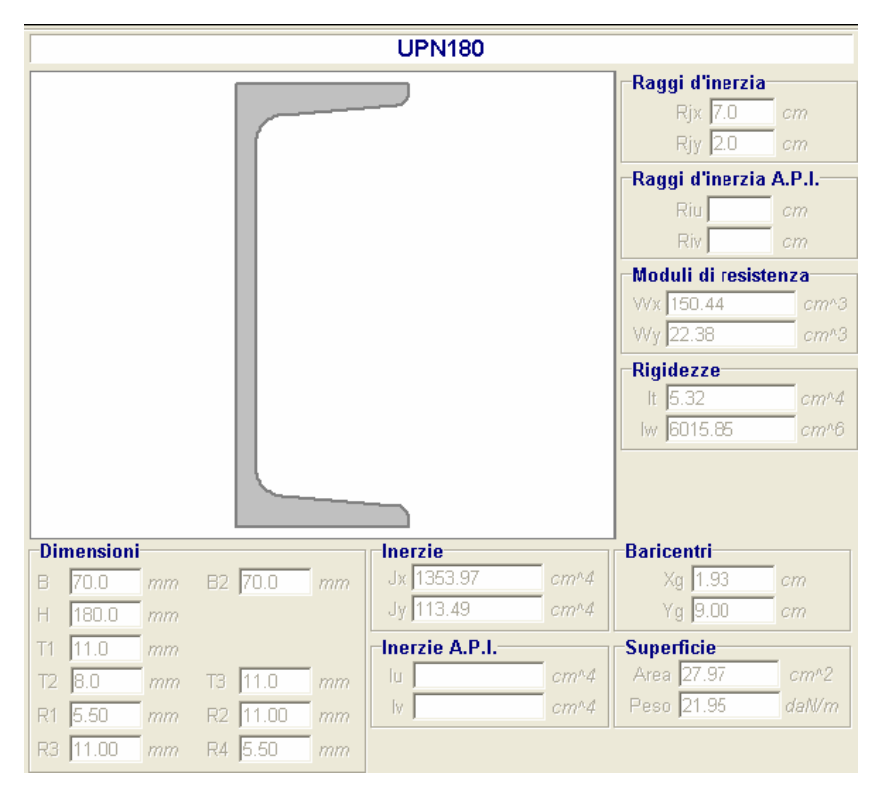

**Figura 11** *Caratteristiche sezione trave UPN180*

### **10.3.1.2 Analisi dei carichi**

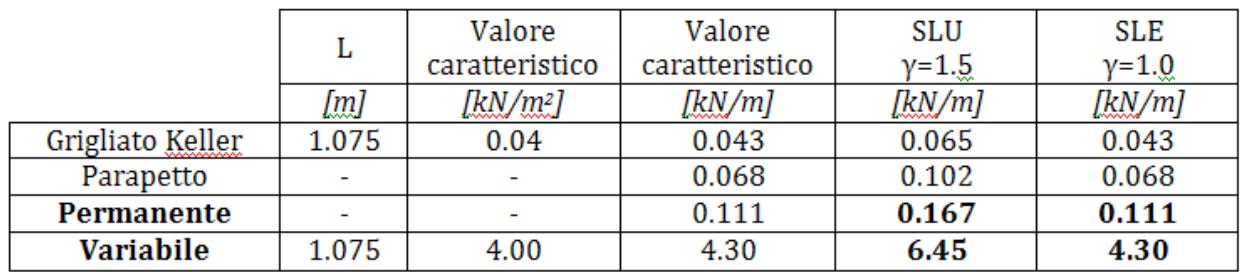

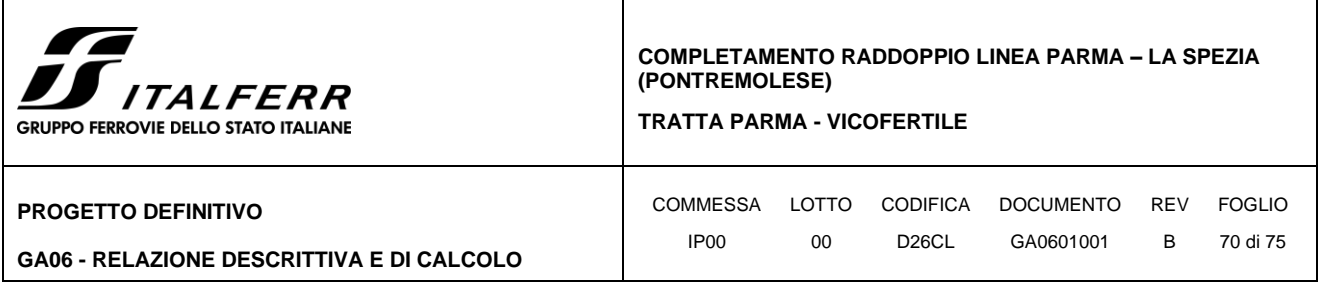

#### **10.3.1.3 Modello di calcolo**

L'analisi delle sollecitazioni della trave a ginocchio è stata condotta mediante l'ausilio del codice di calcolo agli elementi finiti SAP 2000. La trave è stata modellata con 4 elementi frames e 4 vincoli che impediscono la traslazione della struttura in ogni direzione, tali vincoli rappresentano le travi portanti la trave a ginocchio situate perpendicolarmente ad essa.

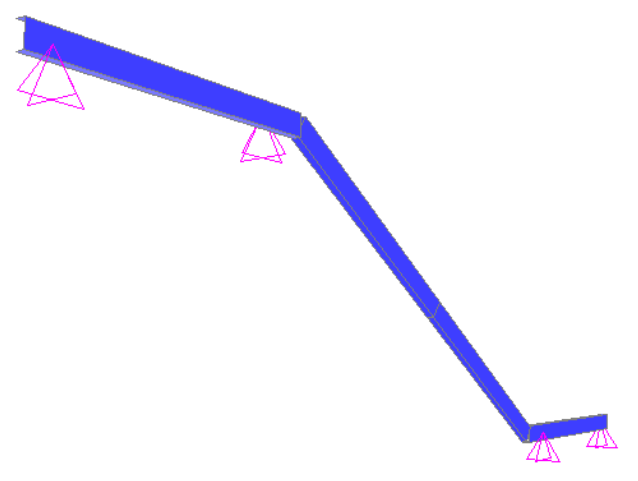

Figura 12 *Modello di calcolo 3D SAP 2000*

### **10.3.1.4 Verifica a flessione (SLU)**

Momento massimo  $M_{max} = -13.21$  kNm = -1321 kNcm

Modulo di resistenza  $Wx = 150.44$  cm<sup>3</sup>

Tensione massima  $\sigma = \frac{M_{\text{max}}}{W_{\text{w}}} = 8.78 \frac{kN}{\text{cm}^2} < \frac{f_{\text{y}}}{v_{\text{Mg}}} = 26.19 \text{ kN/cm}^2$ 

#### **10.3.1.5 Deformazione in esercizio (SLE)**

Le deformazioni massime delle strutture da valutarsi secondo le combinazioni di carico caratteristiche devono risultare compatibili con la geometria della struttura in relazione alle esigenze di esercizio, pertanto si deve verificare che:

- per effetto dei soli carichi accidentali la freccia massima non superi 1/300 della luce netta della trave:

 $f_{\text{acc}} = 0.0043 \text{ m} < 5.343/300 = 0.0178 \text{ m}$  freccia massima nella sezione di mezzeria

- per effetto sia dei carichi accidentali che di quelli permanenti la freccia massima non superi 1/250 della luce netta della trave:

 $f_{\text{max}} = 0.0046 \text{ m} < 5.343/250 = 0.0214 \text{ m}$  freccia massima nella sezione di mezzeria

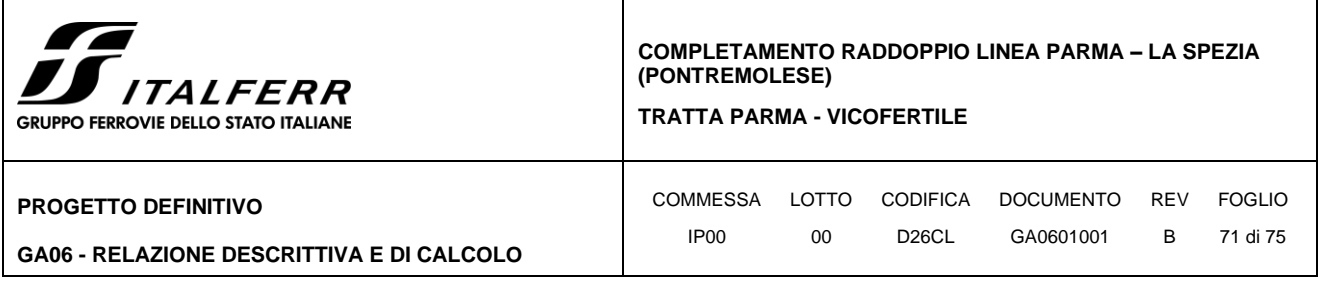

#### *10.3.2 Verifica trave HEA 220*

#### **10.3.2.1 Caratteristiche della sezione**

#### Acciaio S275:  $f_{yk}$  = 27.5 kN/cm<sup>2</sup>

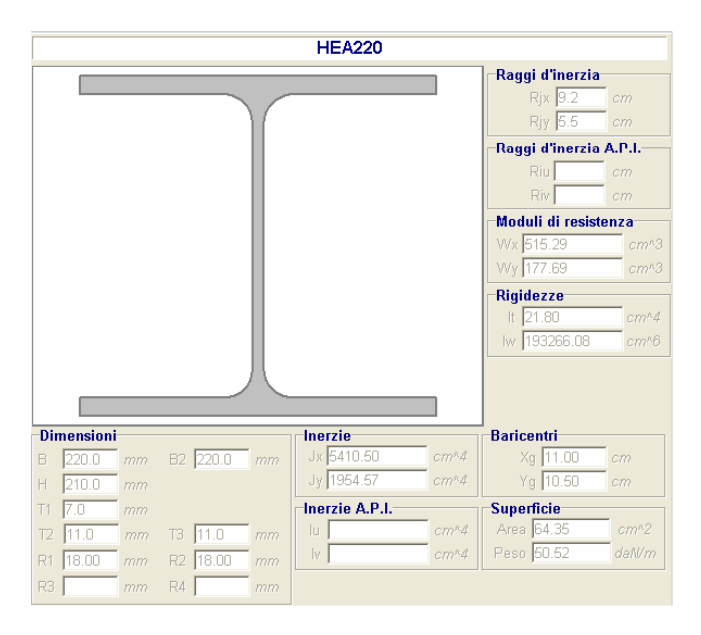

*Figura 3 - Caratteristiche sezione trave HEA220*

#### **10.3.2.2 Analisi dei carichi**

Si ricorda che in tal caso sia i carichi permanenti che variabili (ad eccezione del peso proprio della trave) sono rappresentati da carichi puntuali in corrispondenza degli appoggi della trave UPN180.

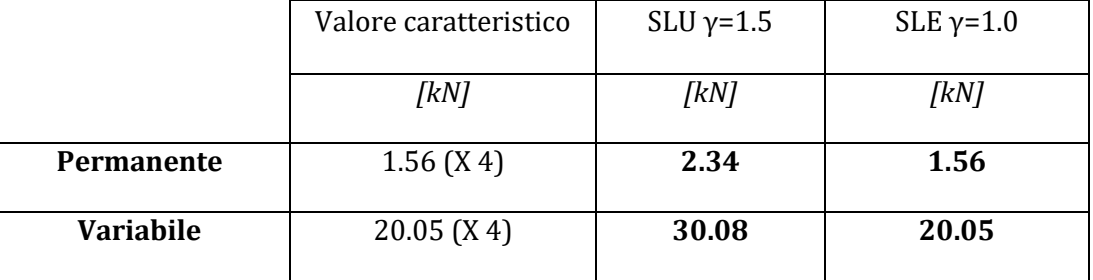

#### **10.3.2.3 Modello di calcolo**

L'analisi delle sollecitazioni della trave è stata condotta mediante l'ausilio del codice di calcolo agli elementi finiti SAP 2000. La trave è stata modellata con un unico elemento frame e 2 vincoli che impediscono la traslazione della struttura in ogni direzione.

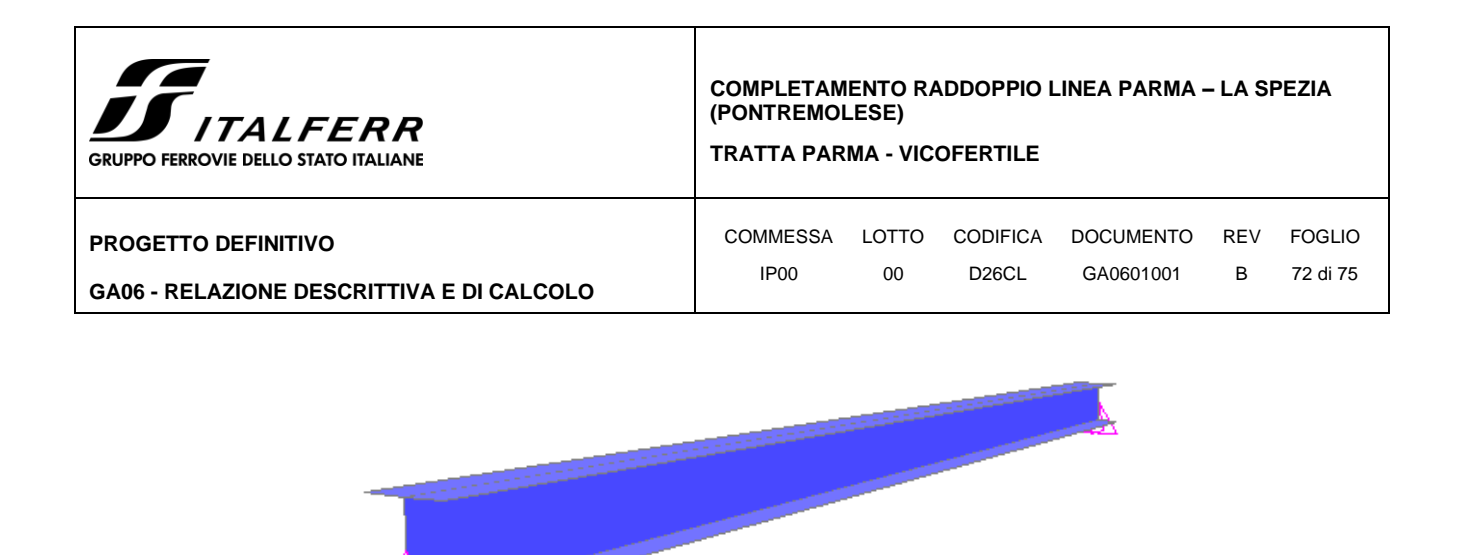

*Figura 4 - Modello di calcolo 3D SAP 2000*

#### **10.3.2.4 Verifica a flessione (SLU)**

Momento massimo  $M_{\text{max}} = 75.88 \text{ kNm} = 7588 \text{ kNcm}$ 

Modulo di resistenza  $W_x = 515.29$  cm<sup>3</sup>

Tensione massima  $\sigma = \frac{M_{\text{max}}}{W_{\text{x}}} = 14.72 \frac{kN}{\text{cm}^2} < \frac{\text{fyk}}{\gamma_{\text{Me}}} = 26.19 \text{ kN/cm}^2$ 

#### **10.3.2.5 Deformazione in esercizio (SLE)**

Le deformazioni massime delle strutture da valutarsi secondo le combinazioni di carico caratteristiche devono risultare compatibili con la geometria della struttura in relazione alle esigenze di esercizio, pertanto si deve verificare che:

- per effetto dei soli carichi accidentali la freccia massima non superi 1/300 della luce netta della trave:

 $f_{\text{acc}} = 0.0086 \text{ m} < 4.80/300 = 0.016 \text{ m}$  freccia massima nella sezione di mezzeria

- per effetto sia dei carichi accidentali che di quelli permanenti la freccia massima non superi 1/250 della luce netta della trave:

 $f_{\text{max}} = 0.0096$  m  $\lt$  4.8/250 = 0.0192 m freccia massima nella sezione di mezzeria
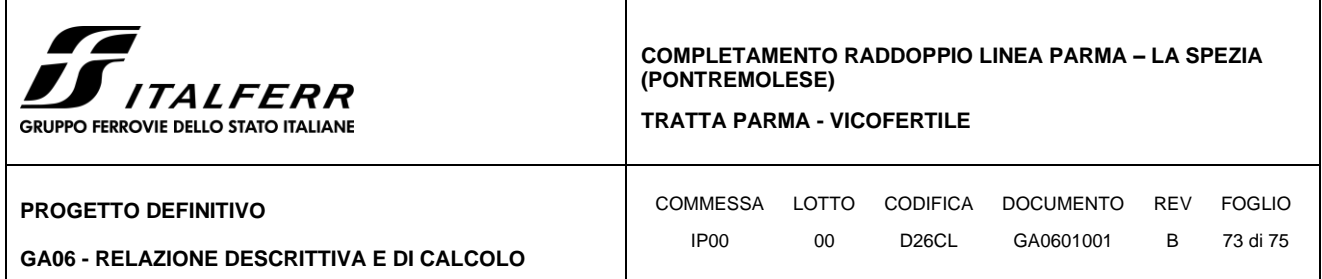

## *10.3.3 Verifica unioni bullonate*

## **10.3.3.1 Sezione D – D dettaglio 1**

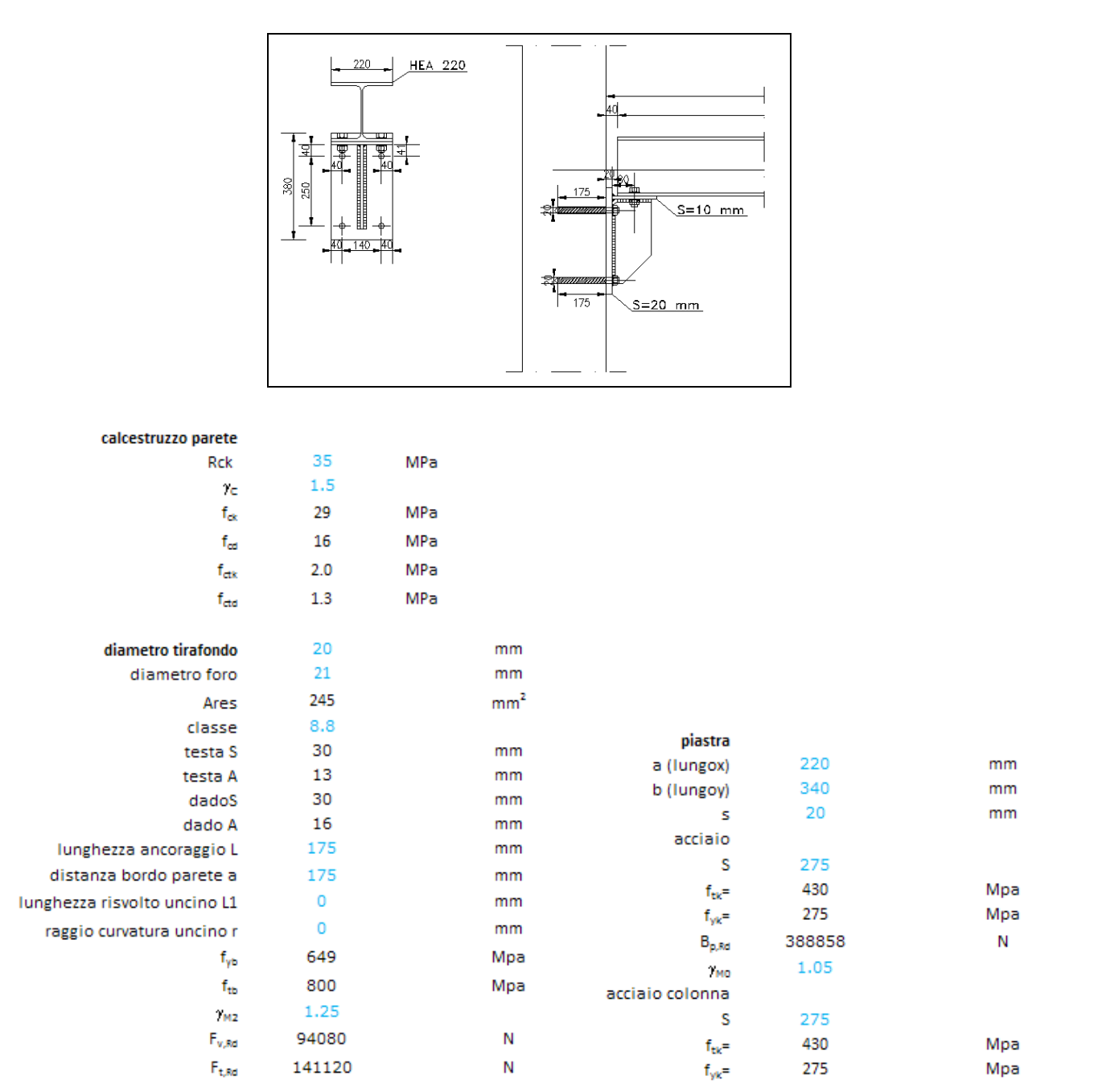

La resistenza di calcolo a taglio dei bulloni Fv,Rd può essere assunta pari a:

 $F_{v, Rd} = 0.6 f_{tbk} A_{res} / \gamma_{M2}$  bulloni classe 4.6, 5.6 e 8.8 (4.2.63 NTC2018)

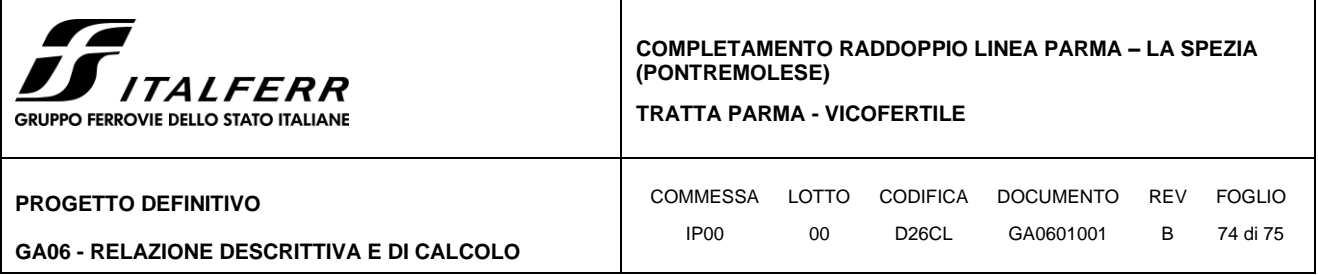

dove  $A_{res}$  indica l'area resistente della vite e con  $f_{tb}$  è indicata la resistenza del materiale utilizzato.

La resistenza di calcolo a rifollamento F<sub>b,Rd</sub> del piatto dell'unione, bullonata o chiodata, può essere assunta pari a:

 $F_{b,Rd} = k \alpha f_{tk} dt / \gamma_{M2}$  (4.2.67 NTC2018)

dove:

- d è il diametro nominale del gambo del bullone,

- t è lo spessore della piastra collegata,

 $-f_{tk}$  è la resistenza a rottura del materiale della piastra collegata,

 $-\alpha = \min \{e_1/(3 d_0)$ ;  $f_{\text{t}}(k; 1)$  per bulloni di bordo nella direzione del carico applicato,

-  $\alpha$ =min {p<sub>1</sub>/(3 d<sub>0</sub>) – 0,25; f<sub>tbk</sub>/f<sub>tk</sub>; 1} per bulloni interni nella direzione del carico applicato,

- k=min  $\{2,8 \text{ e}_2/\text{d}_0 - 1,7 ; 2,5\}$  per bulloni di bordo nella direzione perpendicolare al carico applicato,

- k=min  $\{1,4\,p_2$  /  $d_0$  – 1,7, 2,5} per bulloni interni nella direzione perpendicolare al carico applicato.

La resistenza di calcolo a trazione degli elementi di connessione F<sub>t,Rd</sub> può essere assunta pari a:

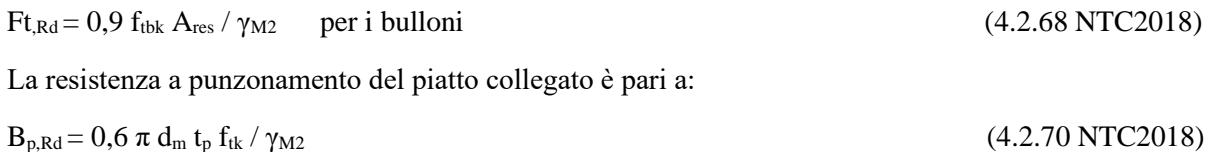

dove:

- d<sup>m</sup> è il minimo tra il diametro del dado e il diametro medio della testa del bullone;

 $-t_p$  è lo spessore del piatto;

 $-f_{tk}$  è la tensione di rottura dell'acciaio del piatto.

La resistenza complessiva della singola unione a taglio è perciò data da min( $F_{v,Rd}$ ;  $F_{b,Rd}$ ), mentre la resistenza della singola unione a trazione è ottenuta come min $(B_{p, Rd}; F_{t, Rd})$ .

Nel caso di presenza combinata di trazione e taglio si può adottare la formula di interazione lineare:

$$
\frac{F_{v,Ed}}{F_{v,Rd}} + \frac{F_{t,Ed}}{1,4F_{t,Rd}} \leq 1\,,
$$

Le verifiche del giunto di base sono state eseguite considerando le sollecitazioni derivanti dall'analisi strutturale relativamente ad un inviluppo delle combinazioni di carico precedentemente definite.

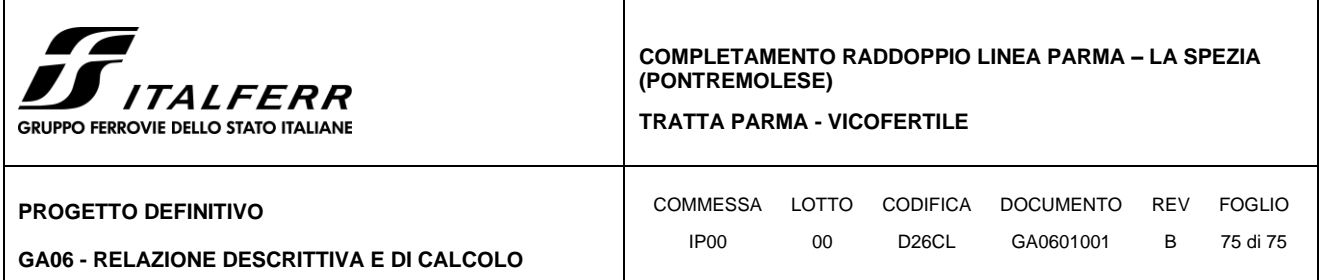

Di seguito si riporta un prospetto delle reazioni vincolari che si riscontrano alla base della colonna per la combinazione più gravosa e le contestuali verifiche.

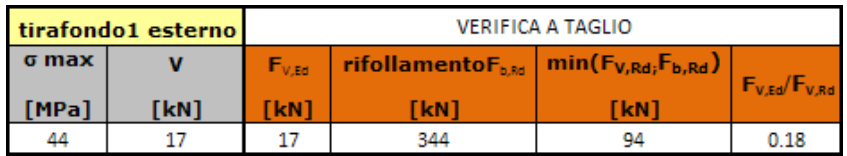

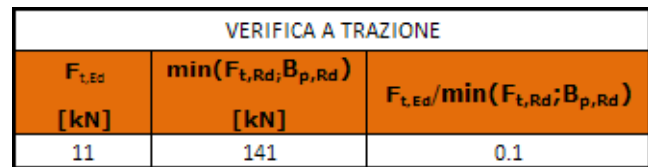

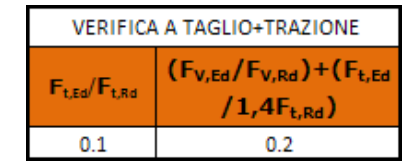

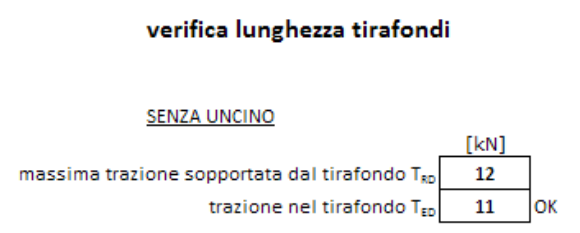